## **Cauxin()**

#### **WORD Cauxin( VOID )**

**Cauxin()** waits for the next available data byte from **GEMDOS** handle 2 (normally device 'aux:') and when available, returns it in the low byte of the returned **WORD**.

- **OPCODE** 3 (0x03)
- **AVAILABILITY** All **GEMDOS** versions.
- **BINDING** move.w  $\sharp$ \$3,-(sp)<br>trap  $\sharp$ 1 trap addq.l #2,sp
- **RETURN VALUE** The **WORD** value contains the retrieved byte in the lower eight bits. The contents of the upper 8 bits are currently undefined.

**CAVEATS** This function can cause flow control problems.

When using this function while its handle is redirected, an end-of-file condition will hang the system. **GEMDOS** version 0.30 and all **MiNT** versions correct this bug. **MiNT** returns **MINT\_EOF** (0xFF1A) when the end-of-file is reached.

In addition, if this handle is redirected to something other than 'aux:', an end-offile will hang the system. Besides these known bugs, this function is used by many 'C' compilers to redirect standard error messages. It is therefore advisable to use **Bconin()** instead.

**SEE ALSO Cauxis()**, **Cauxout()**, **Bconin()**

# **Cauxis()**

#### **WORD Cauxis( VOID )**

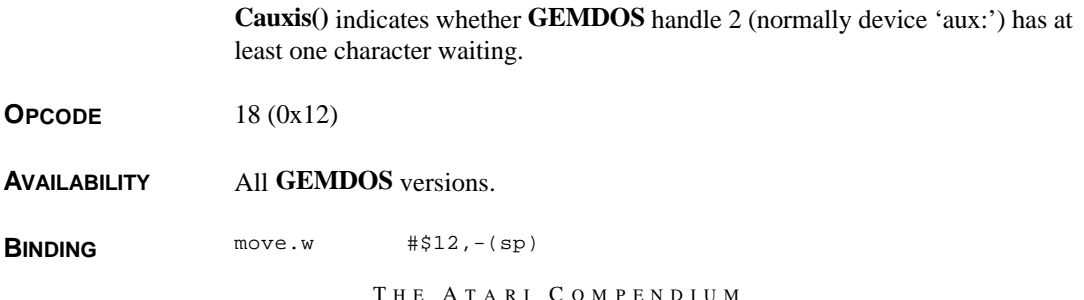

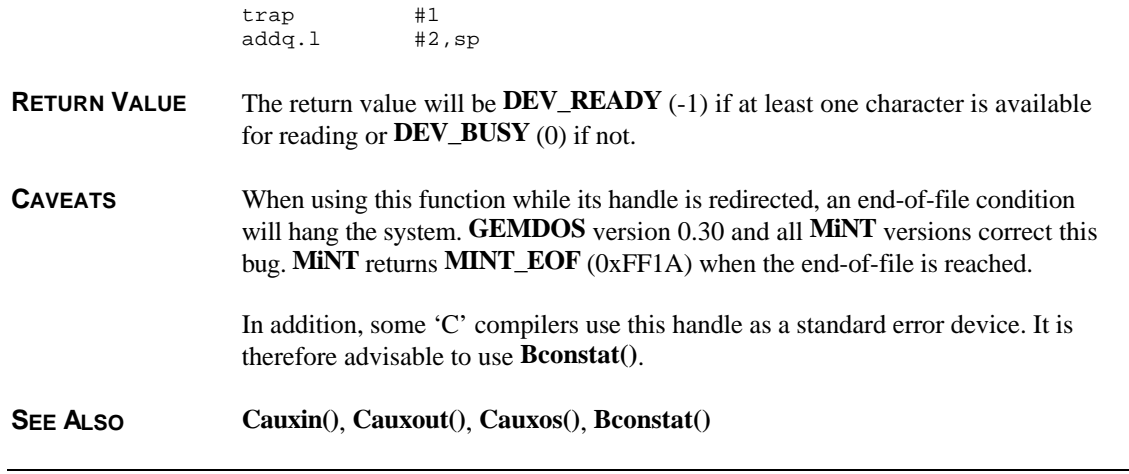

# **Cauxos()**

#### **WORD Cauxos( VOID )**

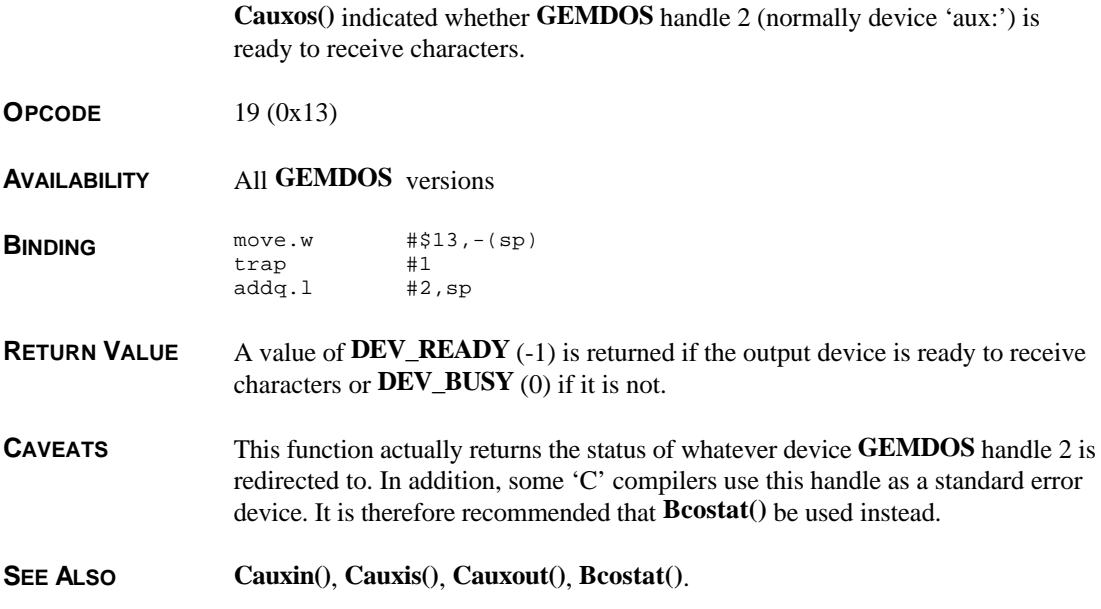

### **Cauxout()**

**VOID Cauxout(** *ch* **) WORD** *ch***;**

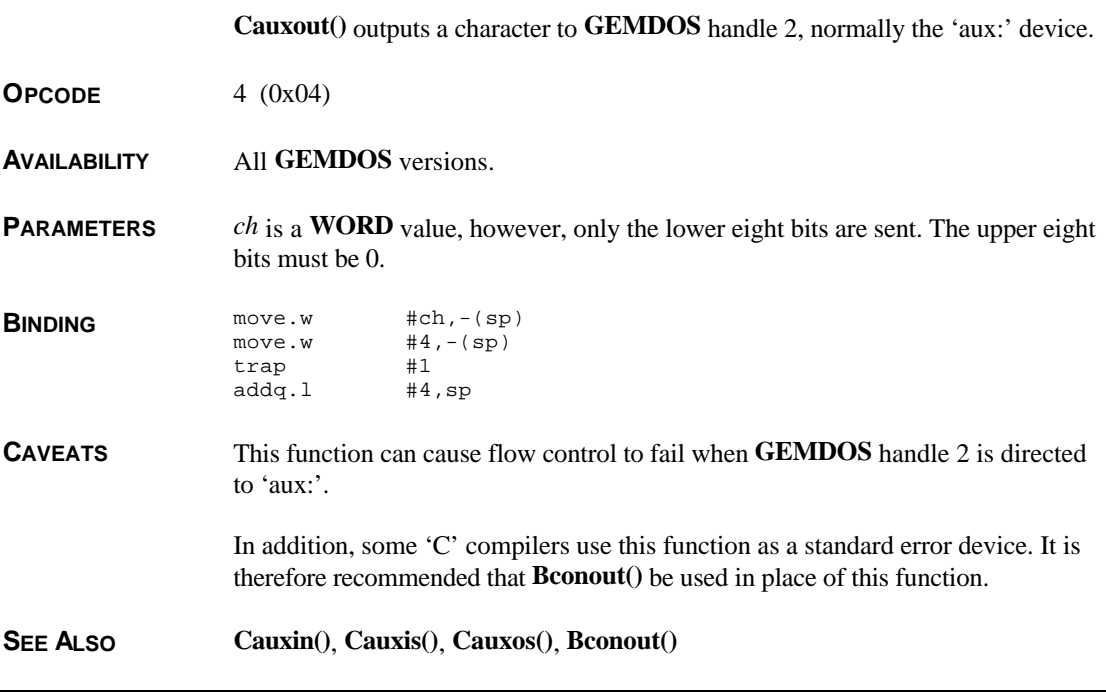

# **Cconin()**

**LONG Cconin( VOID )**

**Cconin()** reads a character (waiting until one is available) from **GEMDOS** handle 0 (normally 'con:').

**OPCODE** 1 (0x01)

**AVAILABILITY** All **GEMDOS** versions.

**BINDING** move.w  $#1,-(sp)$ <br>trap  $#1$ trap  $#1$ <br>addq.1  $#2,sp$  $addq.1$ 

**RETURN VALUE** The LONG value returned is a bit array arranged as follows:

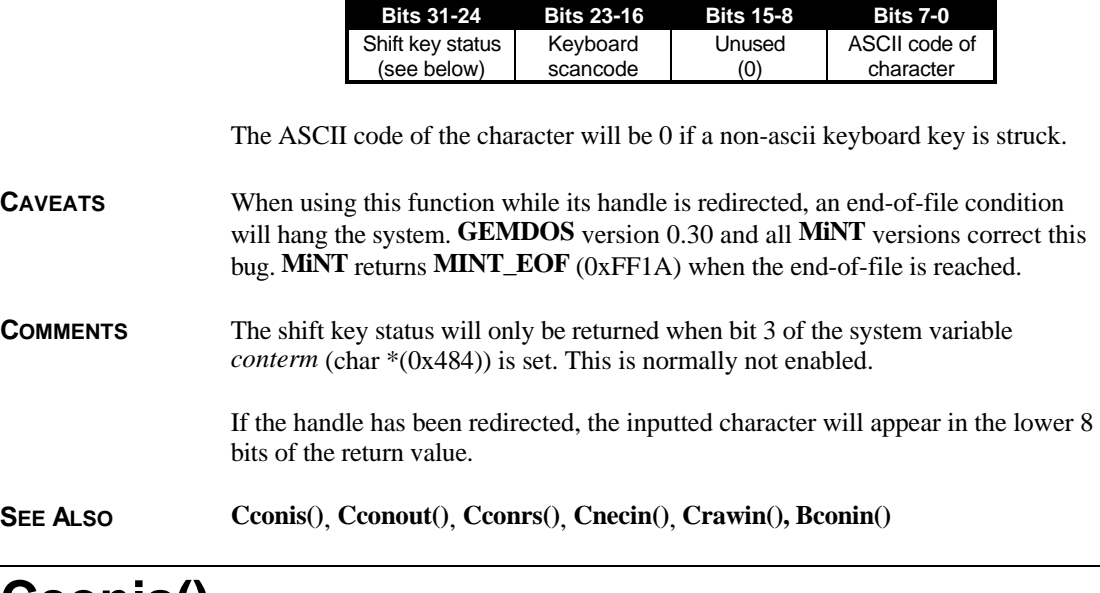

### **Cconis()**

**WORD Cconis( VOID )**

**Cconis()** verifies that a character is waiting to be read from **GEMDOS** handle 0 (normally 'con:').

**OPCODE** 11 (0xB)

**AVAILABILITY** All **GEMDOS** versions.

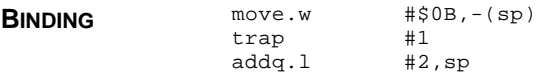

**RETURN VALUE Cconis()** returns a **DEV\_READY** (-1) if a character is available or **DEV\_BUSY** (0) if not.

**SEE ALSO Cconin()**, **Bconstat()**

### **Cconos()**

#### **WORD Cconos( VOID )**

**Cconos()** checks to see whether a character may be output to **GEMDOS** handle 1 (normally 'con:').

**OPCODE** 16 (0x10)

**AVAILABILITY** All **GEMDOS** versions.

**BINDING** move.w  $\sharp$ \$10,-(sp)<br>trap  $\sharp$ 1  $_{\text{trap}}$ addq.l #2,sp

- **RETURN VALUE** This function returns **DEV\_READY** (-1) if at least one character may be sent or **DEV\_BUSY** (0) if not.
- **SEE ALSO Cconout(), Bcostat()**

# **Cconout()**

#### **VOID Cconout(** *ch* **) WORD** *ch***;**

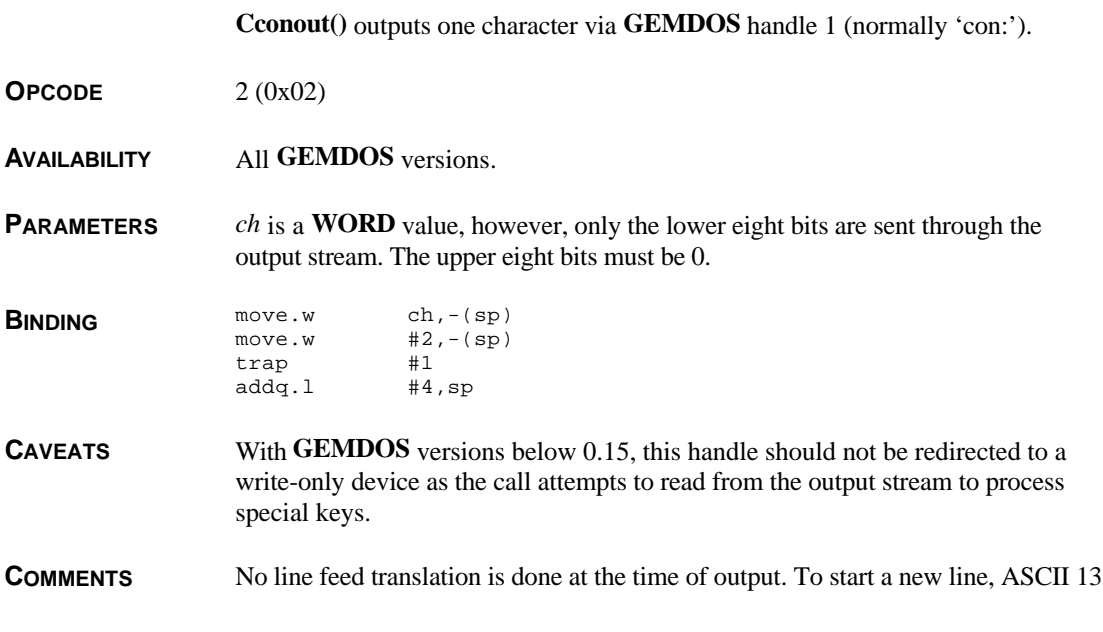

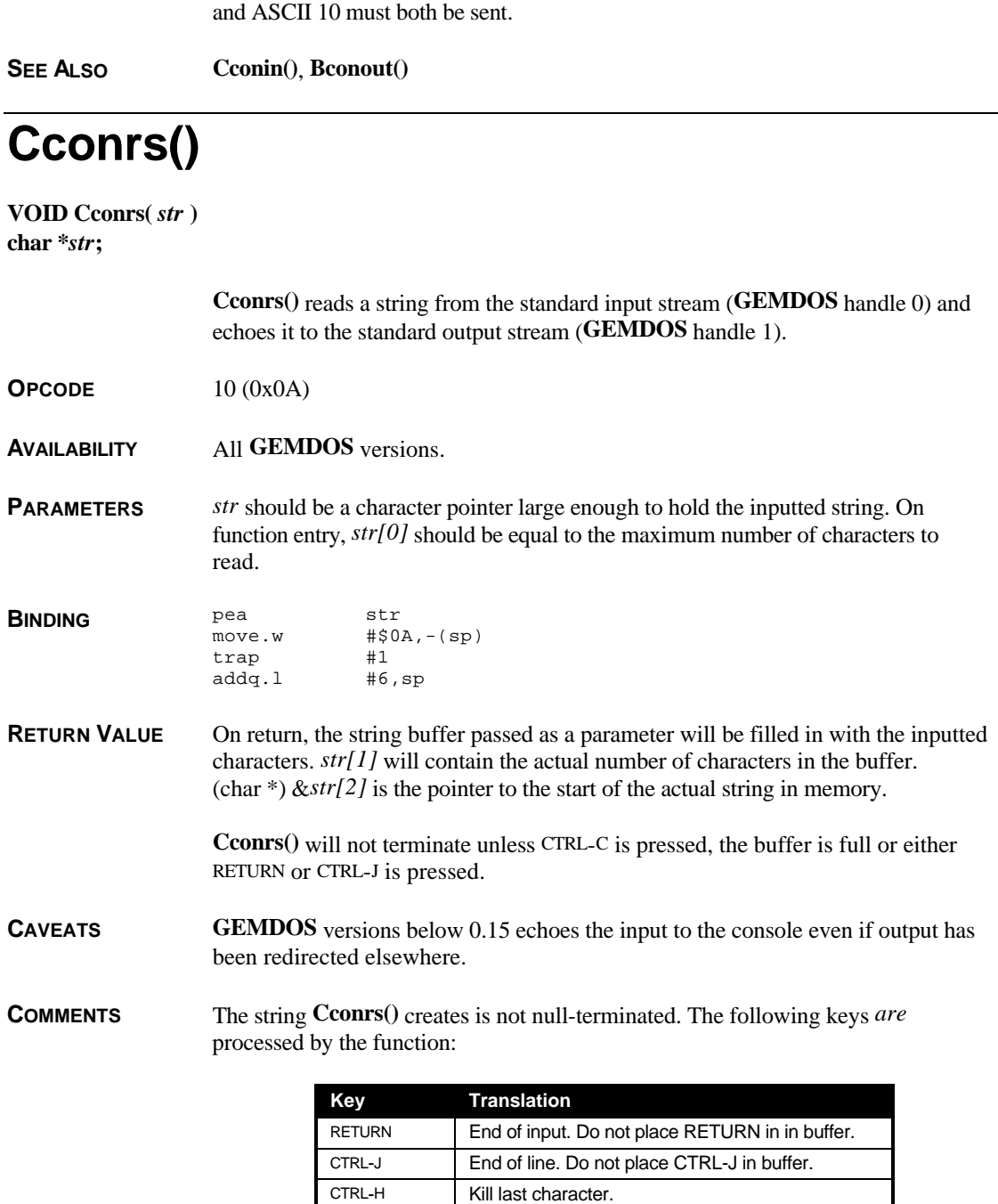

CTRL-U Echo input line and start over.

DELETE Kill last character.

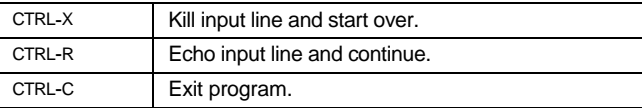

When the input stream is redirected, **Cconrs**() returns 0 in *str[1]* when the end-offile marker is reached.

**SEE ALSO Cconin()**, **Cconws()**

### **Cconws()**

**VOID Cconws(** *str* **) char \****str***;**

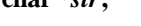

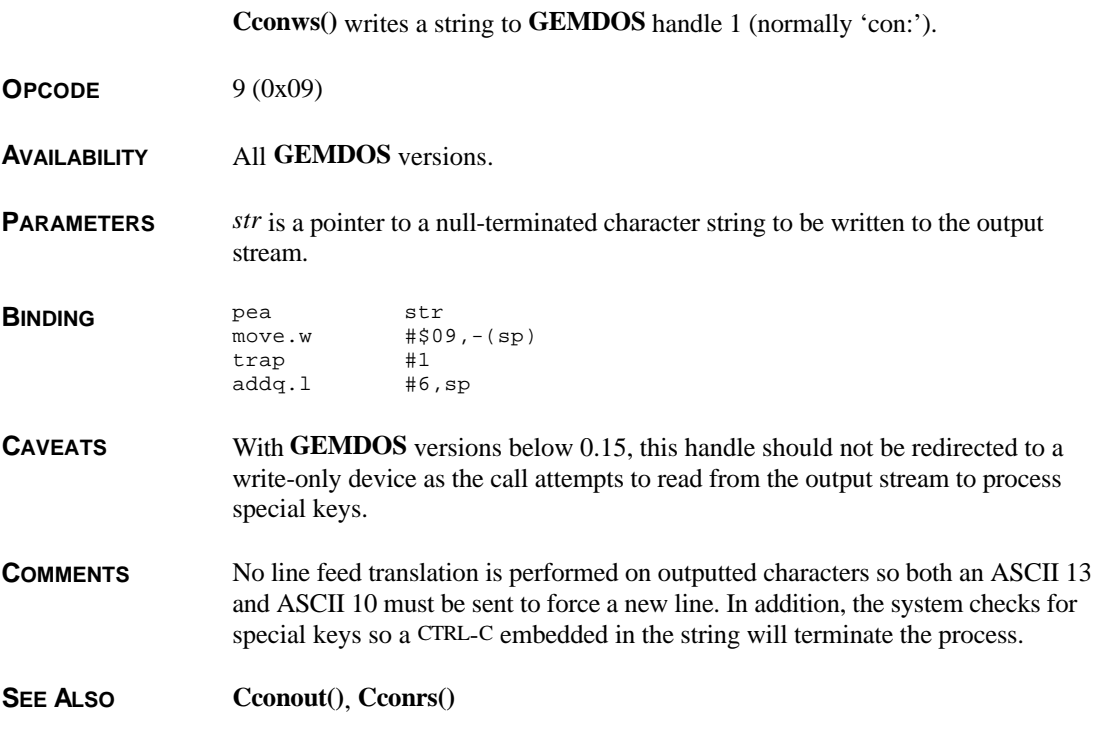

# **Cnecin()**

#### **WORD Cnecin( VOID )**

**Cnecin()** is exactly the same as **Cconin()** except that the character fetched from the input stream is not echoed.

**OPCODE** 8 (0x08)

- **AVAILABILITY** All **GEMDOS** versions.
- PARAMETERS None.
- **BINDING** move.w  $#8, (sp)$ <br>trap  $#1$ trap addq.l #2,sp

**RETURN VALUE** The LONG value returned is a bit array arranged as follows:

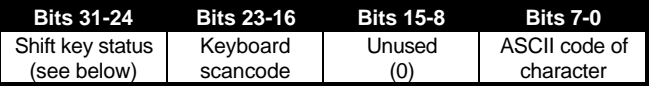

The ASCII code of the character will be 0 if a non-ascii keyboard key is struck.

**CAVEATS** When using this function while its handle is redirected, an end-of-file condition will hang the system. **GEMDOS** version 0.30 and all **MiNT** versions correct this bug. **MiNT** returns **MINT\_EOF** (0xFF1A) when the end-of-file is reached.

**COMMENTS** The shift key status will only be returned when bit 3 of the system variable *conterm* (char \*(0x484)) is set. This is normally not enabled.

> If the handle has been redirected, the inputted character will appear in the lower 8 bits of the return value.

```
SEE ALSO Cconin(), Bconin()
```
### **Cprnos()**

**WORD Cprnos( VOID )**

**Cprnos()** returns the status of **GEMDOS** handle 3 (normally 'prn:').

**OPCODE** 17 (0x11)

T HE A TARI C OMPENDIUM

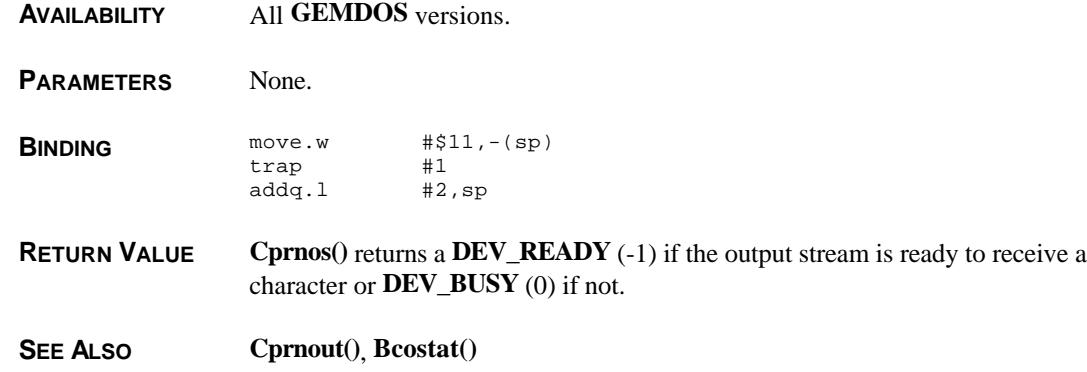

# **Cprnout()**

**WORD Cprnout(** *ch* **) WORD** *ch***;**

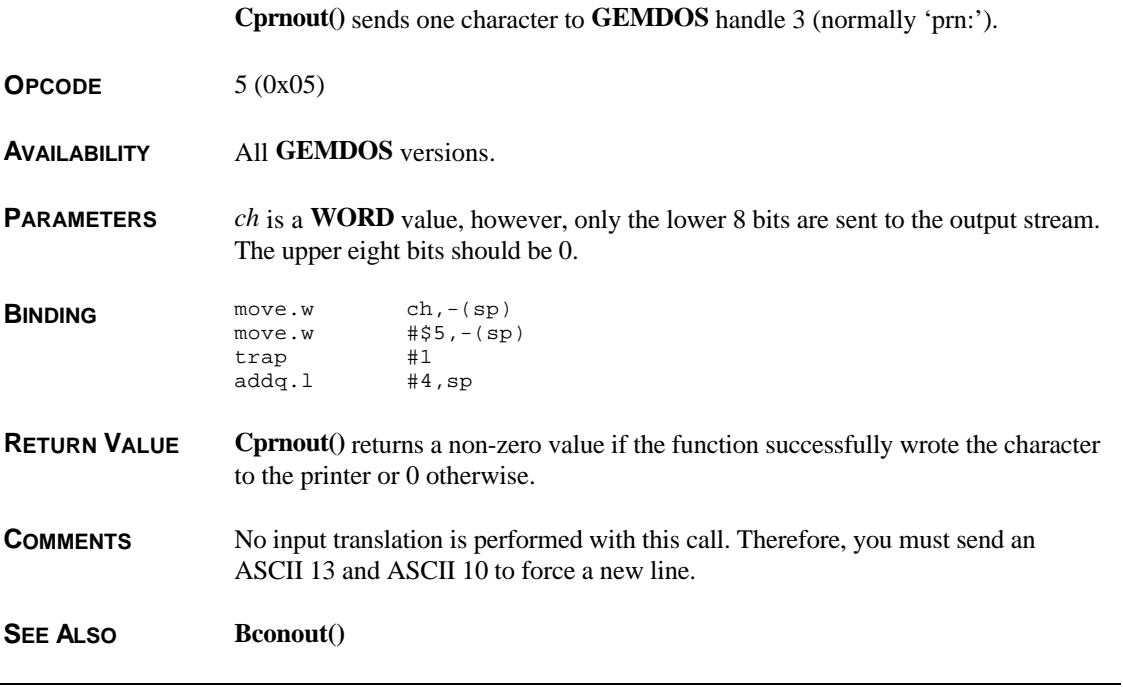

## **Crawcin()**

#### **LONG Crawcin( VOID )**

**Crawcin()** is similar to **Cconout()**, however it does not process any special keys and does not echo the inputted character.

**OPCODE** 7 (0x07)

**AVAILABILITY** All **GEMDOS** versions.

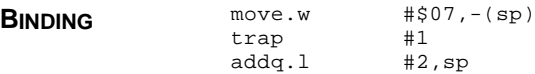

**RETURN VALUE** The LONG value returned is a bit array arranged as follows:

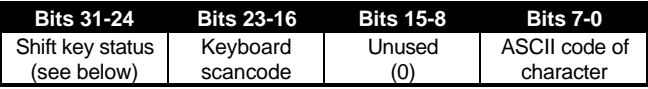

The ASCII code of the character will be 0 if a non-ascii keyboard key is struck.

**CAVEATS** When using this function while its handle is redirected, an end-of-file condition will hang the system. **GEMDOS** version 0.30 and all **MiNT** versions correct this bug. **MiNT** returns **MINT\_EOF** (0xFF1A) when the end-of-file is reached.

**COMMENTS** The shift key status will only be returned when bit 3 of the system variable *conterm* (char \*(0x484)) is set. This is normally not enabled.

> If the handle has been redirected, the inputted character will appear in the lower 8 bits of the return value.

Under normal circumstances, when **GEMDOS** handle 0 is being read from, no special system keys, including CTRL-C, are checked.

#### **SEE ALSO Cconin()**, **Crawio()**, **Bconin()**

## **Crawio()**

**LONG Crawio(** *ch* **) WORD** *ch***;**

**Crawio()** combines console input and output in one function.

**OPCODE** 6 (0x06)

**AVAILABILITY** All **GEMDOS** versions.

**PARAMETERS** *ch* is a **WORD** value, however, only the lower eight bits are meaningful and the upper eight bits should be set to 0. If *ch* is 0x00FF on input, **Crawio()** returns the character read from **GEMDOS** handle 0 (normally 'con:').

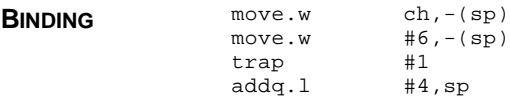

**RETURN VALUE** If *ch* is 0x00FF upon entry, **Crawio**() returns a bit array arranged as follows:

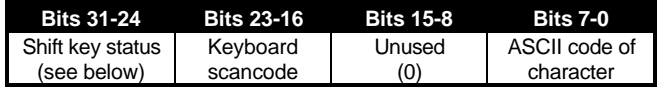

The ASCII code of the character will be 0 if a non-ascii keyboard key is struck.

If no character was waiting in the input stream, **Crawio()** returns a 0.

**CAVEATS** When using this function while its handle is redirected, an end-of-file condition will hang the system. **GEMDOS** version 0.30 and all **MiNT** versions correct this bug. **MiNT** returns **MINT\_EOF** (0xFF1A) when the end-of-file is reached.

> Due to the definition of this call it is impossible to write 0x00FF to the output stream or read a zero from this call.

**COMMENTS** The shift key status will only be returned when bit 3 of the system variable *conterm* (char \*(0x484)) is set. This is normally not enabled.

> If the handle has been redirected, the inputted character will appear in the lower 8 bits of the return value.

Under normal circumstances, when **GEMDOS** handle 0 is being read from, no special system keys, including CTRL-C, are checked.

**SEE ALSO Cconout()**, **Cconin()**, **Bconout()**, **Bconin()**

### **Dclosedir()**

#### **LONG Dclosedir(** *dirhandle* **) LONG** *dirhandle***;**

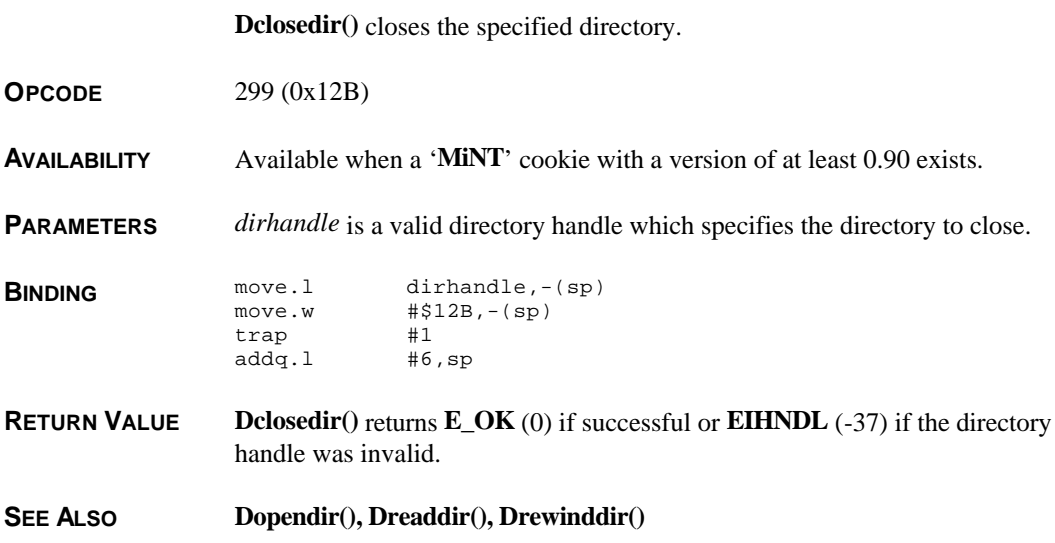

## **Dcntl()**

**LONG Dcntl(** *cmd***,** *name***,** *arg* **) WORD** *cmd***; char \****name***; LONG** *arg***;**

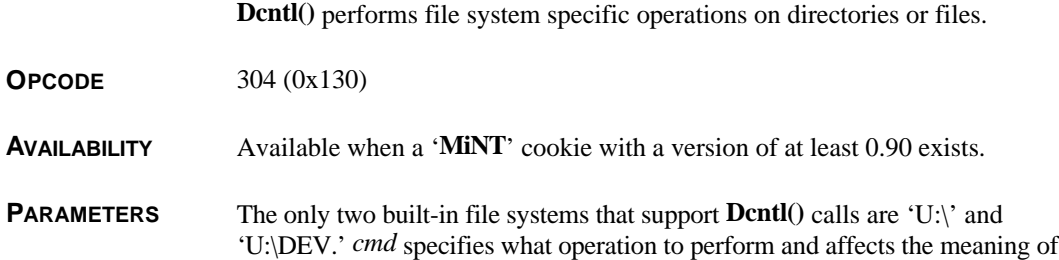

*name* and *arg*. Valid *cmd* arguments for 'U:\' are

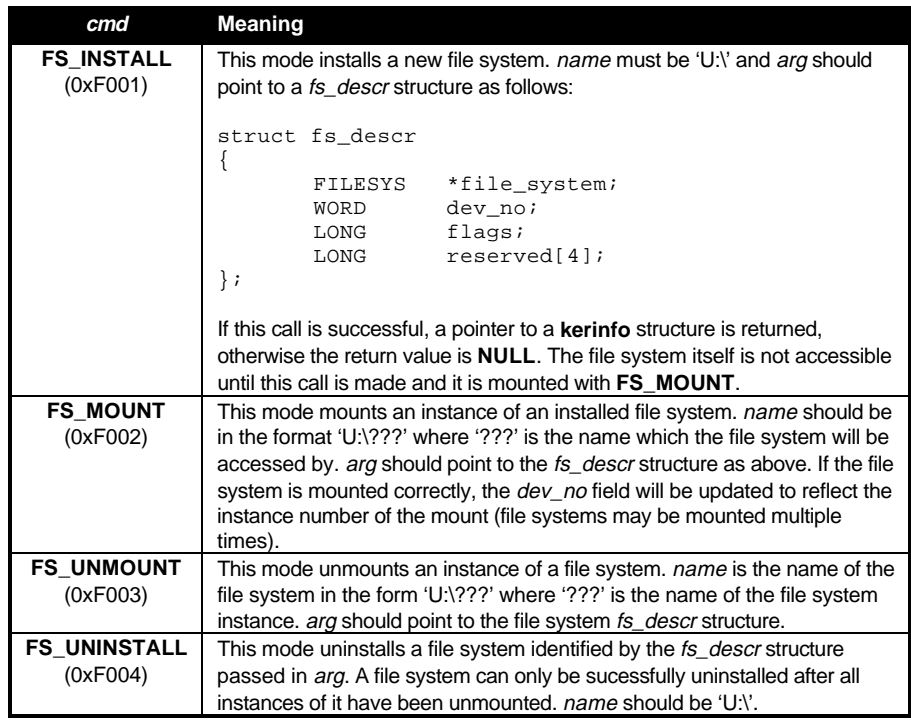

Valid *cmd* arguments for 'U:\DEV' are:

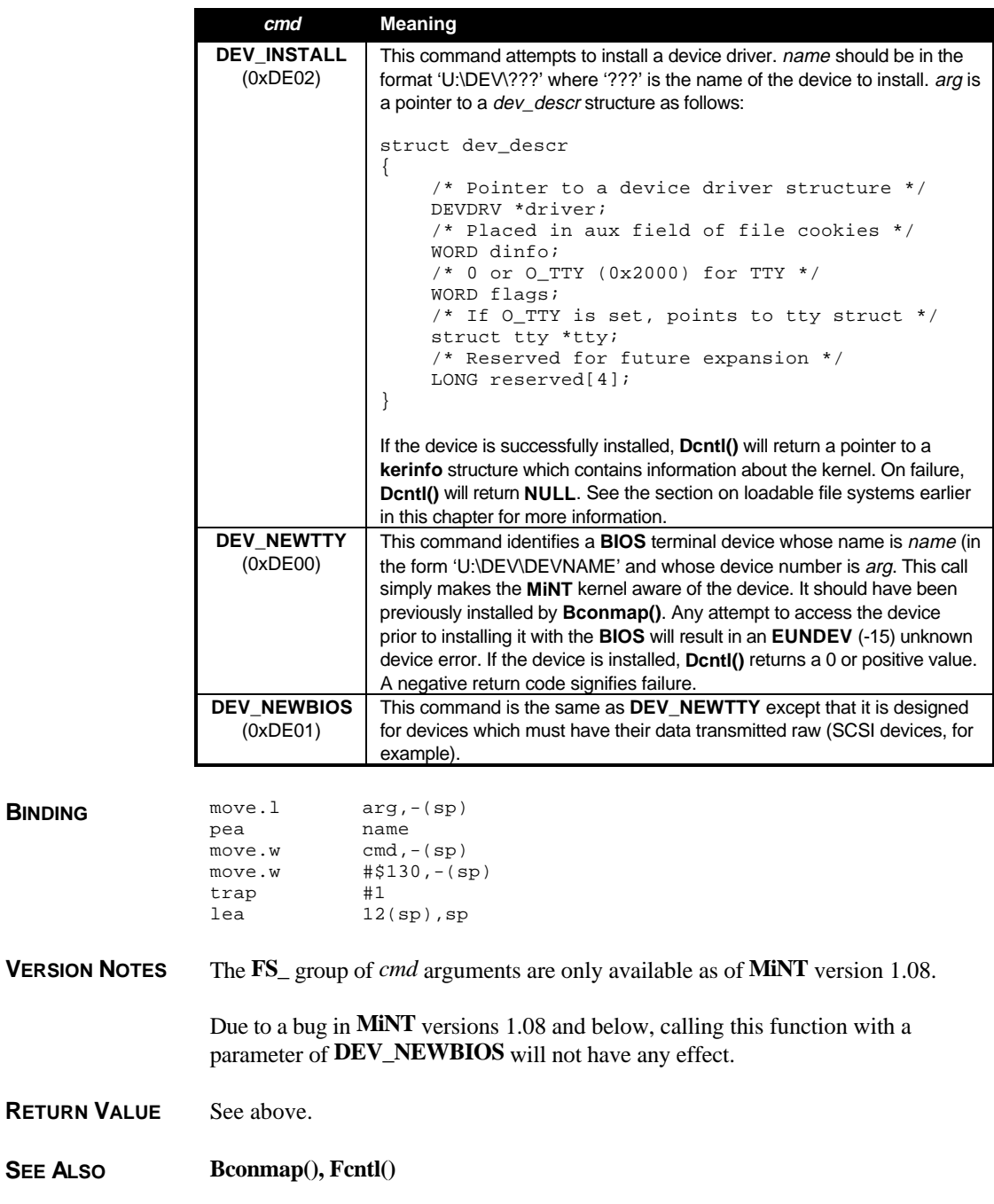

### **Dcreate()**

**LONG Dcreate(** *path* **) char \****path***;**

**Dcreate()** creates a **GEMDOS** directory on the specified drive.

**OPCODE** 57 (0x39)

**AVAILABILITY** All **GEMDOS** versions.

**PARAMETERS** *path* is a pointer to a string containing the directory specification of the directory to create. *path* should *not* contain a trailing backslash. Below are some examples and their results.

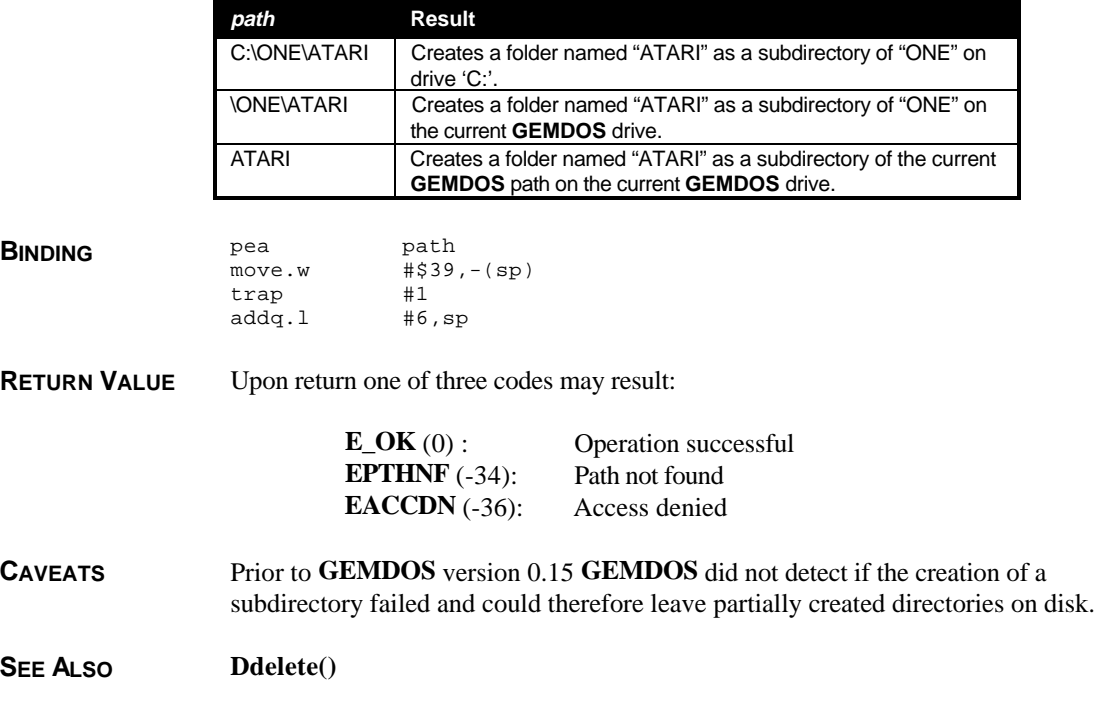

## **Ddelete()**

**LONG Ddelete(** *path* **) char \****path***;**

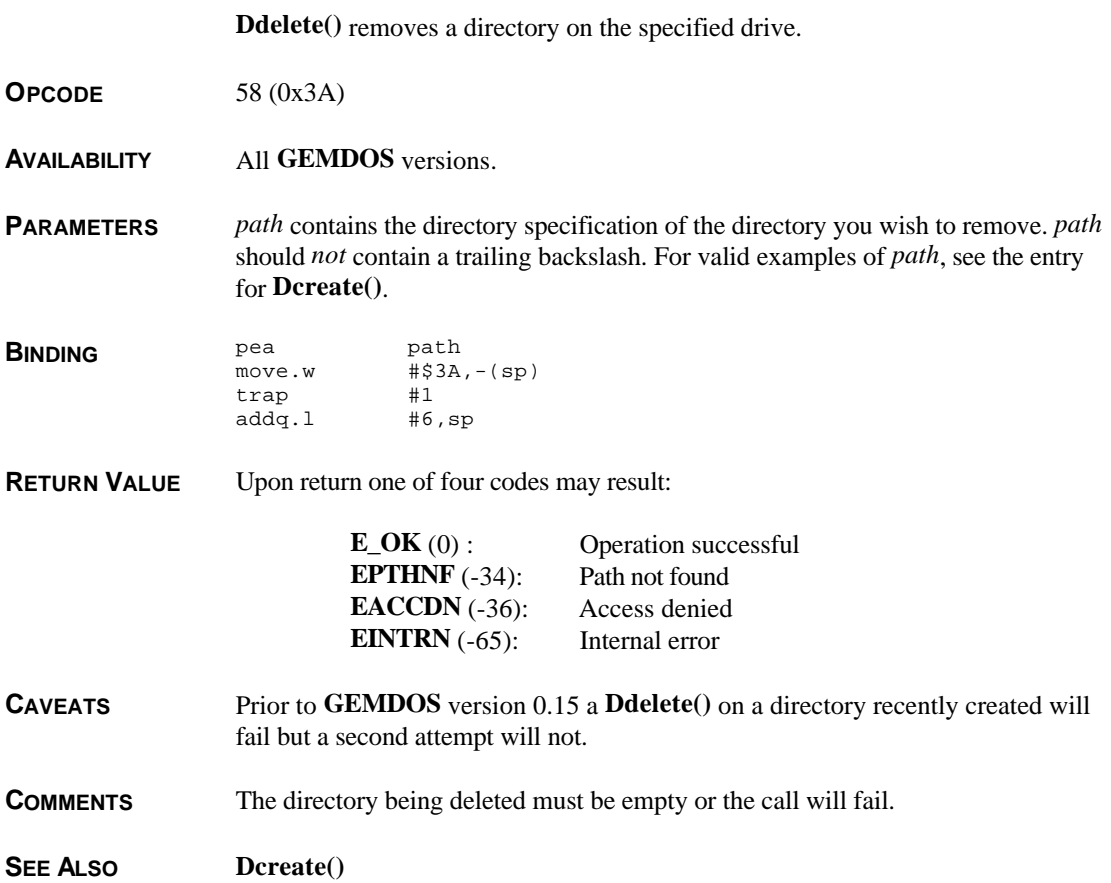

# **Dfree()**

**LONG Dfree(** *buf***,** *drive* **) DISKINFO \****buf***; WORD** *drive***;**

> **Dfree()** returns information regarding the storage capacity/current usage of the specified drive.

**OPCODE** 54 (0x36)

T HE A TARI C OMPENDIUM

**AVAILABILITY** All **GEMDOS** versions.

**PARAMETERS** *buf* is a **DISKINFO** pointer which will be filled in on function exit. **DISKINFO** is defined as:

```
typedef struct
{
       /* No. of Free Clusters */
       ULONG b_free;
       /* Clusters per Drive */
       ULONG b_total;
       /* Bytes per Sector */
       ULONG b_secsize;
       /* Sectors per Cluster */
       ULONG b_clsize;
} DISKINFO;
```
*drive* is a **WORD** which indicates the drive to perform the operation on. A value of **DEFAULT\_DRIVE** (0) indicates the current **GEMDOS** drive. A value of 1 indicates drive 'A:', a 2 indicates 'B:', etc...

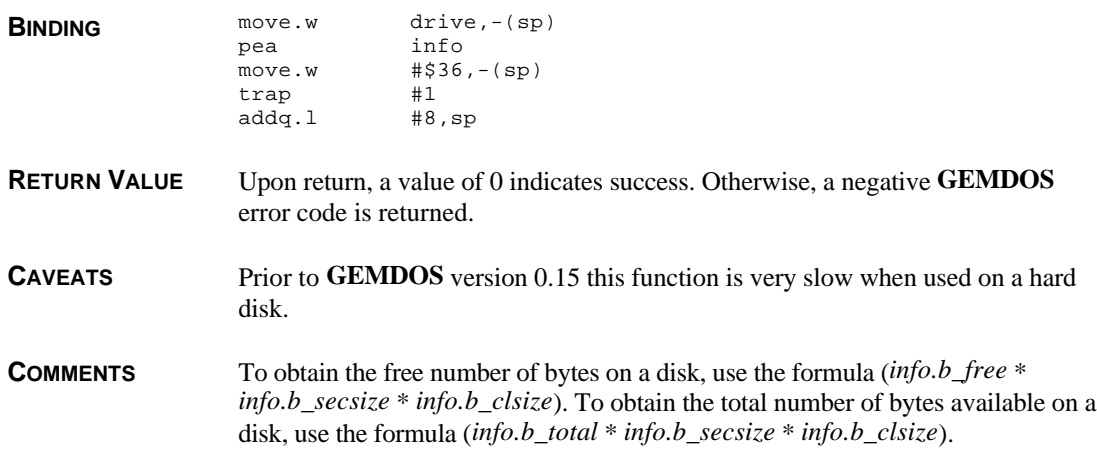

### **Dgetcwd()**

**LONG Dgetcwd(** *path***,** *drv***,** *size* **) char \****path***; WORD** *drv***,** *size***;**

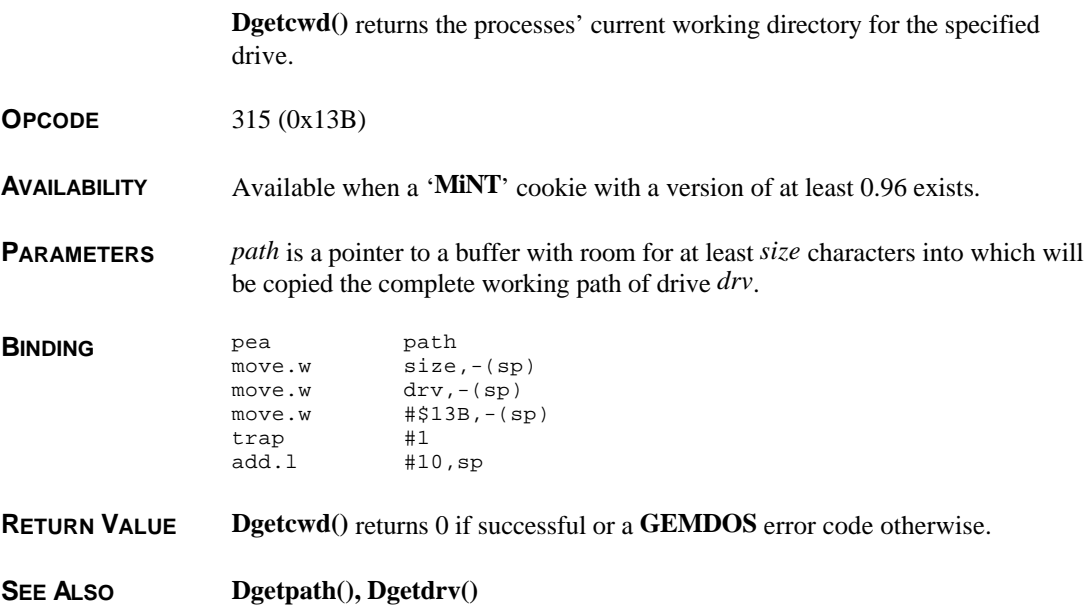

# **Dgetdrv()**

**WORD Dgetdrv( VOID )**

**Dgetdrv()** returns the current **GEMDOS** drive code.

**OPCODE** 25 (0x19) **AVAILABILITY** All **GEMDOS** versions. **BINDING** move.w  $\sharp$ \$19,-(sp)<br>trap  $\sharp$ 1 trap addq.l #2,sp

**RETURN VALUE Dgetdrv()** returns the current **GEMDOS** drive code. Drive 'A:' is represented by a return value of 0, 'B:' by a return value of 1, and so on.

**SEE ALSO Dsetdrv()**

# **Dgetpath()**

**LONG Dgetpath(** *buf***,** *drive* **) char \****buf***; WORD** *drive***;**

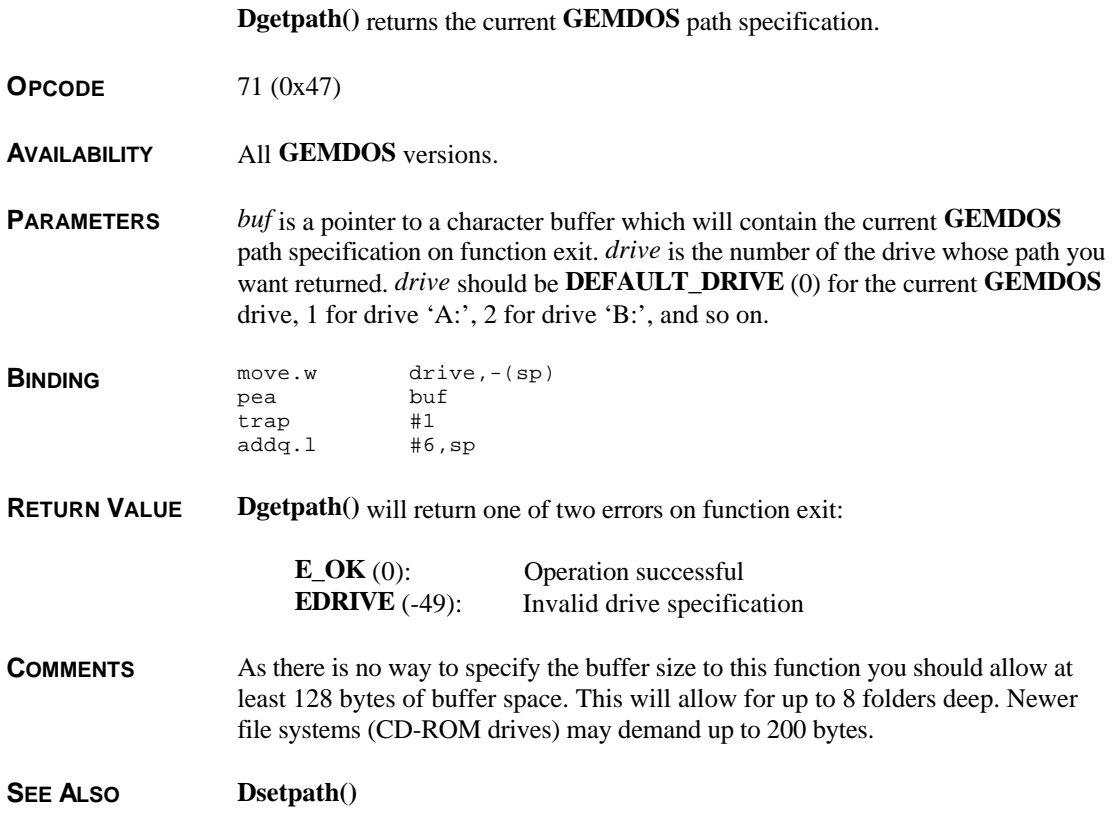

# **Dlock()**

**LONG Dlock(** *mode***,** *drv* **) WORD** *mode***,** *drv***;**

**Dlock()** locks a **BIOS** disk device against **GEMDOS** usage.

**OPCODE** 309 (0x135)

**AVAILABILITY** Available when a '**MiNT**' cookie with a version of at least 0.93 exists.

**PARAMETERS** Setting *mode* to **DRV\_LOCK** (1) places a lock on **BIOS** device *drv* whereas a *mode* setting of **DRV\_UNLOCK** (0) unlocks *drv*.

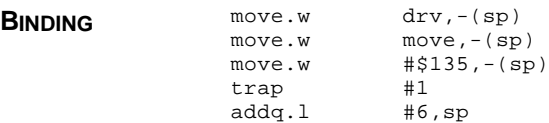

**RETURN VALUE Dlock()** returns 0 if successful or a negative **GEMDOS** error code otherwise.

**COMMENTS** Locking a device provides a method for device formatters to prevent other processes from simultaneously attempting to access a drive. If a process which locked a device terminates, that device is automatically unlocked.

> **BIOS** device numbers and **GEMDOS** drive letters do not necessarily have a one to one correspondence. To lock a **GEMDOS** drive use **Fxattr()** to determine the device number of the drive you wish to lock.

**SEE ALSO Fxattr()**

### **Dopendir()**

**LONG Dopendir(** *name***,** *flag* **) char \****name***; WORD** *flag***; Dopendir()** opens the specified directory for reading. **OPCODE** 296 (0x128) **AVAILABILITY** Available when a '**MiNT**' cookie with a version of at least 0.90 exists. **PARAMETERS** *name* is a pointer to a null-terminated directory specification of the directory to open. *name* should not be contain a trailing backslash. *flag* determines whether to open the file in normal or compatibility mode. A value of **MODE\_NORMAL** (0) for *flag* signifies normal mode whereas a value of **MODE\_COMPAT** (1) signifies compatibility mode. Compatibility mode forces directory searches to be performed much like **Fsfirst()** and **Fsnext()** (restricting filenames to the **DOS** 8 + 3 standard in uppercase). In normal mode, filenames returned by **Dreaddir()** will be in the format native to the

file system and a **UNIX** style file index will be returned.

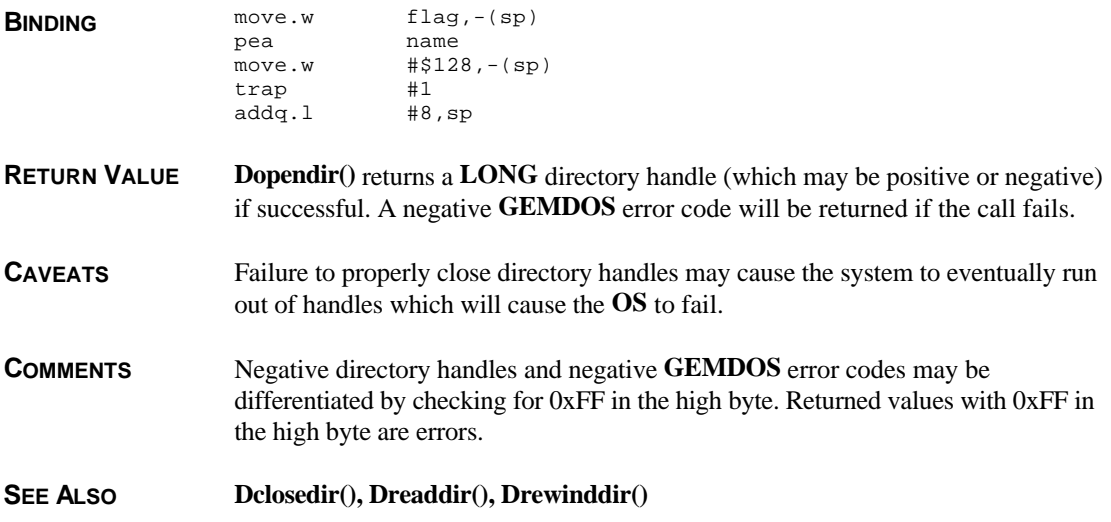

# **Dpathconf()**

**LONG Dpathconf(** *name***,** *mode* **) char \****name***; WORD** *mode***;**

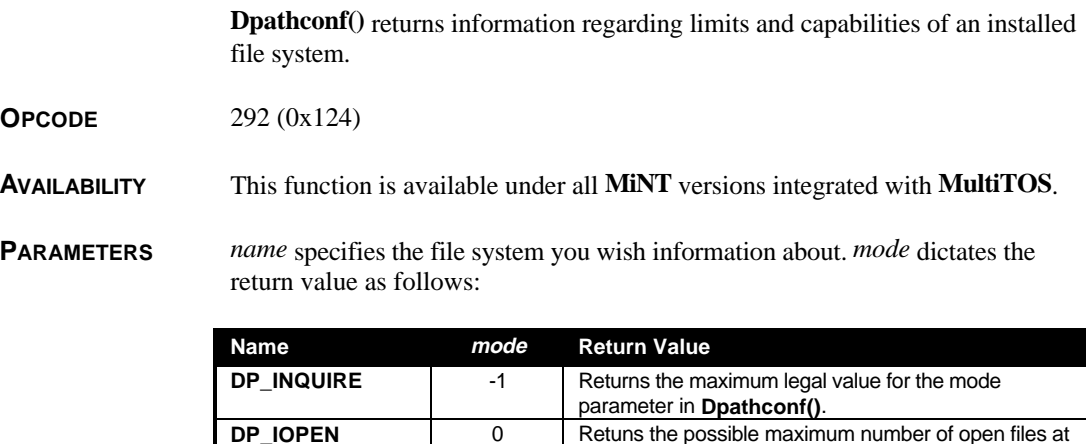

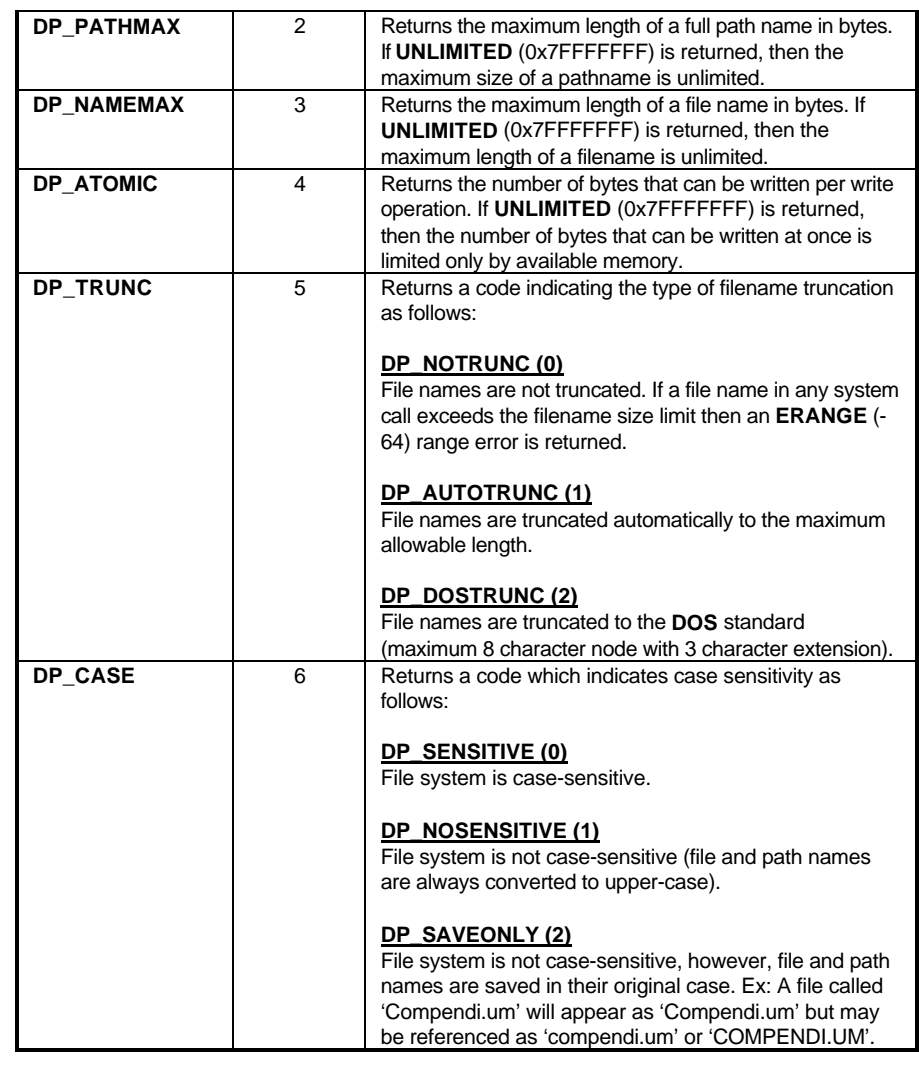

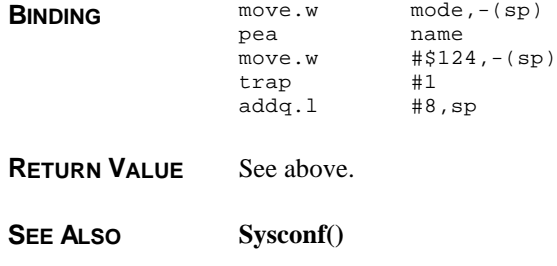

# **Dreaddir()**

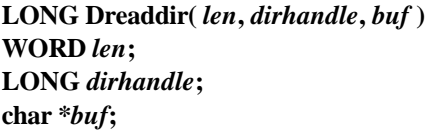

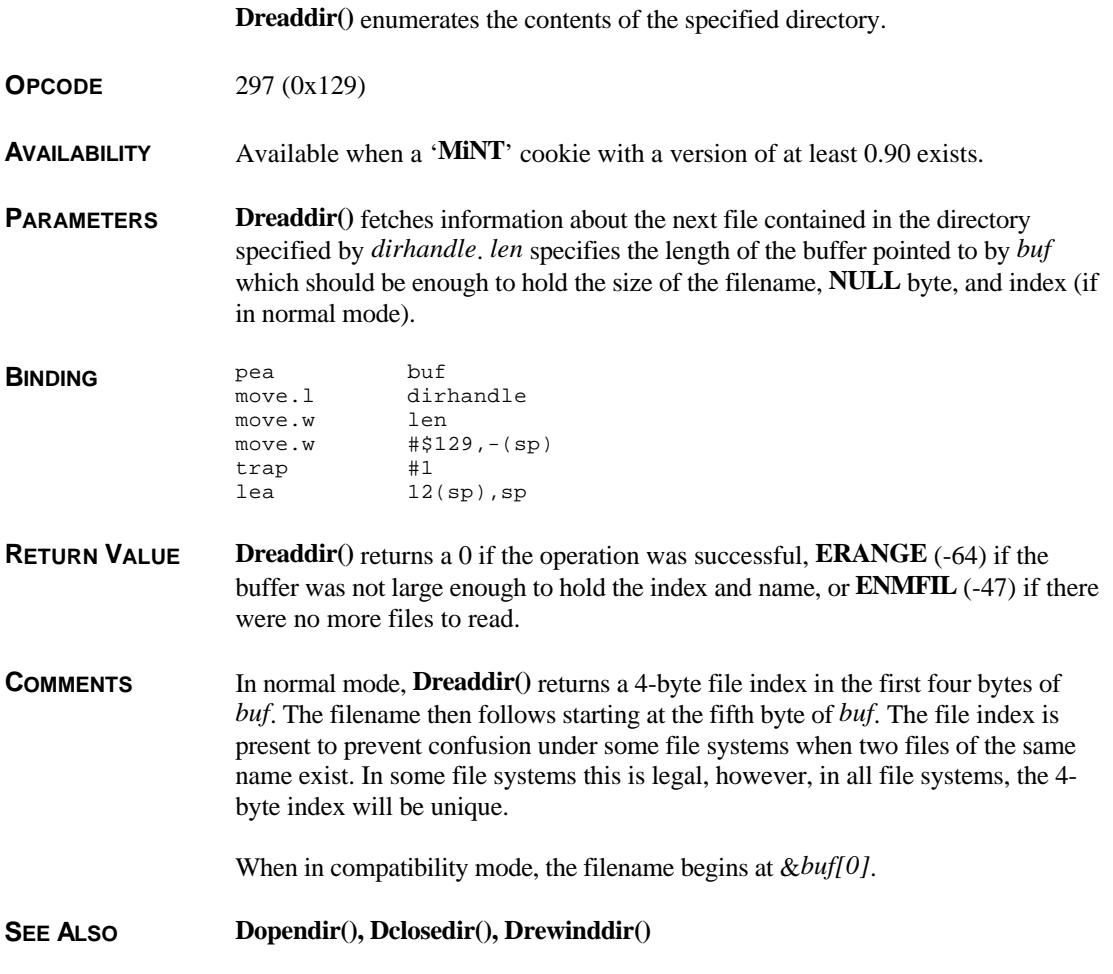

# **Drewinddir()**

#### **LONG Drewinddir(** *handle* **) LONG** *handle***;**

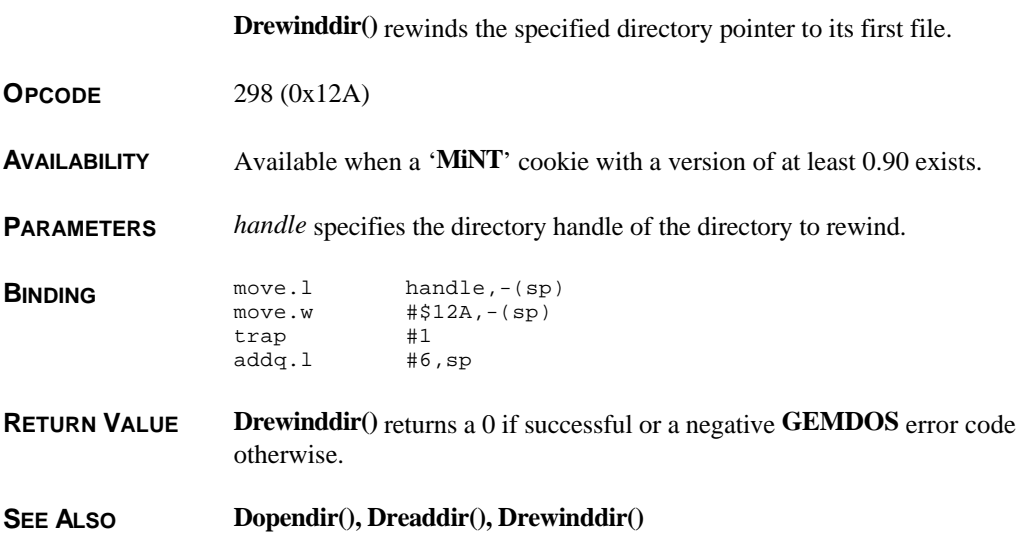

### **Dsetdrv()**

#### **LONG Dsetdrv(** *drive* **) WORD** *drive***;**

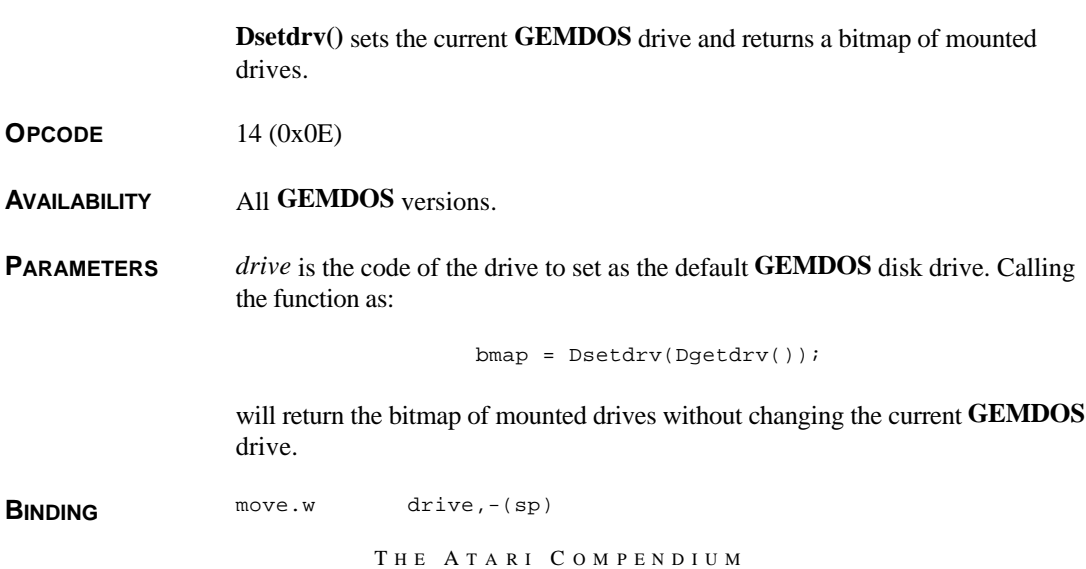

#### **Dsetpath() - 2.63**

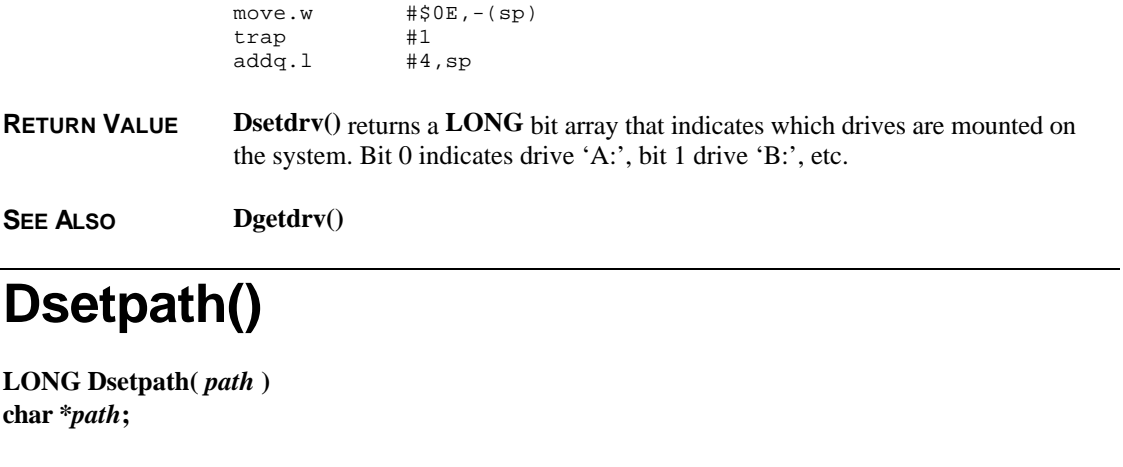

**Dsetpath()** sets the path of the current **GEMDOS** drive. **OPCODE** 59 (0x3B) **AVAILABILITY** All **GEMDOS** versions. **PARAMETERS** *path* is a pointer to a character buffer containing the new path specification for the current **GEMDOS** drive. **BINDING**  $\begin{matrix}$  pea path<br>
move.w #\$3B  $# $3B, - (sp)$ trap #1 addq.l #6,sp **RETURN VALUE Dsetpath()** returns one of two return codes on function exit: **E\_OK** (0): Operation successful **EPTHNF** (-34): Path not found **CAVEATS** You may specify a drive letter and colon in the input path specification to set the path of a particular drive but this feature is unstable in all versions of **GEMDOS** and may confuse drive assignments. It is therefore advised that this feature be avoided. **SEE ALSO Dgetpath()**

### **Fattrib()**

**LONG Fattrib(** *fname***,** *flag***,** *attr* **) char \****fname***; WORD** *flag***,** *attr***;**

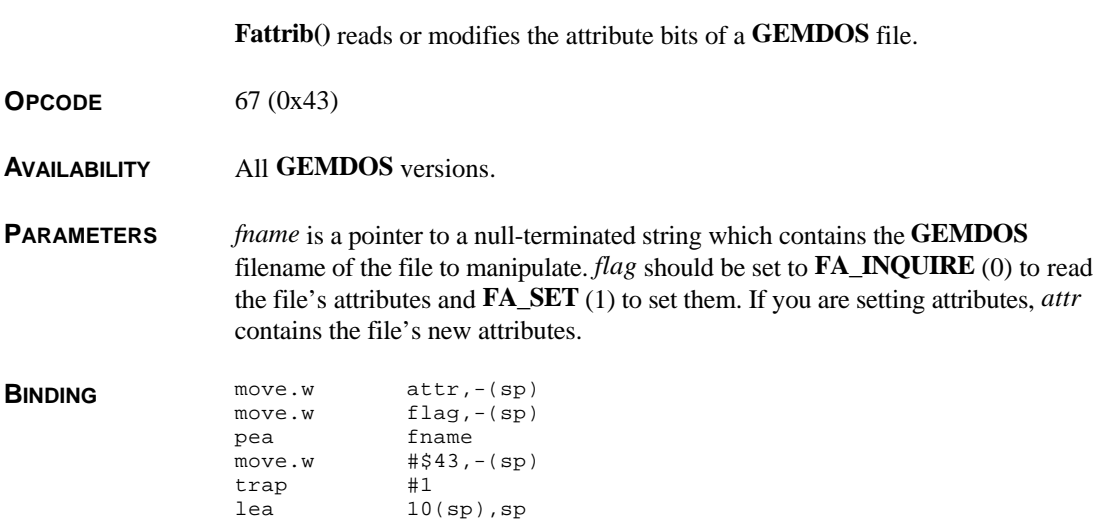

**RETURN VALUE** If reading the attributes, **Fattrib**() returns a bit array of attributes as defined below. If setting the attributes, **Fattrib()** returns the file's old attributes. In any case, a negative return code indicates that a **GEMDOS** error occurred.

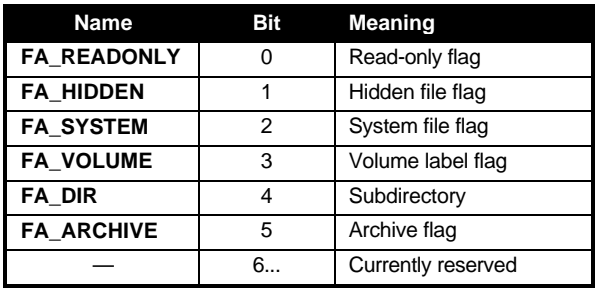

**CAVEATS GEMDOS** versions below 0.15 did not set the archive bit correctly. The archive bit is now correctly set by **TOS** when a file is created or written to.

### **Fchmod()**

#### **LONG Fchmod(** *name***,** *mode* **) char \****name***; WORD** *mode***;**

**Fchmod()** alters file access permissions of the named file.

**OPCODE** 306 (0x132)

**AVAILABILITY** Available when a '**MiNT**' cookie with a version of at least 0.90 exists.

**PARAMETERS** *name* specifies a valid **GEMDOS** file specification of the file whose access permissions you wish to modify. *mode* is a bit mask composed by OR'ing together values defined as follows:

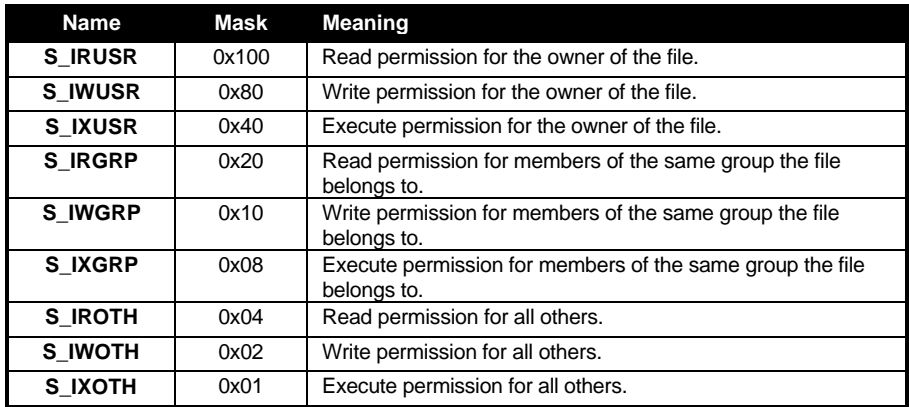

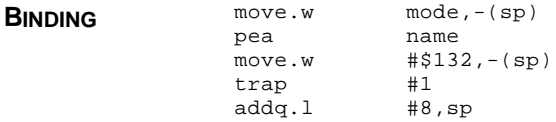

**RETURN VALUE Fchmod()** returns **E\_OK** (0) if successful or a negative **GEMDOS** error code otherwise.

**CAVEATS** Not all file systems support all bits. Unrecognized bits will be ignored.

**COMMENTS** Only the owner of a file may change a file's permission status.

'Execute' status refers to the permission to search the named directory for a file name or component.

**SEE ALSO Fattrib(), Fxattr()**

#### **Fchown()**

**LONG Fchown(** *name***,** *uid***,** *gid* **) char \****name***; WORD** *uid***,** *gid***;**

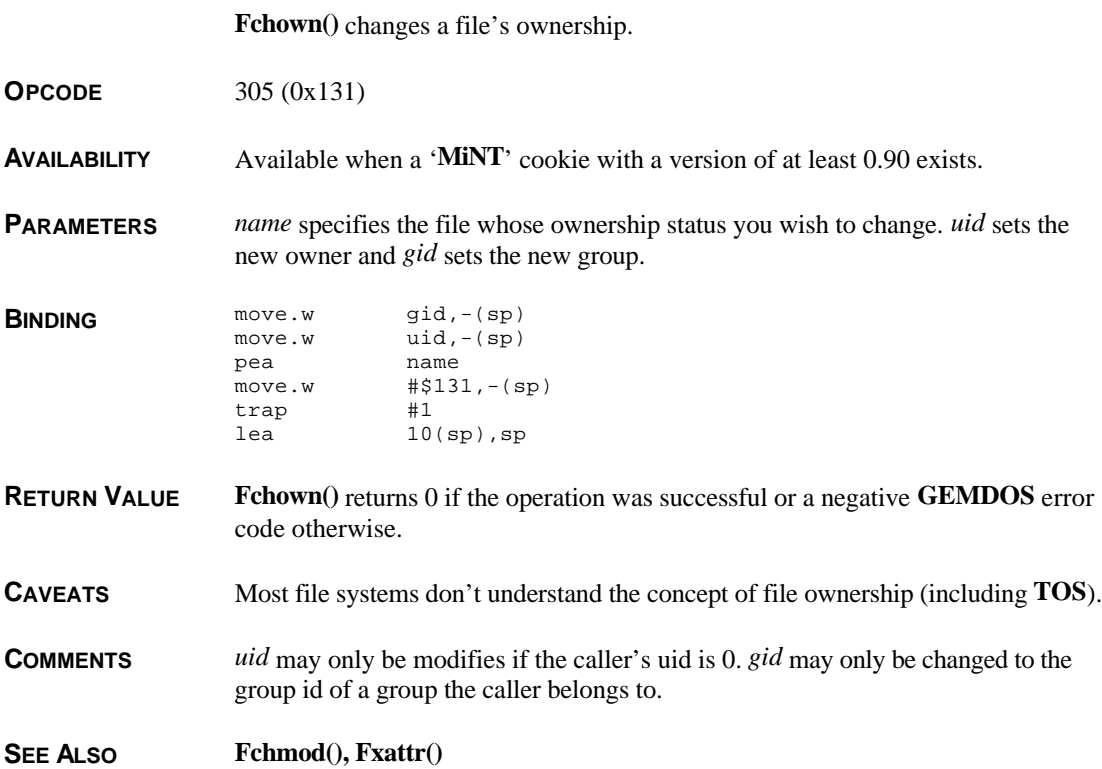

#### **Fclose()**

**LONG Fclose(** *handle* **) WORD** *handle***;**

**Fclose()** closes the file specified.

**OPCODE** 62 (0x3E)

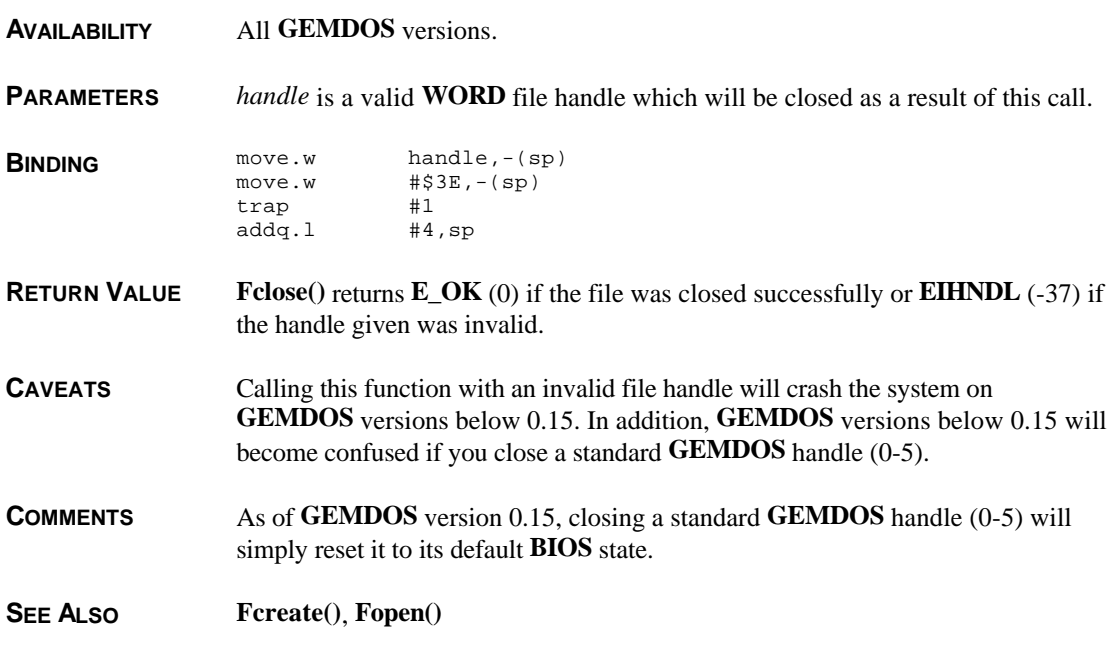

# **Fcntl()**

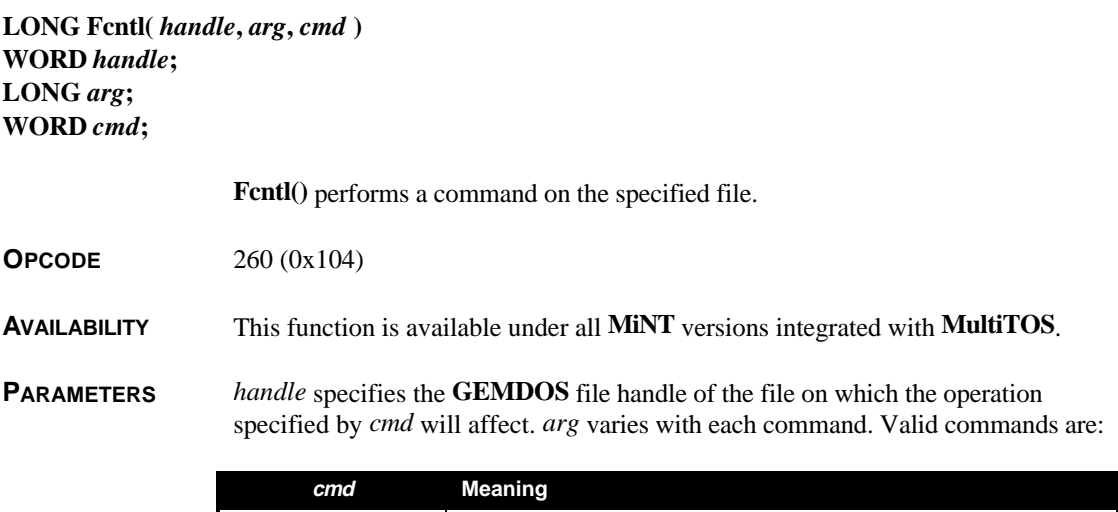

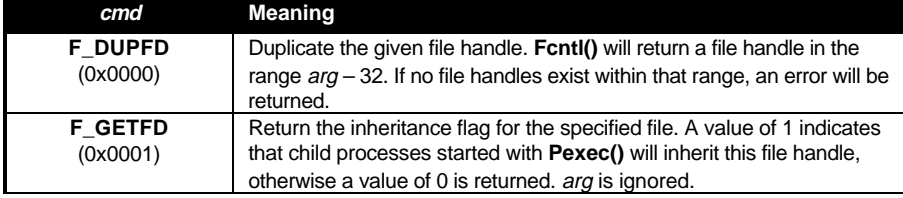

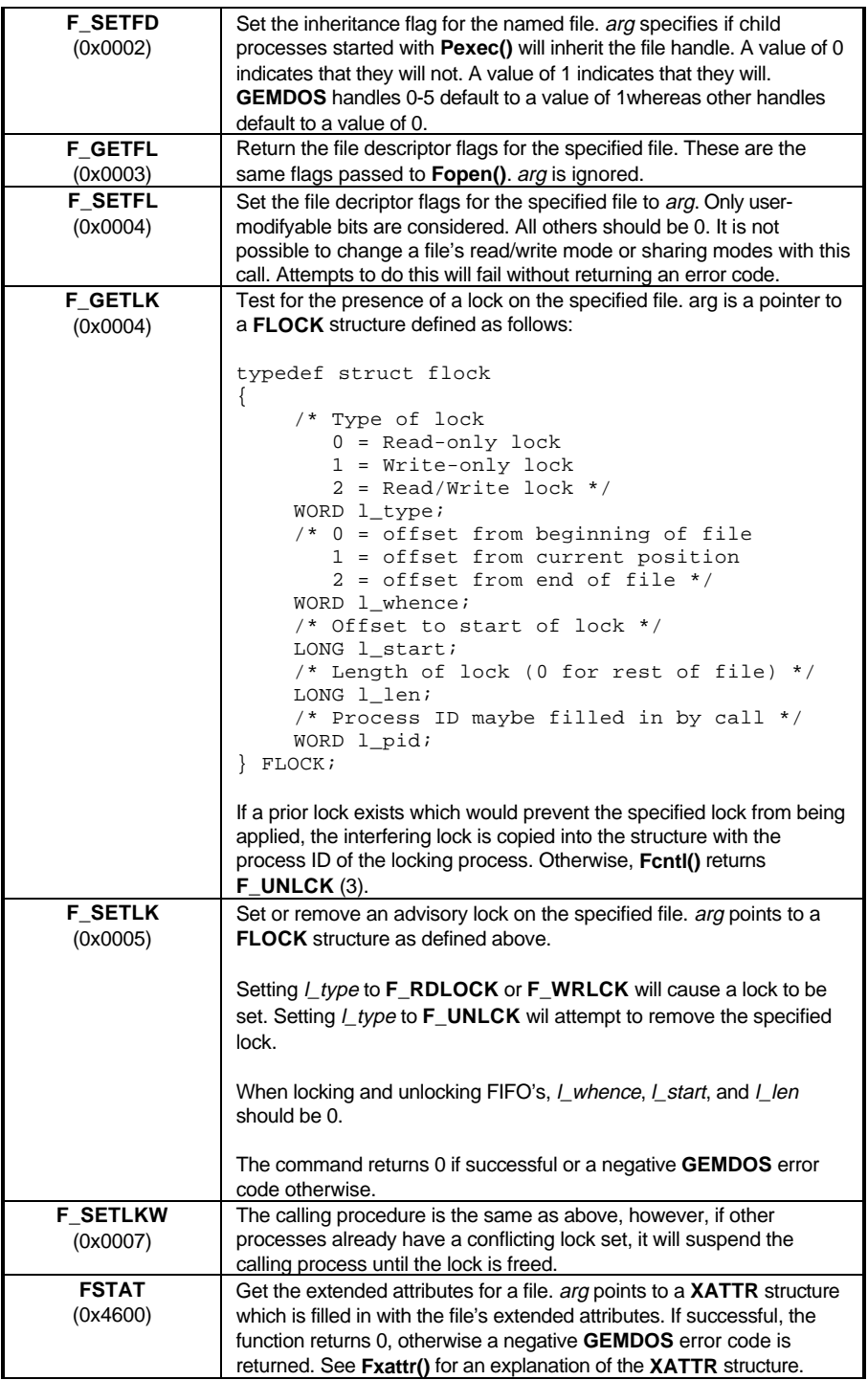

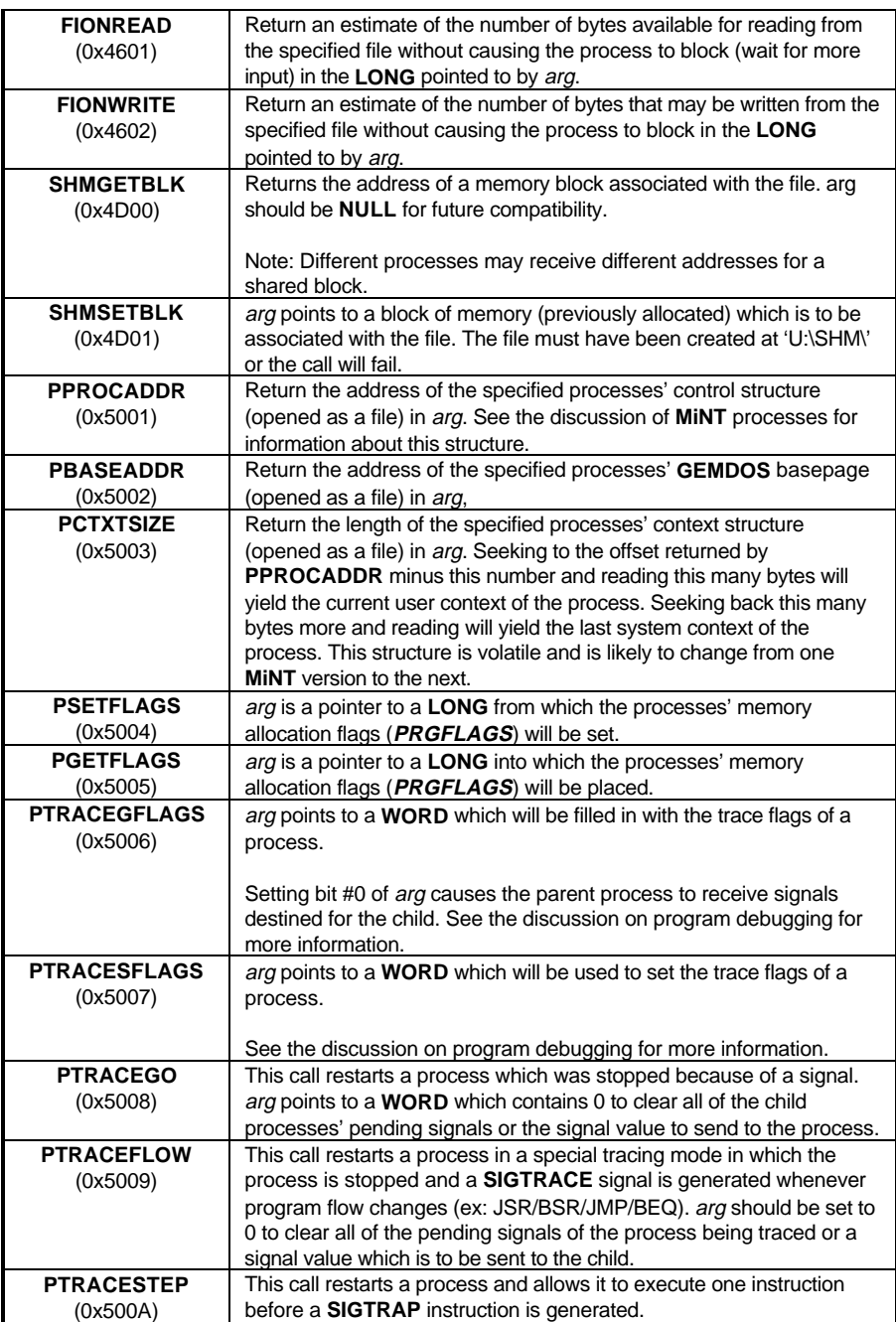

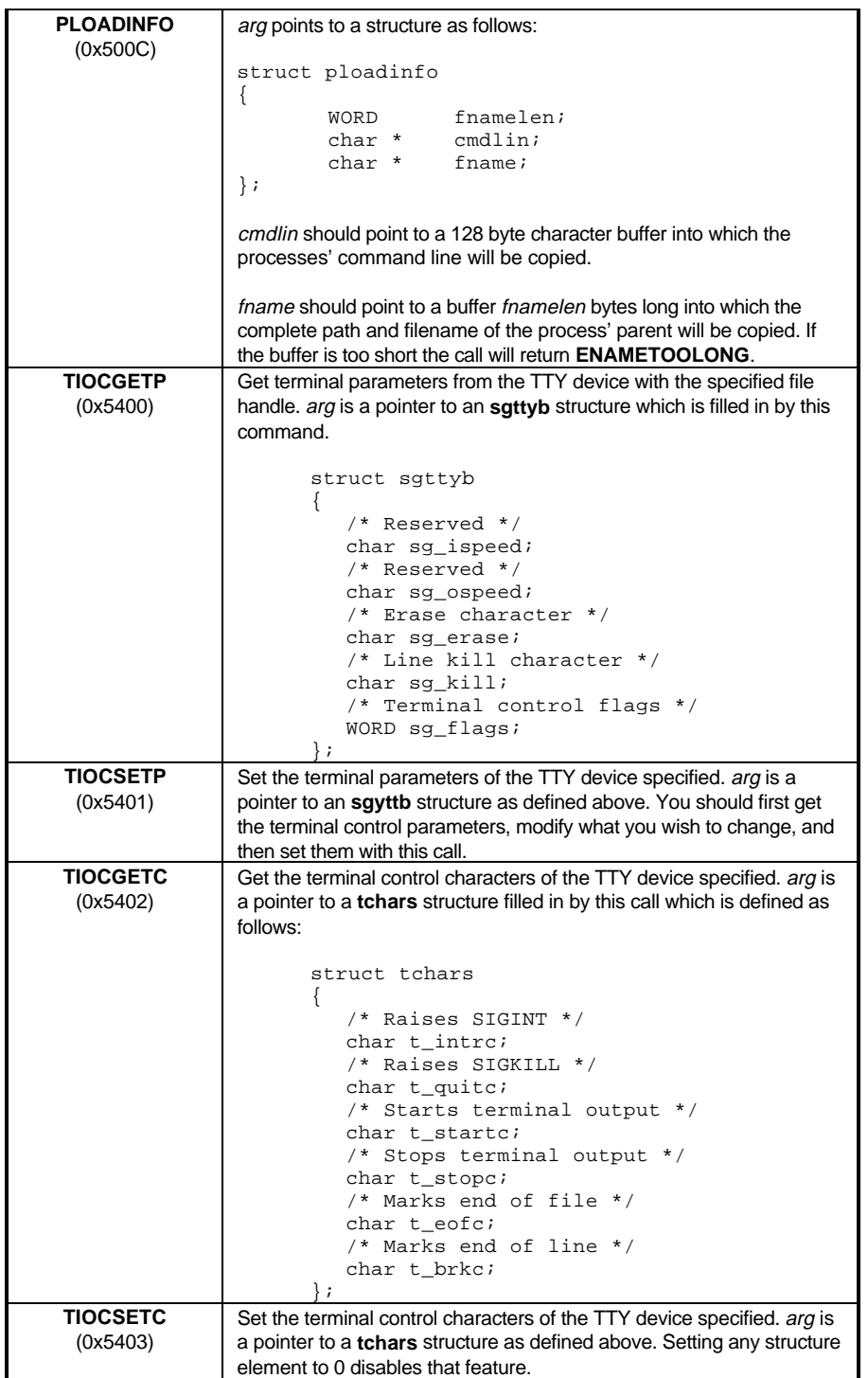

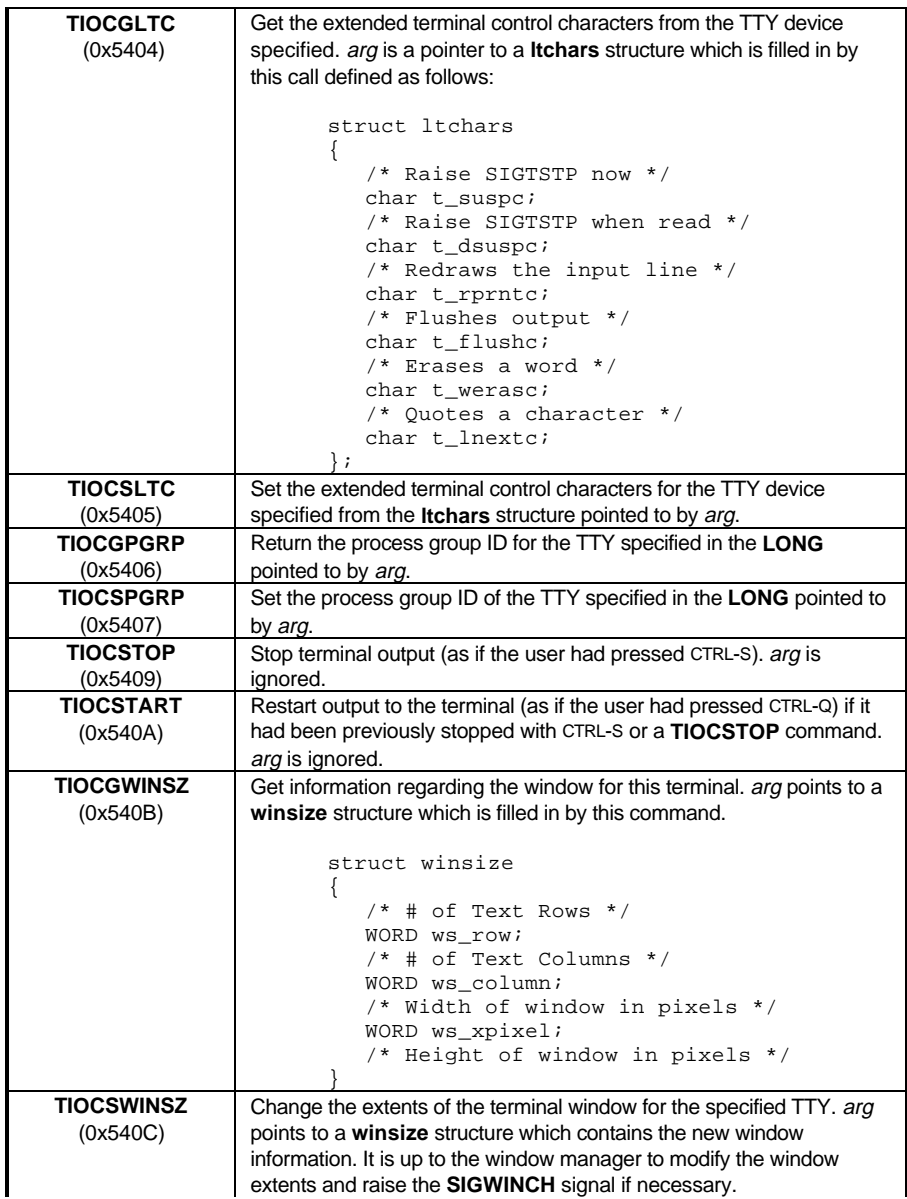

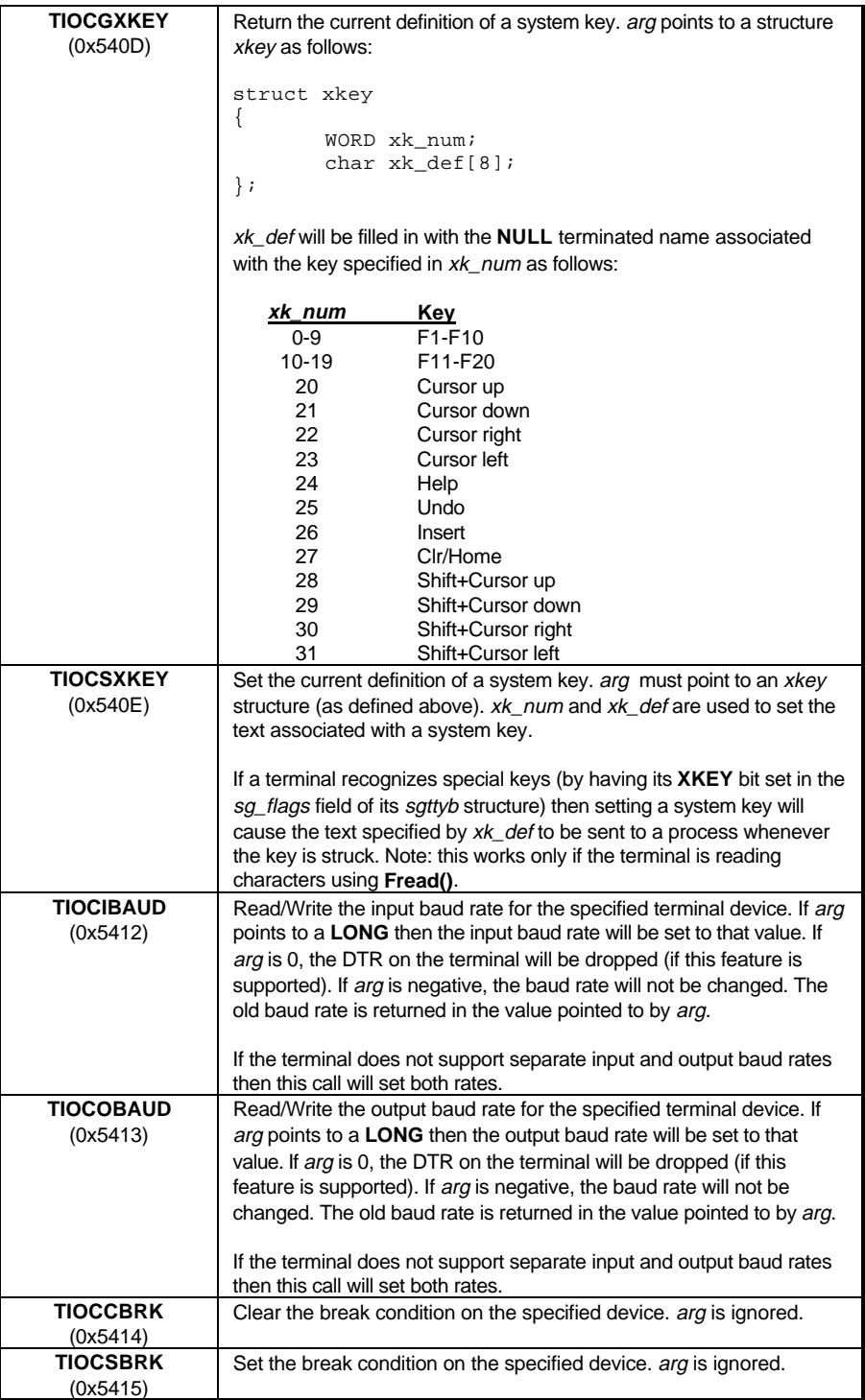

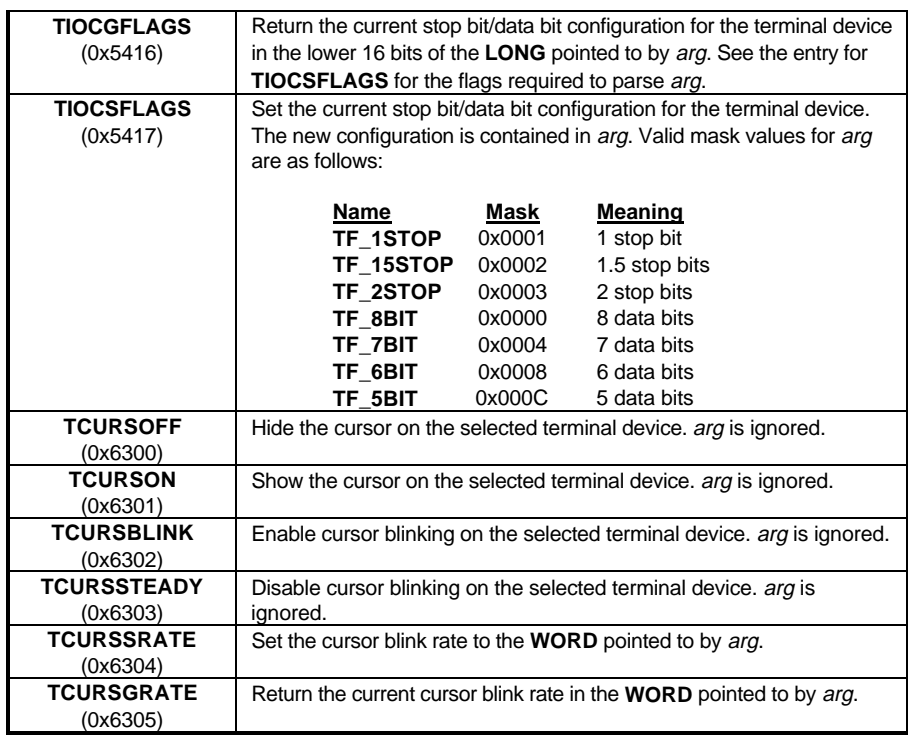

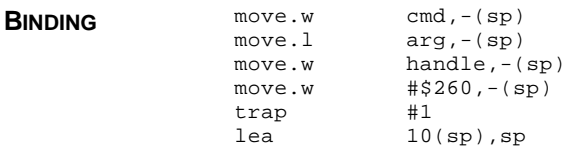

**RETURN VALUE** Unless otherwise noted, **Fcntl**() returns a 0 if the operation was successful or a negative **GEMDOS** error code otherwise.

#### **SEE ALSO Flock(), Fopen(), Fxattr(), Pgetpgrp(), Psetpgrp()**

### **Fcreate()**

**LONG Fcreate(** *fname***,** *attr* **) char \****fname***; WORD** *attr***;**

> **Fcreate()** creates a new file (or truncates an existing one) with the specified name and attributes.

**OPCODE** 60 (0x3C)

T HE A TARI C OMPENDIUM
#### **AVAILABILITY** All **GEMDOS** versions.

**PARAMETERS** *fname* is a character pointer to the **GEMDOS** file specification of the file to create or truncate. *attr* is a bit array which specifies the attributes of the new file. Valid mask values are given below:

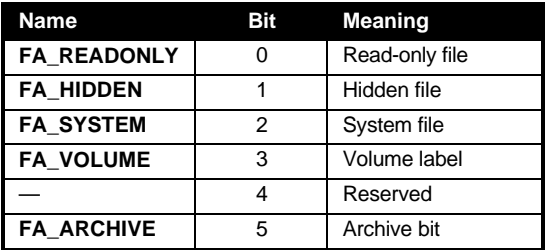

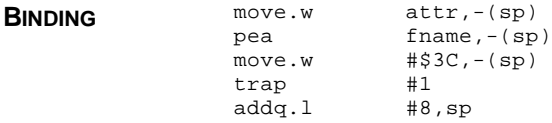

**RETURN VALUE Fcreate()** returns a **LONG** value. If the **LONG** is negative, it should be interpreted as a **GEMDOS** error. Possible errors are **EPTHNF** (-34), **ENHNDL** (-35) , or **EACCDN** (-36).

> If positive, the **WORD** portion of the returned **LONG** should be regarded as the file handle.

**CAVEATS** With **GEMDOS** version 0.13, creating a read-only file returns a read-only file handle which is of little use. **GEMDOS** versions below 0.15 incorrectly allow more than one volume label per disk.

#### **COMMENTS GEMDOS** versions 0.15 and above automatically set the archive bit. You may set it yourself on versions below 0.15.

#### **SEE ALSO Fopen()**, **Fclose()**

### **Fdatime()**

#### **LONG Fdatime(** *timeptr***,** *handle***,** *flag* **) DATETIME \****timeptr***; WORD** *handle***,** *flag***;**

**Fdatime()** reads or modifies a file's time and date stamp.

- **OPCODE** 87 (0x57)
- **AVAILABILITY** All **GEMDOS** versions.

**PARAMETERS** *timeptr* is a pointer to a **DATETIME** structure which is represented below. *handle* is a valid **GEMDOS** file handle to the file to modify. *flag* is **FD\_INQUIRE** (0) to fill *timeptr* with the file's date/timestamp and **FD\_SET** (1) to change the file's date/timestamp to the contents of *timeptr*.

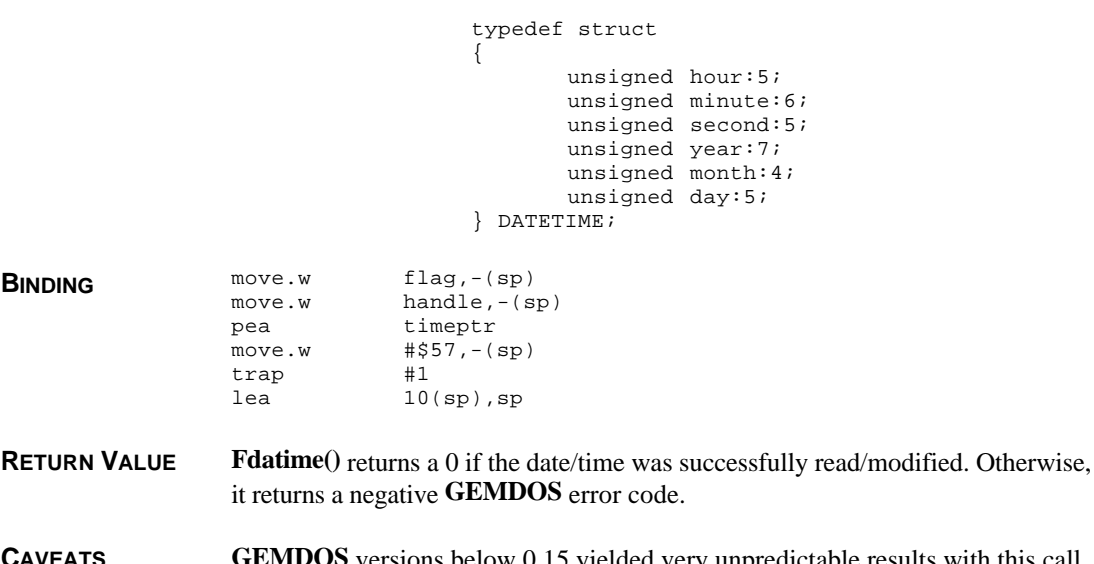

**CAVEATS GEMDOS** versions below 0.15 yielded very unpredictable results with this call and should therefore be avoided.

**COMMENTS** *timeptr.second* should be multiplied times two to obtain the actual value. *timeptr.year* is expressed as an offset from 1980.

## **Fdelete()**

**LONG Fdelete(** *fname* **) char \****fname***;**

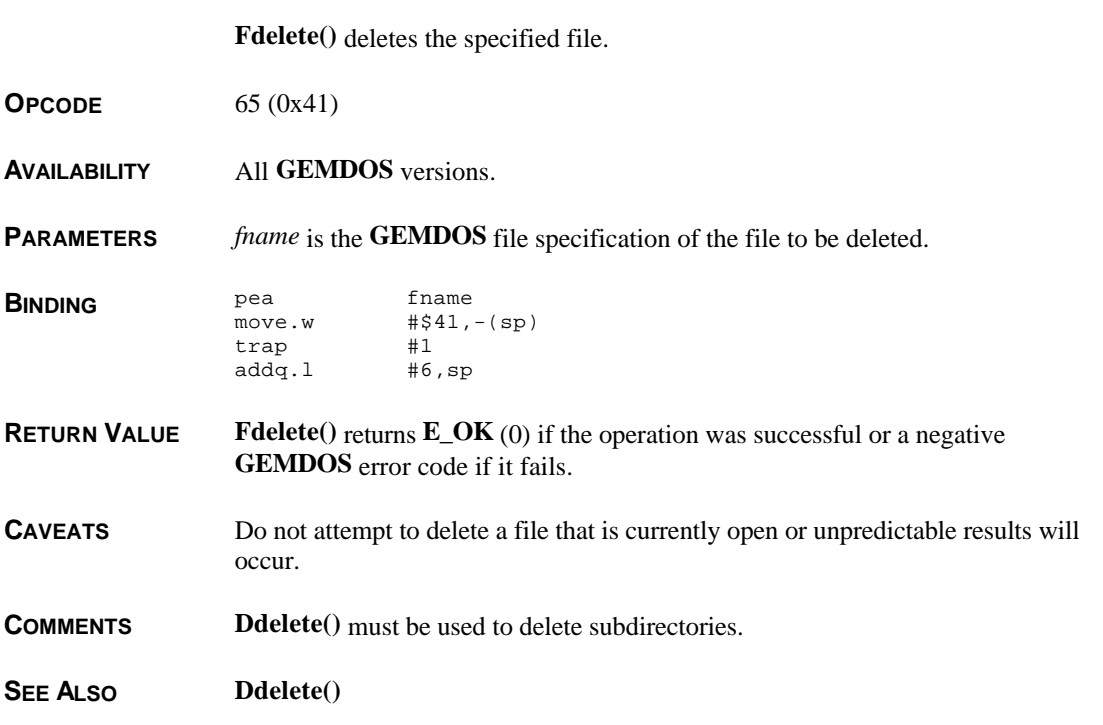

# **Fdup()**

#### **LONG Fdup(** *shandle* **) WORD** *shandle***;**

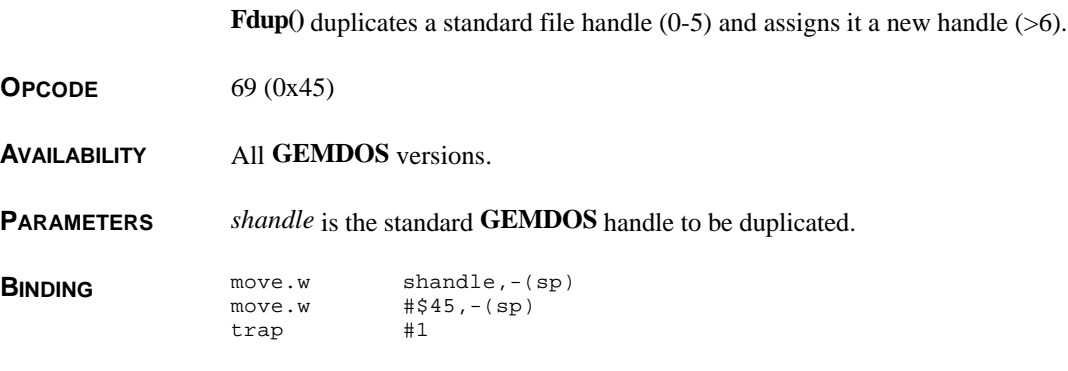

T HE A TARI C OMPENDIUM

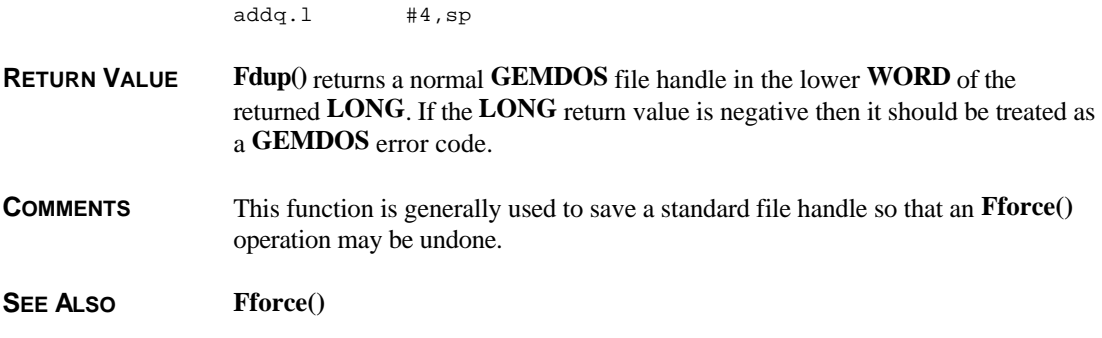

# **Fforce()**

**LONG Fforce(** *shandle***,** *nhandle* **) WORD** *shandle***,** *nhandle***;**

> **Fforce()** is used to redirect the standard input or output from a **GEMDOS** standard handle to a specific handle created by the application.

- **OPCODE** 70 (0x46)
- **AVAILABILITY** All **GEMDOS** versions.

**PARAMETERS** *shandle* is a standard **GEMDOS** handle to be redirected. *nhandle* is the new handle you wish to direct it to. Valid values for *shandle* and *nhandle* are as follows:

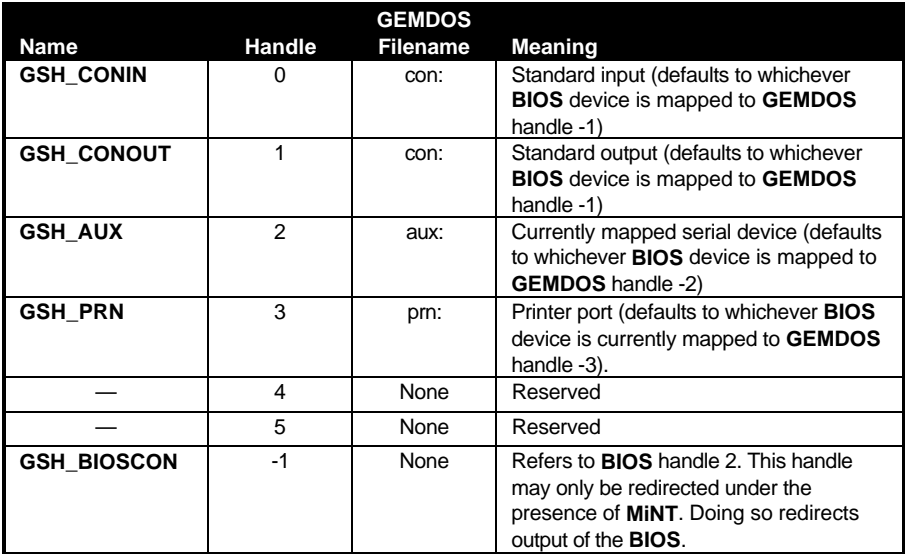

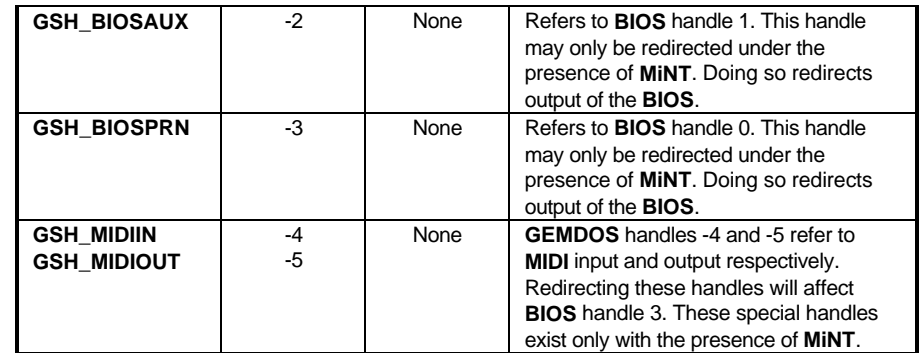

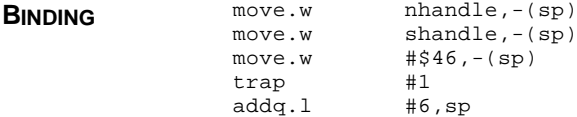

**RETURN VALUE Fforce()** returns **E\_OK** (0) if no error occurred or **EIHNDL** (-37) if a bad handle is given.

#### **CAVEATS** Prior to **GEMDOS** versions 0.15, handles forced to the printer would not work properly.

**COMMENTS** This function is often used to redirect the input or output of a child process. It should be used in conjunction with **Fdup()** to restore the standard handle before process termination. In addition, you should be aware that any file handle redirected to a standard handle ('con:' for example) will be closed when the child exits and should not be closed by the parent.

> Standard **GEMDOS** file handles which have been redirected will revert to their original mapping upon **Fclose()**.

**SEE ALSO Fdup()**

## **Fgetchar()**

**LONG Fgetchar(** *handle***,** *mode* **) WORD** *handle***,** *mode***;**

**Fgetchar()** reads a character from the specified handle.

**OPCODE** 263 (0x107)

**AVAILABILITY** This function is available under all **MiNT** versions integrated with **MultiTOS**.

**PARAMETERS** *handle* is a valid **GEMDOS** handle to read from. If *handle* is a TTY then *mode* (a bit mask) has meaning as follows:

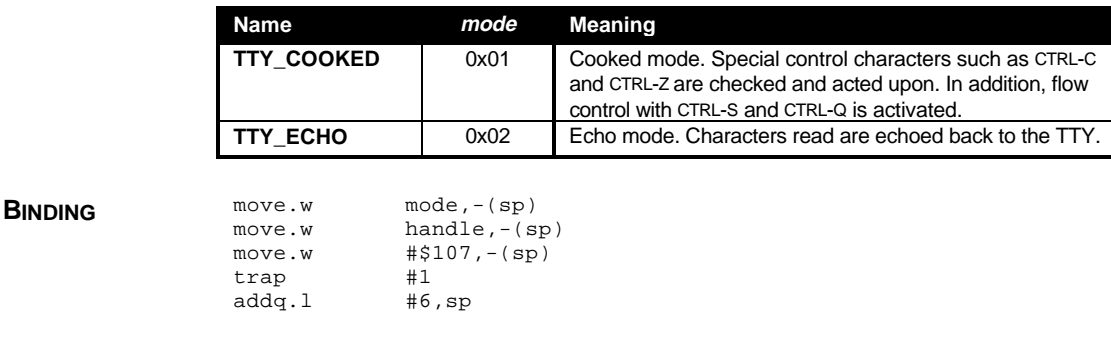

**RETURN VALUE Fgetchar()** returns the character read in the low byte of the returned **LONG**. If the device is a terminal where scan codes are available, the **LONG** will be mapped in the same manner as **Bconin()**. If an end-of-file is reached, the value 0xFF1A will be returned.

**SEE ALSO Bconin(), Fputchar(), Fread()** 

# **Fgetdta()**

#### **DTA \*Fgetdta( VOID )**

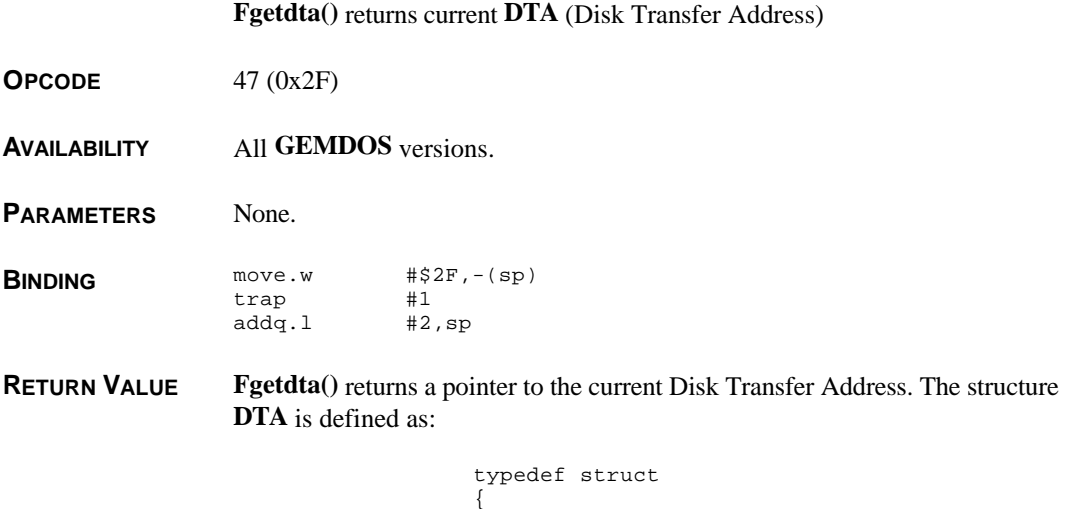

```
UWORD d_date;
     LONG d_length;
     char d_fname[14];
} DTA;
```
**COMMENTS** When an application starts, its **DTA** overlaps the command line string in the processes' basepage. Any use of the **Fsfirst()** or **Fsnext()** call without first reallocating a new **DTA** will cause the processes' command line to be corrupted.

> To prevent this, you should use **Fsetdta()** to define a new **DTA** structure for your process prior to using **Fsfirst()** or **Fsnext()**. Be careful to avoid assigning your **DTA** to a local or automatic variable without setting it to its original value before the variable goes out of scope.

SEE ALSO **Fsetdta(), Fsfirst(), Fsnext()** 

## **Finstat()**

#### **LONG Finstat(** *handle* **) WORD** *handle***;**

**Finstat()** determines the input status of a file.

**OPCODE** 261 (0x105)

**AVAILABILITY** This function is available under all **MiNT** versions integrated with **MultiTOS**.

**PARAMETERS** *handle* specifies the **GEMDOS** file handle of the file to return information about.

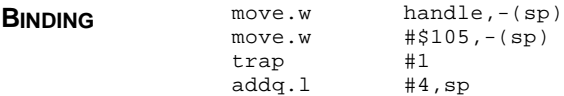

**RETURN VALUE** Finstat() returns 0 or a positive number of characters waiting to be read if successful. A negative **GEMDOS** error code is returned otherwise.

**CAVEATS** Currently **Finstat()** always returns 0 for disk files.

SEE ALSO **Cauxis(), Conis(), Fentl(), Foutstat()** 

# **Flink()**

#### **LONG Flink(** *oldname***,** *newname* **) char \****oldname***, \****newname***;**

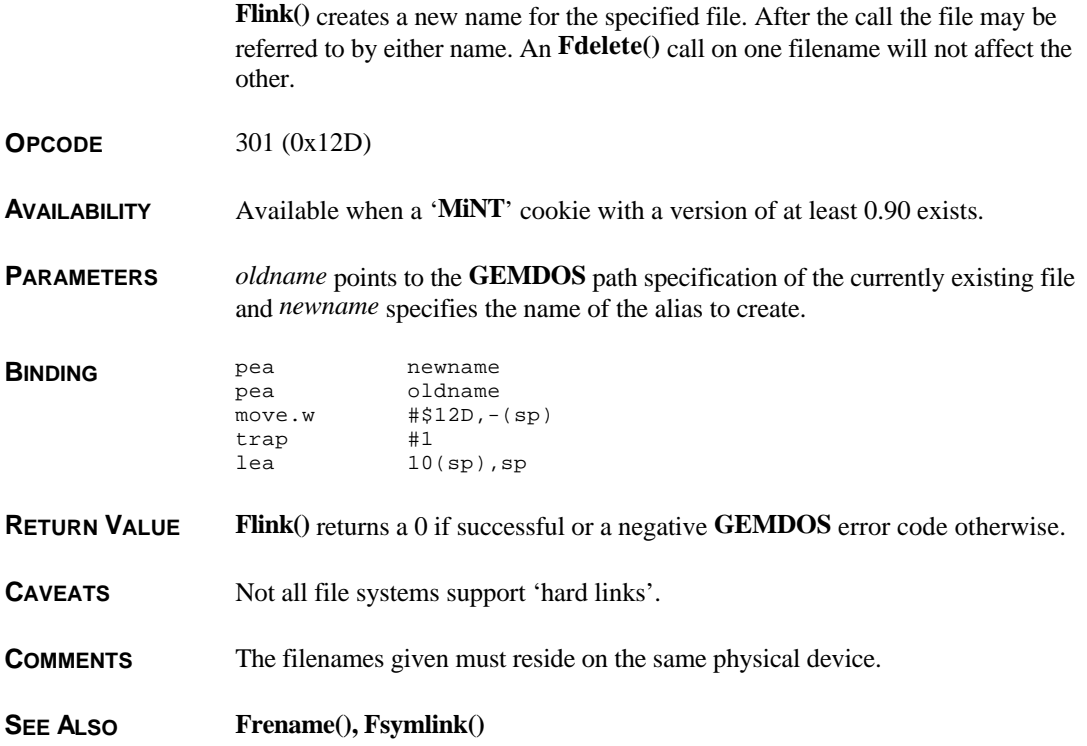

# **Flock()**

**LONG Flock(** *handle***,** *mode***,** *start***,** *length* **) WORD** *handle***,***mode***; LONG** *start***,***length***;**

> **Flock()** sets or removes a lock on a portion of a file which prevents other processes from accessing it.

**OPCODE** 92 (\$5C)

**AVAILABILITY** Only present when '**\_FLK**' cookie exists.

**PARAMETERS** *handle* specifies the **GEMDOS** handle of the file. *mode* is **FLK\_LOCK** (0) to create a lock and **FLK\_UNLOCK** (1) to remove it. *start* specifies the byte offset from the beginning of the file which indicates where the lock starts. *length* specifies the length of the lock in bytes.

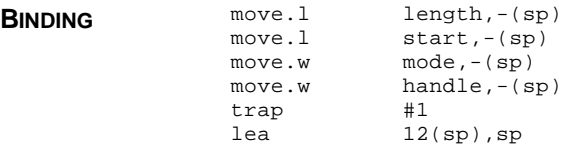

**RETURN VALUE Flock()** returns **E\_OK** (0) if the call was successful, **ELOCKED** (-58) if an overlapping section of the file was already locked, **ENSLOCK** (-59) if a matching lock was not found for removal, or another **GEMDOS** error code as appropriate.

#### **COMMENTS** To remove a lock, you must specify identical *start* and *length* parameters as you originally set.

**MINT** allows locks to be set on devices by locking their entry in 'U: $\langle DEV \rangle$ ' as shown in the example below:

> handle =  $Fopen('"U:\DEV\MODEM1", 3 )$ ; if( handle < 0) return ERR\_CODE; /\* Unable to open. \*/ retcode = Flock( (WORD)handle,  $0, 0, 0$ );  $/*$  Lock \*/ if( retcode != E\_OK ) return FILE\_IN\_USE; /\* File is already locked \*/ /\* \* Now do device input/output. \*/ Flock( (WORD)handle, 1, 0, 0 );  $/*$  Unlock  $*/$ Fclose( (WORD)handle );

**SEE ALSO Fopen(), Fwrite(), Fread()** 

## **Fmidipipe()**

**LONG Fmidipipe(** *pid***,** *in***,** *out* **) WORD** *pid***,** *in***,** *out***;**

**Fmidipipe()** is used to change the file handles used for MIDI input and output.

**OPCODE** 294 (0x126)

**AVAILABILITY** Available when a '**MiNT**' cookie with a version of at least 0.90 exists.

**PARAMETERS** *pid* is the process id of the process whose MIDI devices you wish to alter. If *pid* is 0, then the current process will be modified. *in* specifies the **GEMDOS** file handle of the device to handle MIDI input. *out* specifies the **GEMDOS** file handle of the device to handle MIDI output.

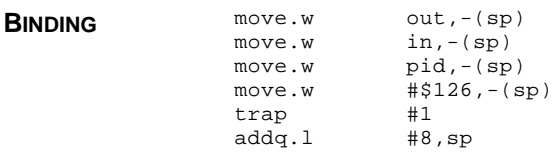

**RETURN VALUE Fmidipipe()** returns a 0 if successful or a negative **GEMDOS** error code otherwise.

**COMMENTS** An **Fmidipipe(** 0, *in*, *out* **)** call is essentially the same as:

 $Fforce(-4, in);$ Fforce( -5, out);

After this call, any **Bconin()** calls to MIDI device 5 will translate to a one character read from handle *in*. Likewise any **Bconout()** calls to MIDI device 5 will translate to a one character write to handle *out*.

SEE ALSO **F**dup(), Fforce()

#### **Fopen()**

**LONG Fopen(** *fname***,** *mode* **) char \****fname***; WORD** *mode***;**

**Fopen()** opens the **GEMDOS** file specified.

**OPCODE** 61 (\$3D)

**AVAILABILITY** All **GEMDOS** versions. *mode* bits pertaining to file sharing/record locking are only valid when the '**\_FLK**' cookie is present.

**PARAMETERS** *fname* is the **GEMDOS** file specification of the file to be opened. *mode* specifies the mode the file is to be placed into once opened. *mode* is a bit array which may be formed by using the bit masks given as follows:

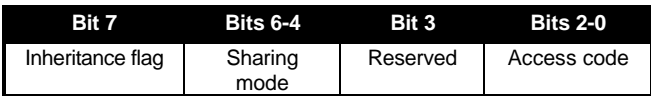

Bits 0-2 specify the file access code as follows:

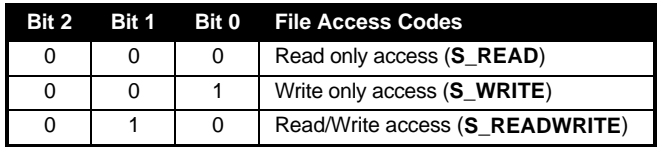

Bit 3 is reserved and should always be 0. Bits 4-6 specify the file sharing mode of the file to be opened as follows:

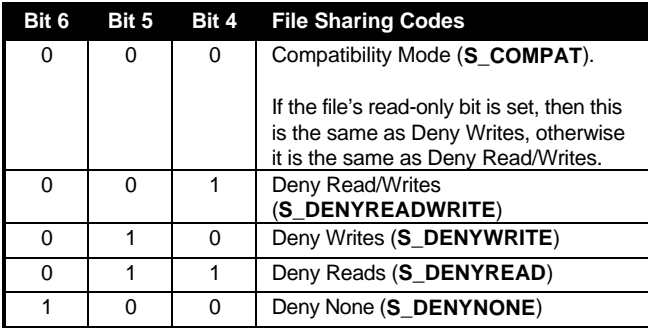

Bit 7 (**S\_INHERIT**) is the file's inheritance flag. If this flag is not set, a child process will inherit any open file handles and has the same access as the parent. If this flag is set, a child must re-open any files it wishes to use and must face the same sharing restrictions other processes must share.

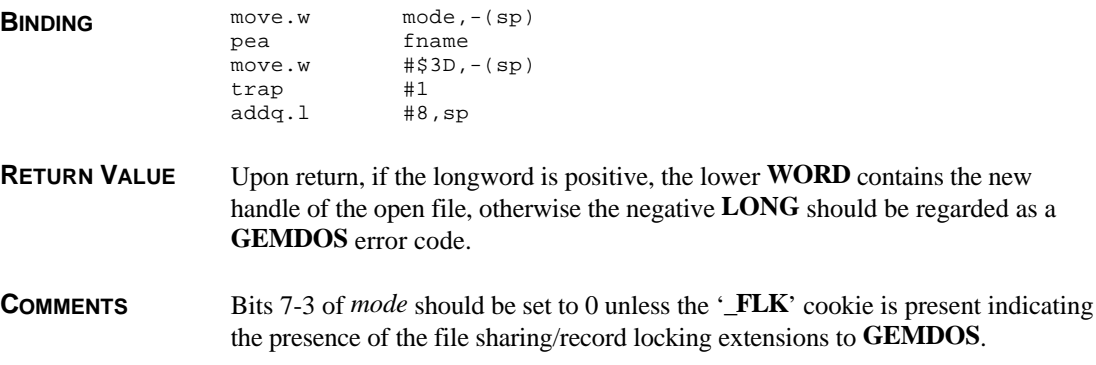

SEE ALSO **F**close(), Fcreate()

### **Foutstat()**

#### **LONG Foutstat(** *handle* **) WORD** *handle***;**

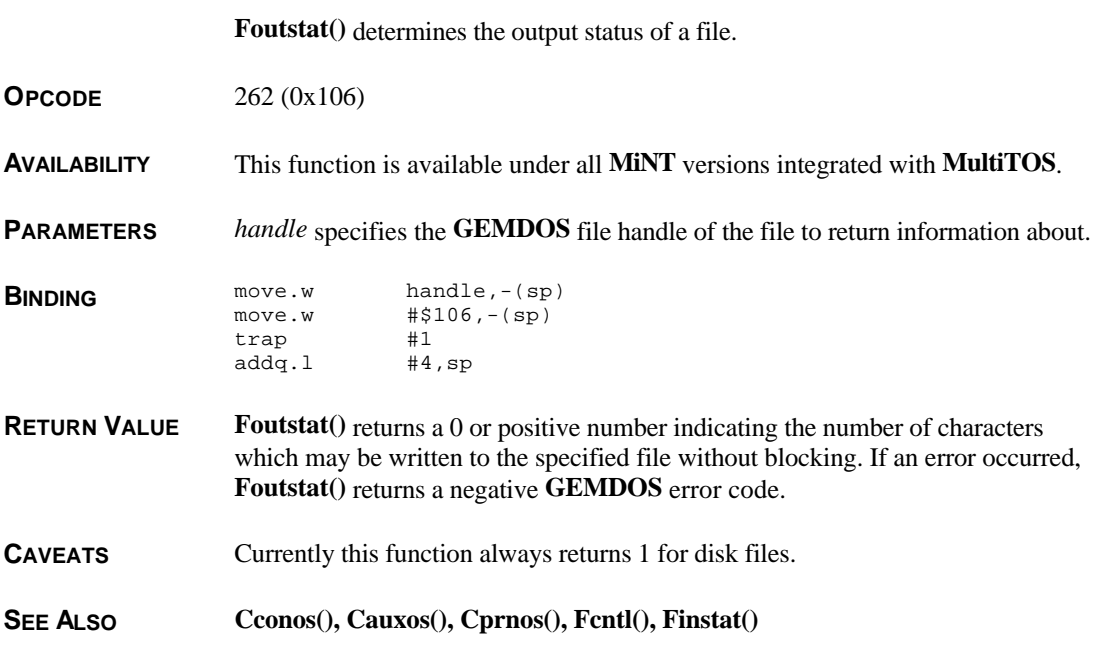

# **Fpipe()**

**LONG Fpipe(** *fhandle* **) WORD** *fhandle[2]***;**

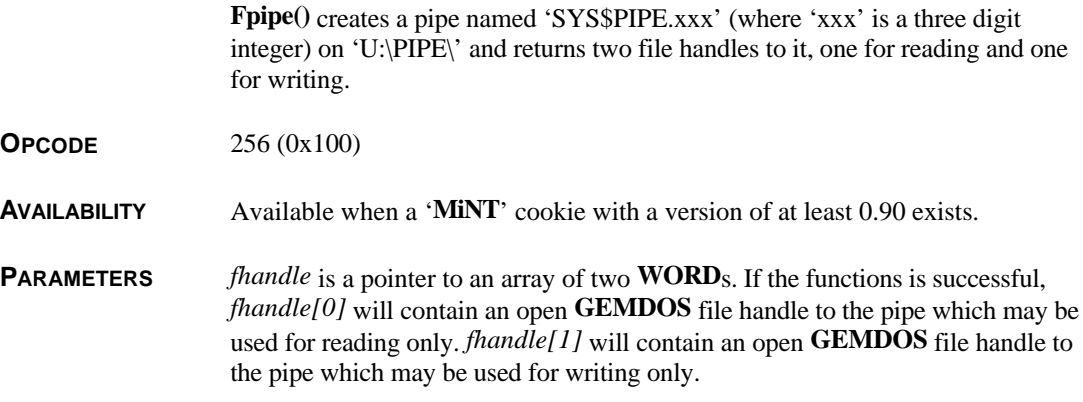

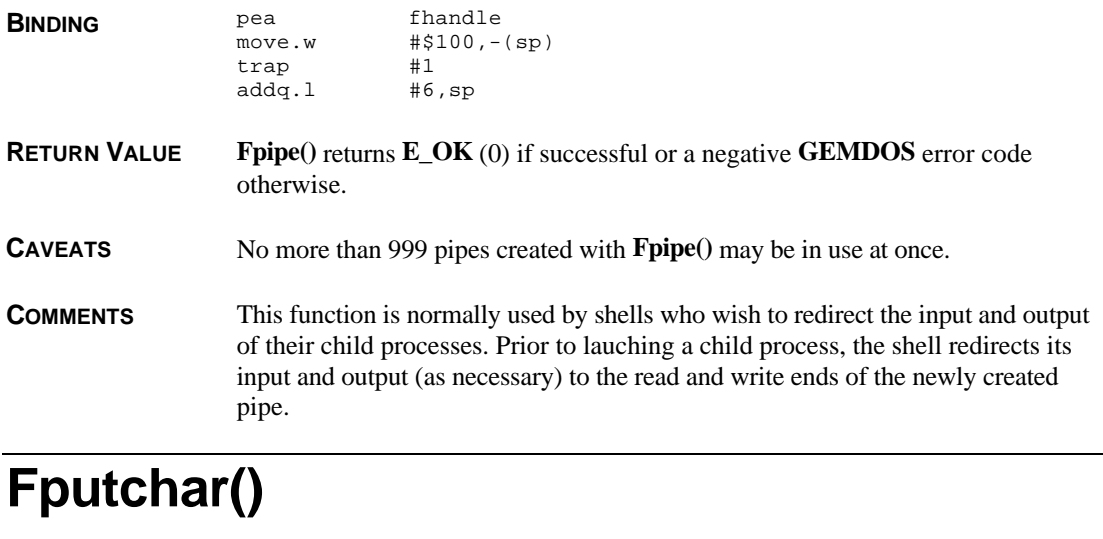

**LONG Fputchar(** *handle***,** *lchar***,** *mode* **) WORD** *handle***; LONG** *lchar***; WORD** *mode***; Fputchar()** writes a character to the specified file. **OPCODE** 264 (0x108) **AVAILABILITY** This function is available under all **MiNT** versions integrated with **MultiTOS**. **PARAMETERS** *handle* specifies the handle of the file to write a character to. If the file specified by *handle* is a pseudo-terminal then all four bytes of *lchar* are written (it should be formatted as a character read from **Bconin()** ), otherwise only the low byte of *lchar* is transmitted. *mode* is only valid if *handle* refers to a terminal device. If *mode* is **TTY\_COOKED** (0x0001) then control characters (which could cause **SIGINT** or **SIGTSTP** signals to be raised) passed through this function will be interpreted and acted upon. Setting *mode* to 0 will cause control characters to have no special effect. **BINDING** move.w mode, $-(sp)$ <br>move.1 lchar. $-(sp)$ lchar, $-(sp)$ move.w handle,-(sp) move.w #\$108,-(sp) trap #1

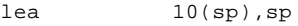

**RETURN VALUE Fputchar()** returns 4L if the character was output to a terminal, 1L if the character was output to a non-terminal, 0L if the character could not be written (possibly because of flow control), **EIHNDL** (-37) if the handle was invalid, or a negative **BIOS** error code if an error occurred during I/O.

**SEE ALSO Cconout(), Cauxout(), Crawio(), Cprnout(), Bconout(), Fgetchar(), Fwrite()** 

### **Fread()**

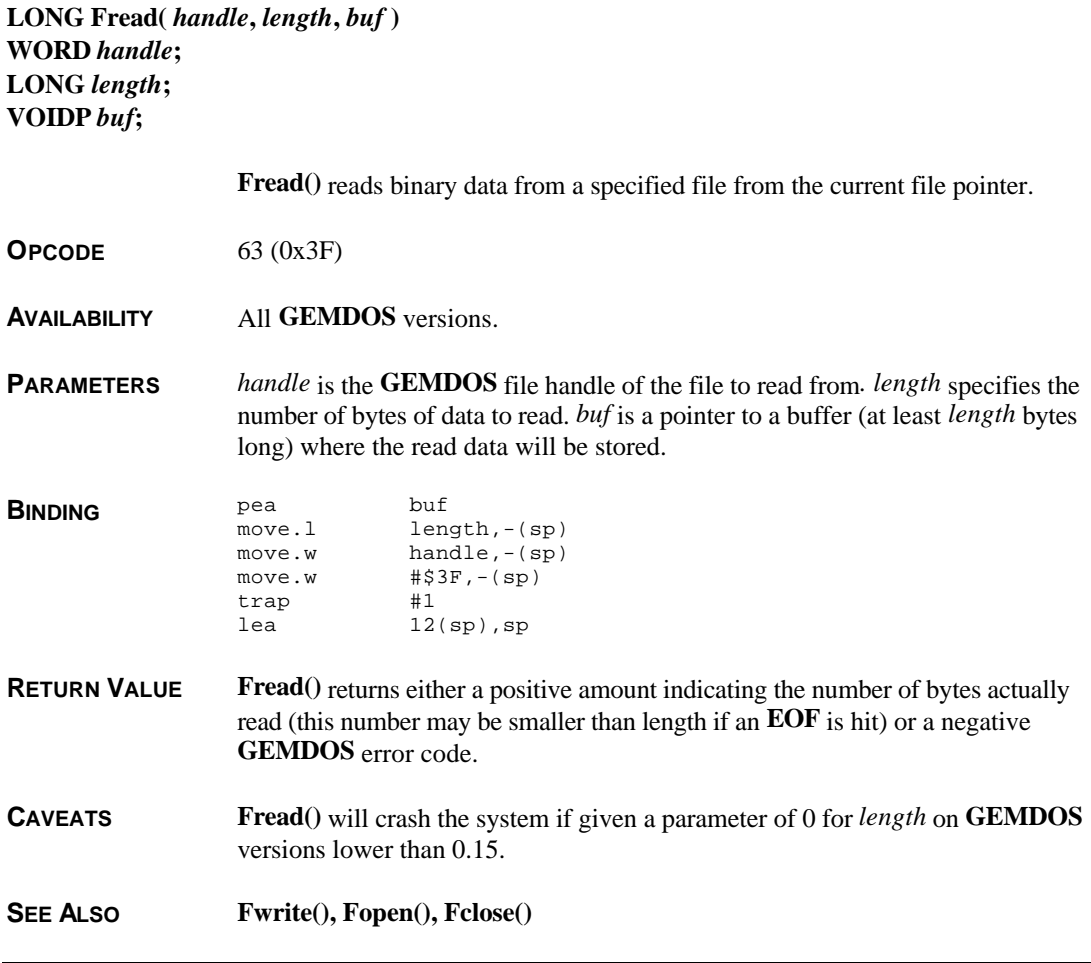

## **Freadlink()**

**LONG Freadlink(** *bufsiz***,** *buf***,** *name* **) WORD** *bufsiz***; char \****buf***, \****name***;**

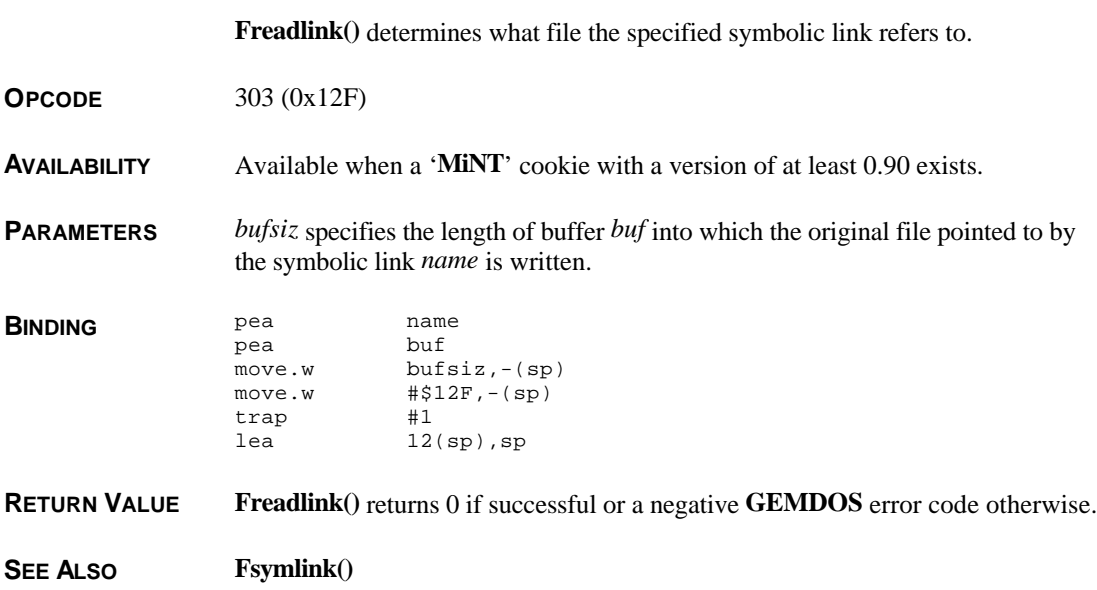

### **Frename()**

**LONG Frename(** *reserved***,** *oldname***,** *newname* **) WORD** *reserved***; char \****oldname***,\****newname***;**

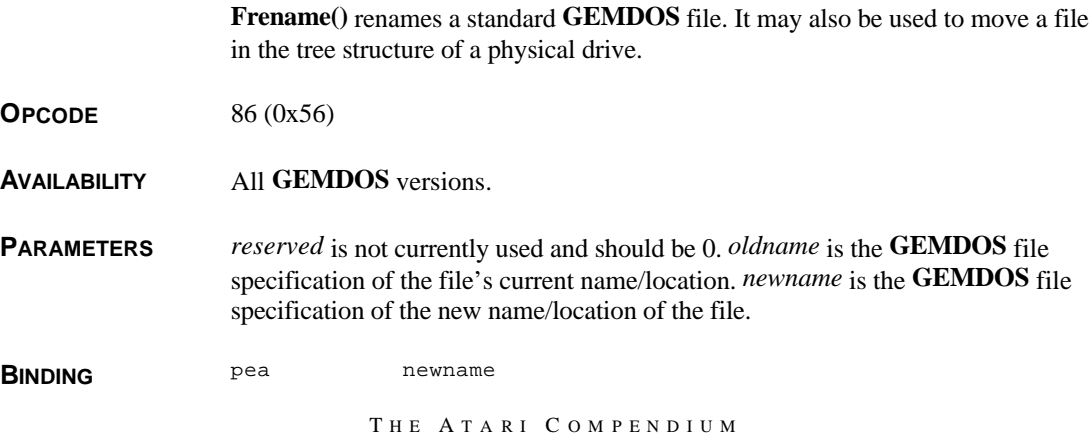

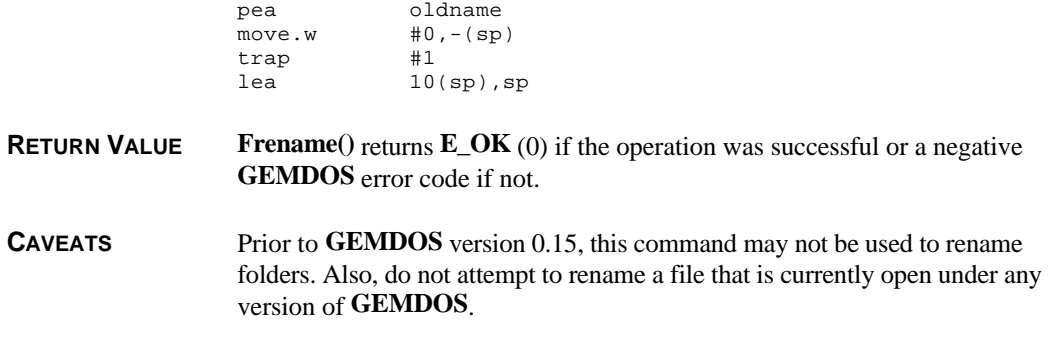

### **Fseek()**

**LONG Fseek(** *offset***,** *handle***,** *mode* **) LONG** *offset***; WORD** *handle***,***mode***;**

**Fseek()** moves the file position pointer within a **GEMDOS** file.

**OPCODE** 66 (0x42)

**AVAILABILITY** All **GEMDOS** versions.

**PARAMETERS** *handle* specifies the **GEMDOS** file handle of the file pointer to modify. The meaning of *offset* varies with *mode* as follows:

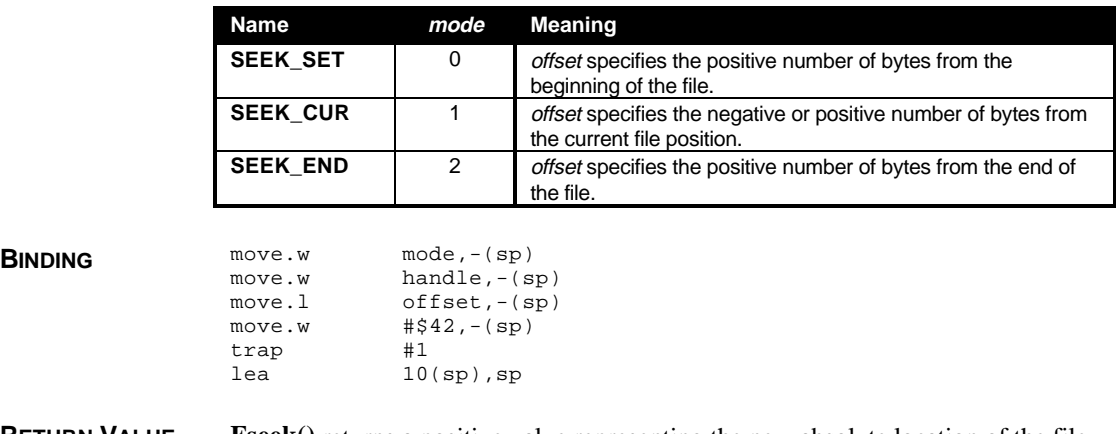

**RETURN VALUE Fseek()** returns a positive value representing the new absolute location of the file pointer from the beginning of the file or a negative **GEMDOS** error code.

### **Fselect()**

**WORD Fselect(** *timeout***,** *rfds***,** *wfds***,** *reserved* **) WORD** *timeout***; LONG \****rfds***, \****wfds***; LONG** *reserved***;**

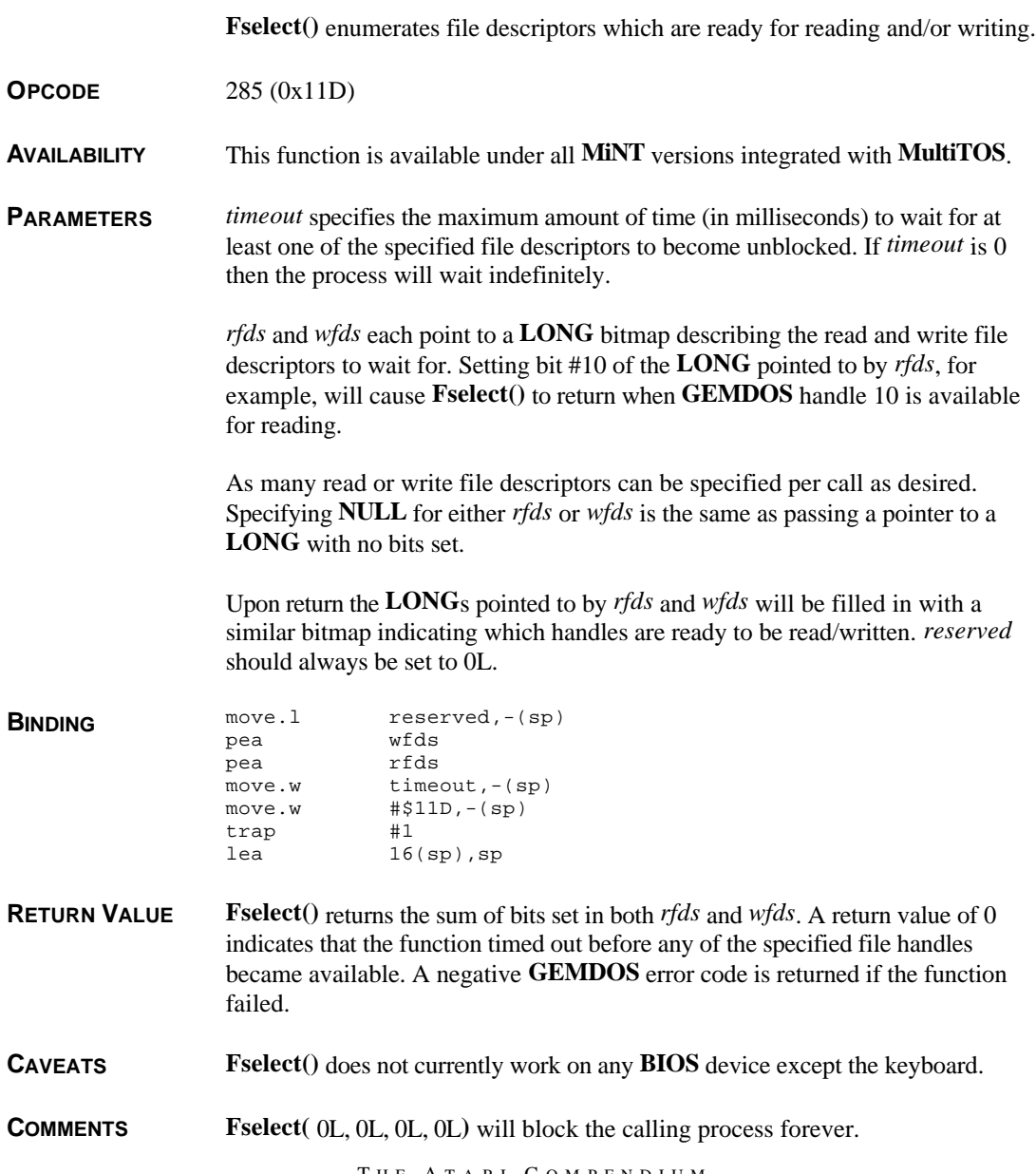

**SEE ALSO Finstat(), Foutstat()**

### **Fsetdta()**

**VOID Fsetdta(** *ndta* **) DTA \****ndta***;**

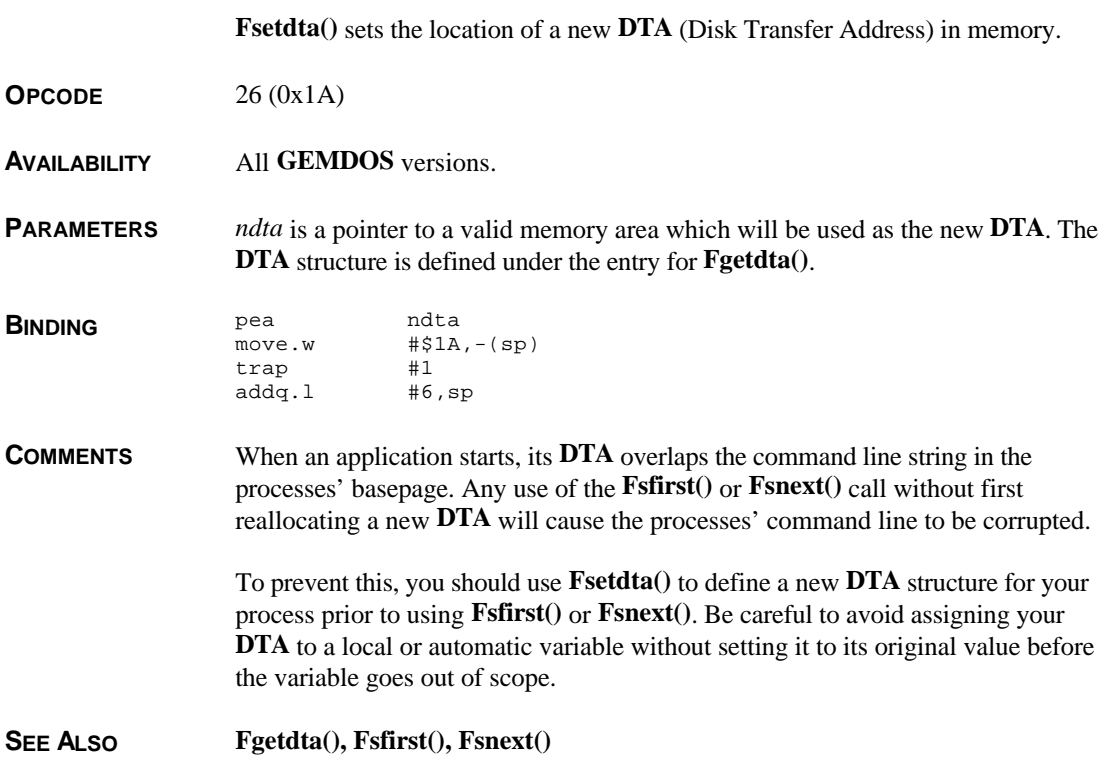

## **Fsfirst()**

**WORD Fsfirst(** *fspec***,** *attribs* **) char \****fspec***; WORD** *attribs***;**

> **Fsfirst()** searches the file/pathspec given for the first occurrence of a file or subdirectory with named attributes and if found, fill in the current **DTA** with that file's information.

**OPCODE** 78 (0x4E)

**AVAILABILITY** All **GEMDOS** versions.

**PARAMETERS** *fspec* is the **GEMDOS** file specification of the file or subdirectory to search for. This specification may use wildcard characters (? or \*) within the filename, however they may not be used within the pathname. This function is the only **GEMDOS** function which accepts wildcard characters in the path specification.

> *attribs* is a bit mask which can combine several file characteristics that further narrows the search as follows:

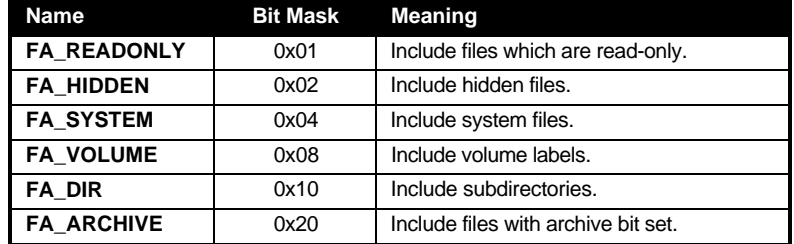

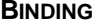

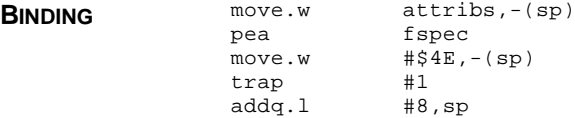

**RETURN VALUE Fsfirst()** returns **E\_OK** (0) if a file was found and the **DTA** was successfully filled in with the file information. Otherwise, it returns a negative **GEMDOS** error code.

The **DTA** structure is defined as:

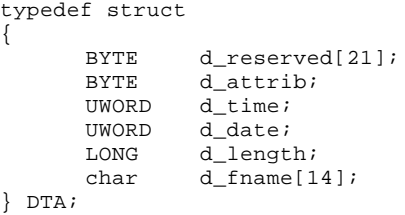

**COMMENTS** This function uses the application's **DTA** which is initially located in the same memory location as the processes' command line. Using this function without first assigning a new **DTA** will corrupt the command line.

> When running in the **MiNT** domain (see **Pdomain()**), **Fsfirst()** and **Fsnext()** will fill in the **DTA** with lowercase filenames rather than the standard **TOS** uppercase.

**SEE ALSO FSnext**(), Fgetdta(), Fsetdta()

## **Fsnext()**

#### **WORD Fsnext( VOID )**

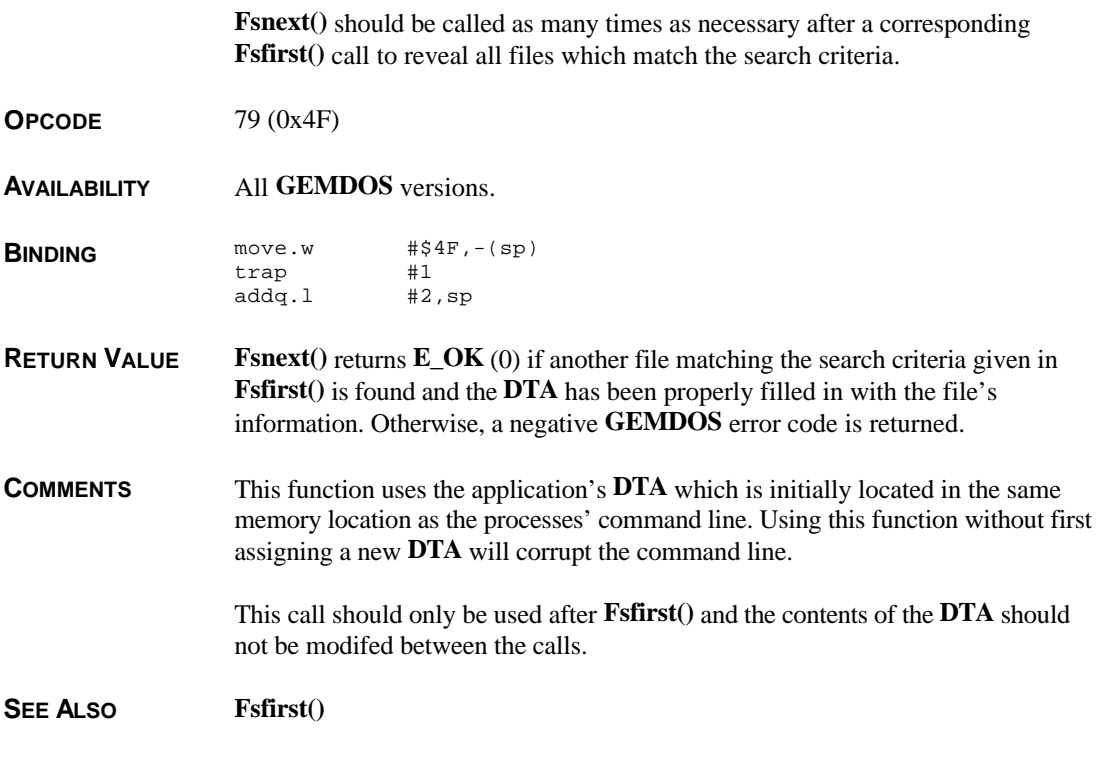

### **Fsymlink()**

**LONG Fsymlink(** *oldname***,** *newname* **) char \****oldname***, \****newname***;**

**Fsymlink()** creates a symbolic link to a file. **OPCODE** 302 (0x12E) **AVAILABILITY** Available when a '**MiNT**' cookie with a version of at least 0.90 exists. **PARAMETERS** *oldname* points to the file specification of the file to create a link to. *newname* points to the file specification of the link to create.

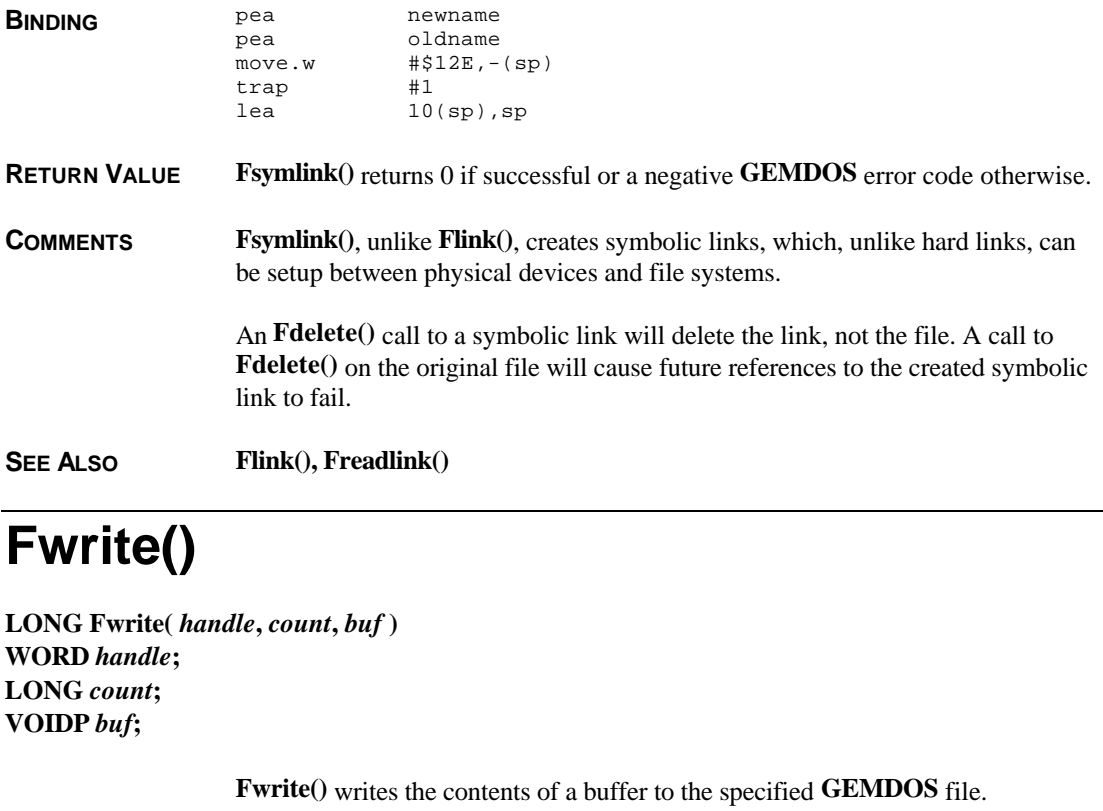

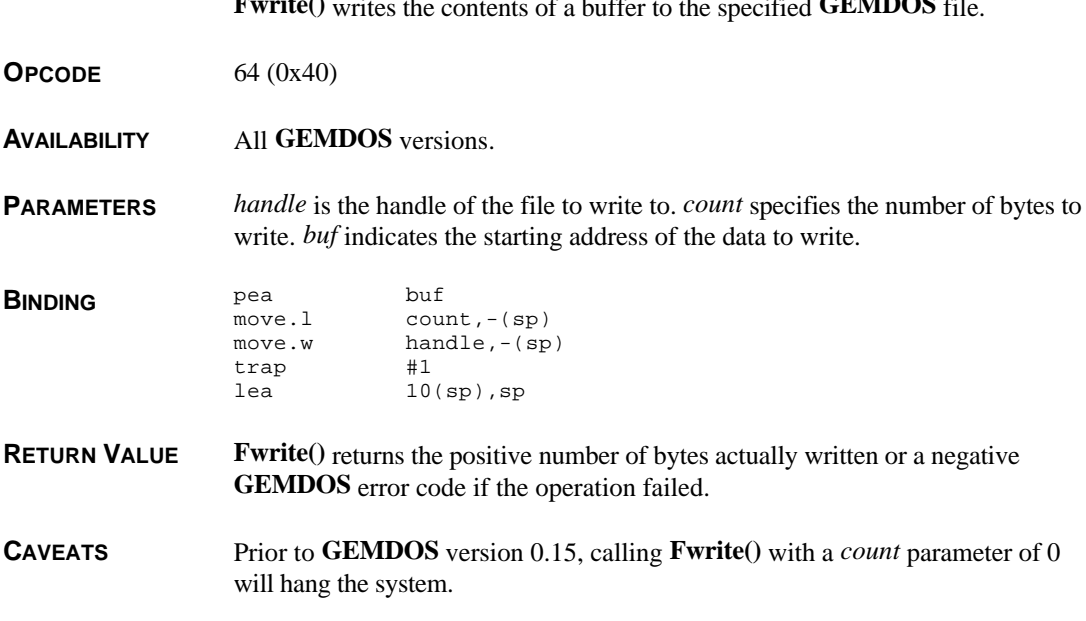

**SEE ALSO Fread()**

### **Fxattr()**

**LONG Fxattr(** *flag***,** *name***,** *xattr* **) WORD** *flag***; char \****name***; XATTR \****xattr***;**

**Fxattr**() returns extended information about the specified file.

**OPCODE** 300 (0x12C)

**AVAILABILITY** Available when a '**MiNT**' cookie with a version of at least 0.90 exists.

**PARAMETERS** *flag* specifies whether attributes returned by this call on symbolic links should be those of the file to which the link points or the link itself. A value of **FX\_FILE** (0) causes the attributes to be those of the actual file whereas a value of **FX\_LINK** (1) returns the attributes of the link itself.

> *name* specifies the name of the file from which attributes are to be read and placed in the **XATTR** structure pointed to by *xattr*. **XATTR** is defined as follows:

> > typedef struct { UWORD mode; LONG index; UWORD dev; UWORD reserved1; UWORD nlink; UWORD uid; UWORD gid; LONG size; LONG blksize; LONG nblocks; WORD mtime; WORD mdate; WORD atime; WORD adate; WORD ctime; WORD cdate; WORD attr; WORD reserved2; LONG reserved3; LONG reserved4; } XATTR;

**XATTR**'s members have the following meaning:

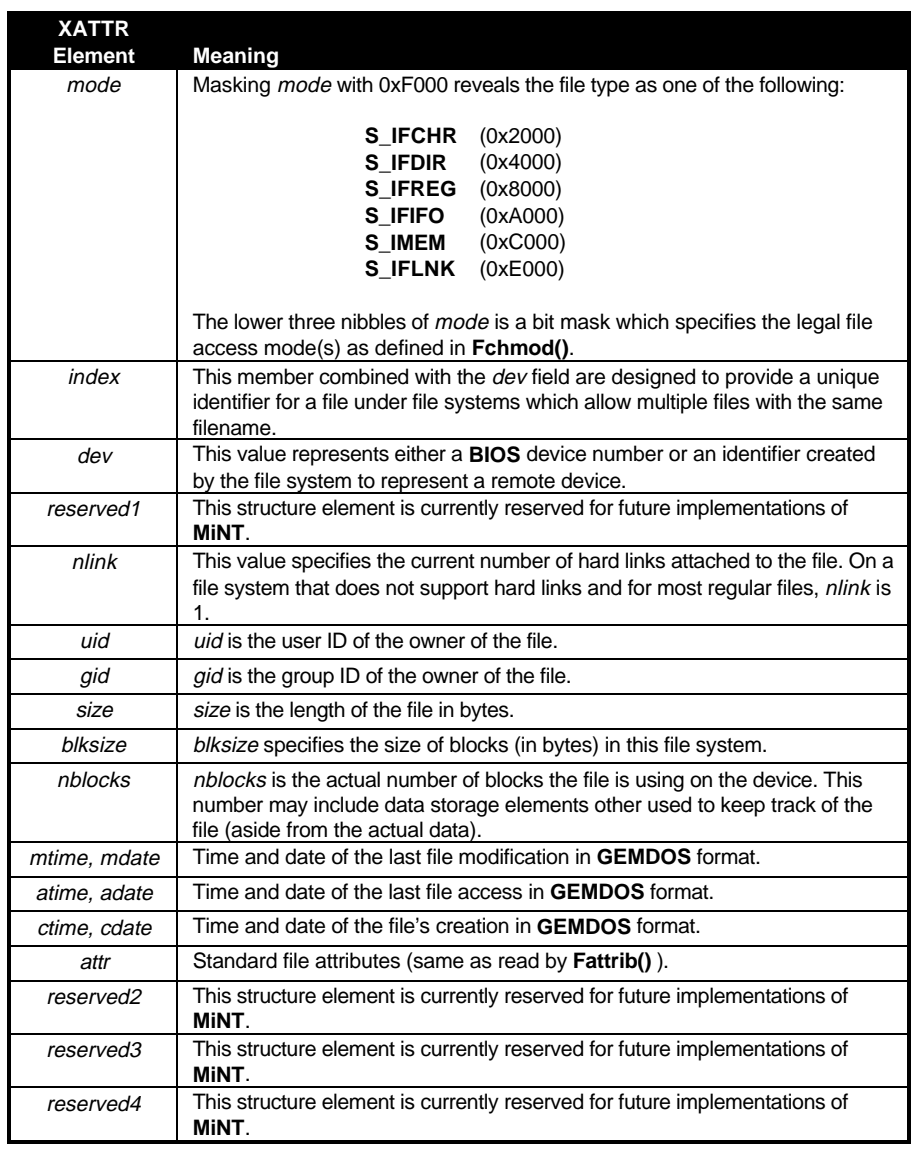

**BINDING** 

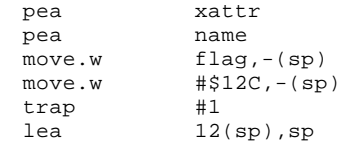

**RETURN VALUE Fxattr()** returns 0 if successful or a negative **GEMDOS** error code otherwise.

**SEE ALSO Fattrib()**

## **Maddalt()**

**LONG Maddalt(** *start***,** *size* **) VOIDP** *start***; LONG** *size***;**

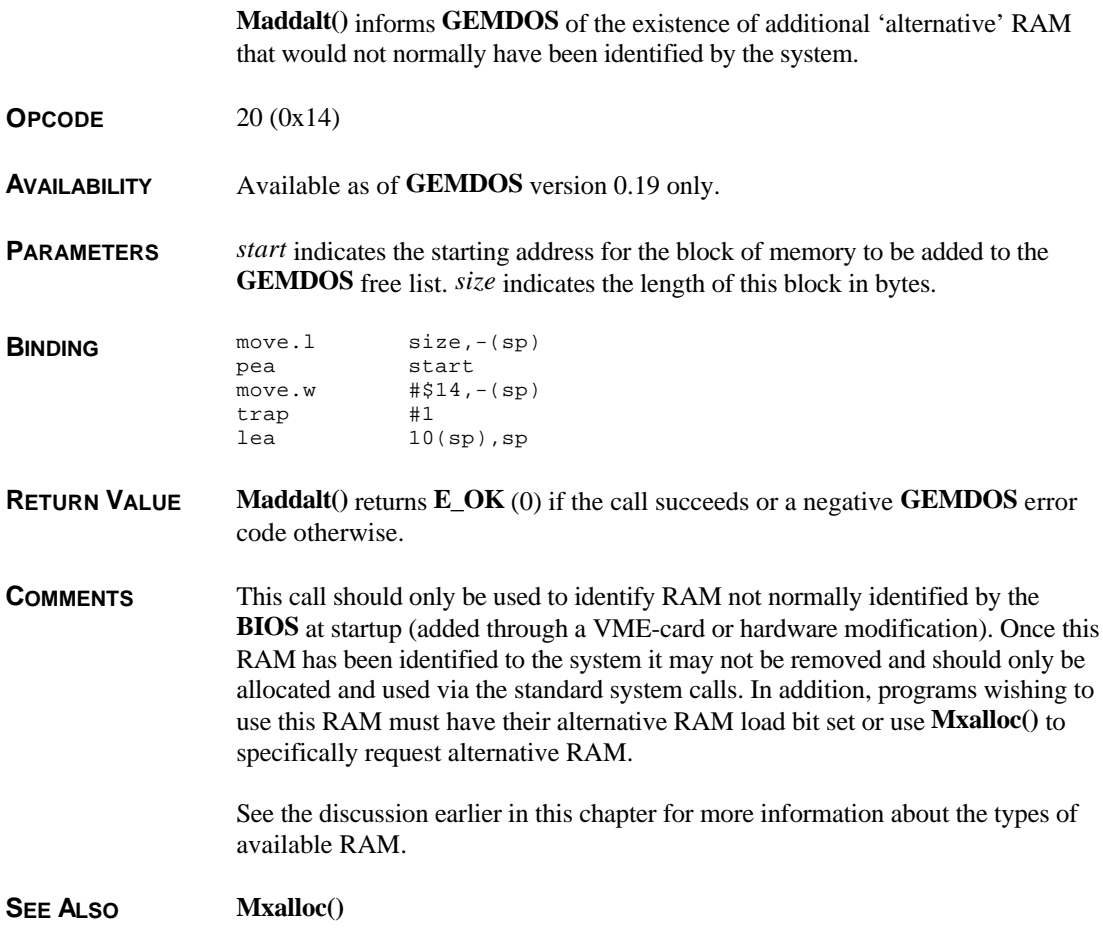

### **Malloc()**

**VOIDP Malloc(** *amount* **) LONG** *amount***;**

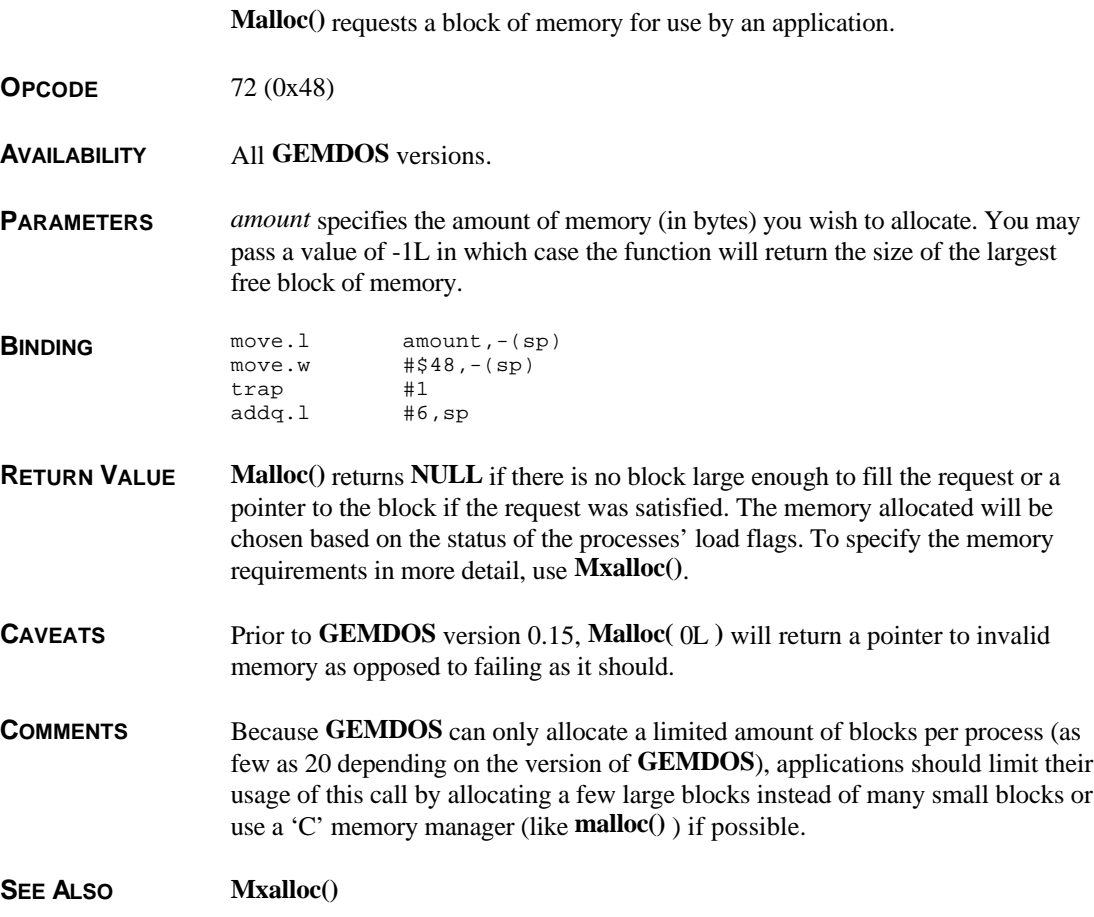

## **Mfree()**

**WORD Mfree(** *startadr* **) VOIDP** *startadr***;**

> **Mfree()** releases a block of memory previously reserved with **Malloc()** or **Mxalloc()** back into the **GEMDOS** free list.

**OPCODE** 73 (0x49)

T HE A TARI C OMPENDIUM

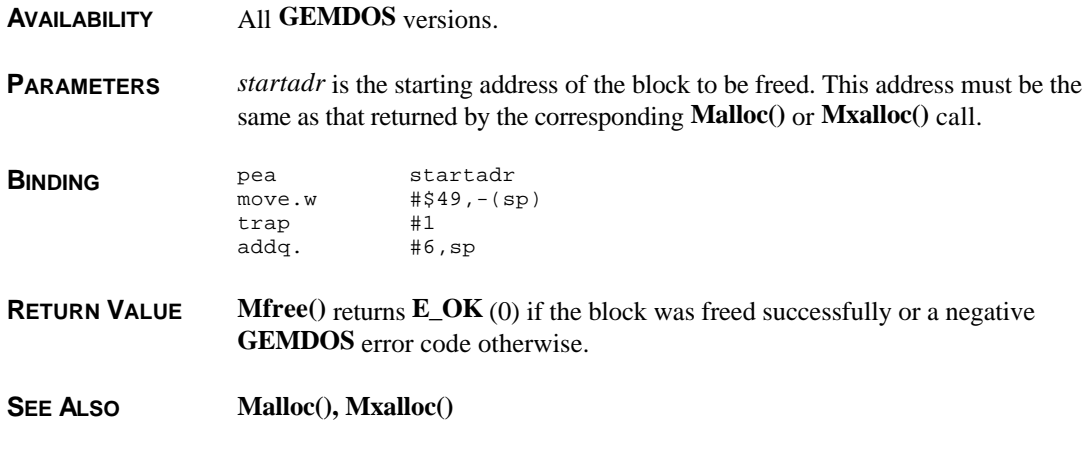

## **Mshrink()**

#### **WORD Mshrink(** *startadr***,** *newsize* **) VOIDP** *startadr***; LONG** *newsize***;**

**Mshrink()** releases a portion of a block's memory to the **GEMDOS** free list.

- **OPCODE** 74 (0x4A)
- **AVAILABILITY** All **GEMDOS** versions.
- **PARAMETERS** *startadr* is the address of the block whose size you wish to decrease. *newsize* is the length you now desire for the block.

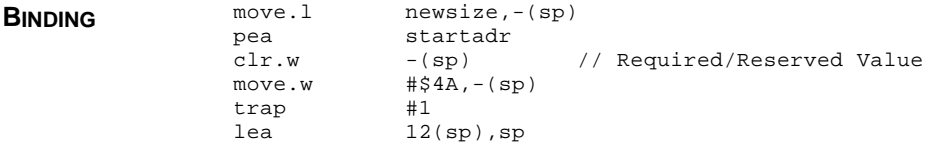

- **RETURN VALUE Mshrink()** returns **E\_OK** (0) if the operation was successful or a negative **GEMDOS** error code otherwise.
- **CAVEATS** This call should be used only to 'shrink' a memory block, not to enlarge it.

SEE ALSO **Malloc(), Mxalloc()**, Mfree()

### **Mxalloc()**

**VOIDP Mxalloc(** *amount***,** *mode* **) LONG** *amount***; WORD** *mode***;**

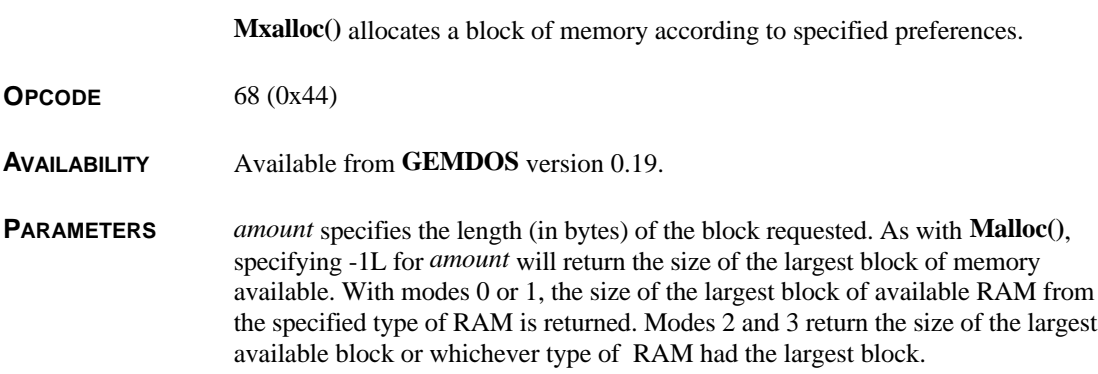

*mode* is a **WORD** bit array which specifies the type of memory requested as follows:

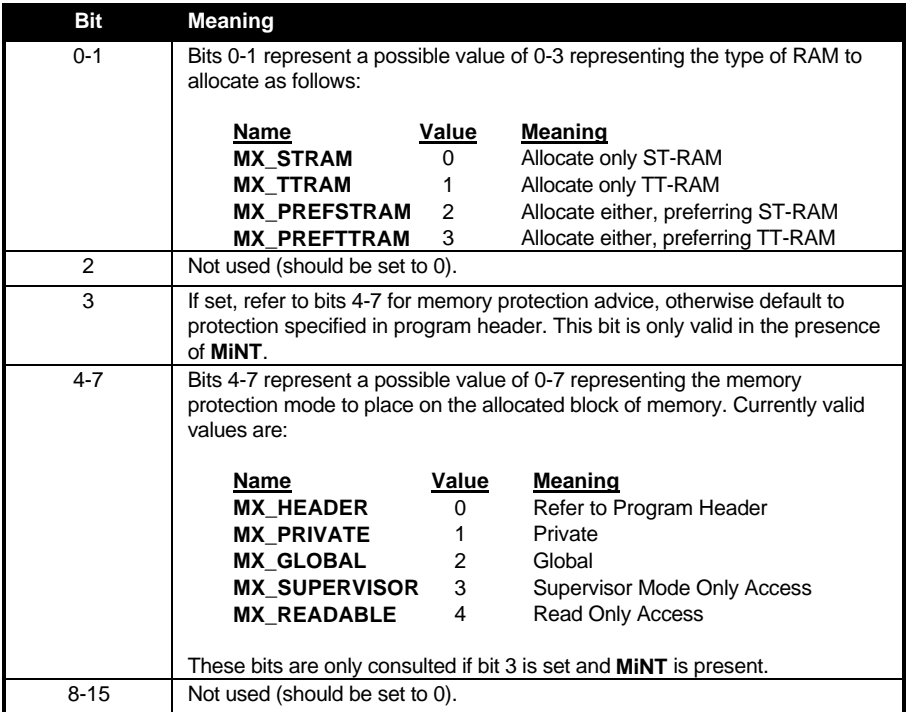

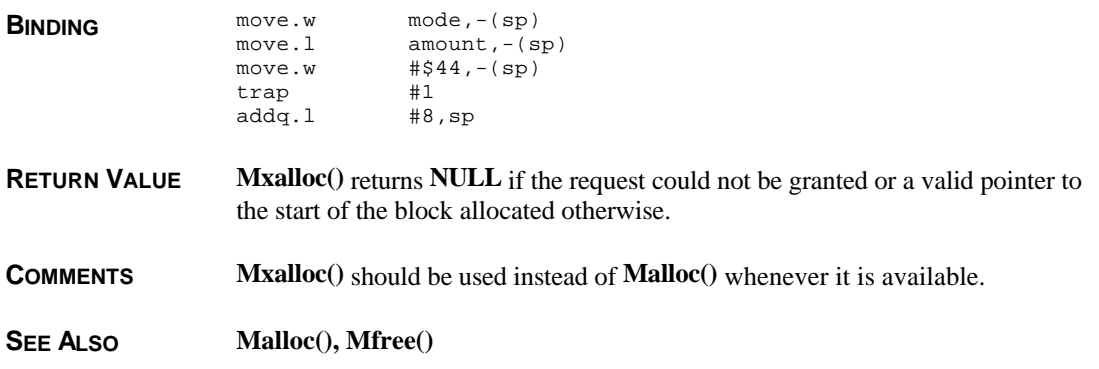

## **Pause()**

#### **VOID Pause( VOID )**

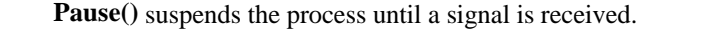

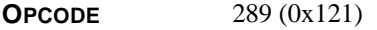

**AVAILABILITY** This function is available under all **MiNT** versions integrated with **MultiTOS**.

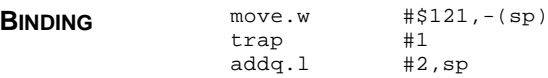

**COMMENTS** If the signal handler does a 'C' **longjmp**() to a different point in the process or if the handler's purpose is to exit the process, this call will never return.

**SEE ALSO Psigblock(), Psignal(), Psigsetmask()** 

## **Pdomain()**

**WORD Pdomain(** *domain* **) WORD** *domain***;**

**Pdomain()** determines/modifies the calling processes' execution domain. **OPCODE** 281 (0x119) **AVAILABILITY** This function is available under all **MiNT** versions integrated with **MultiTOS**. **PARAMETERS** *domain* contains the domain code of the new process domain. Currently the only valid values are **DOMAIN\_TOS** (0) for the **TOS** compatibility domain and **DOMAIN\_MINT** (1) for the **MiNT** domain. Passing a negative value for *domain* will not change domains but it will return the current domain.

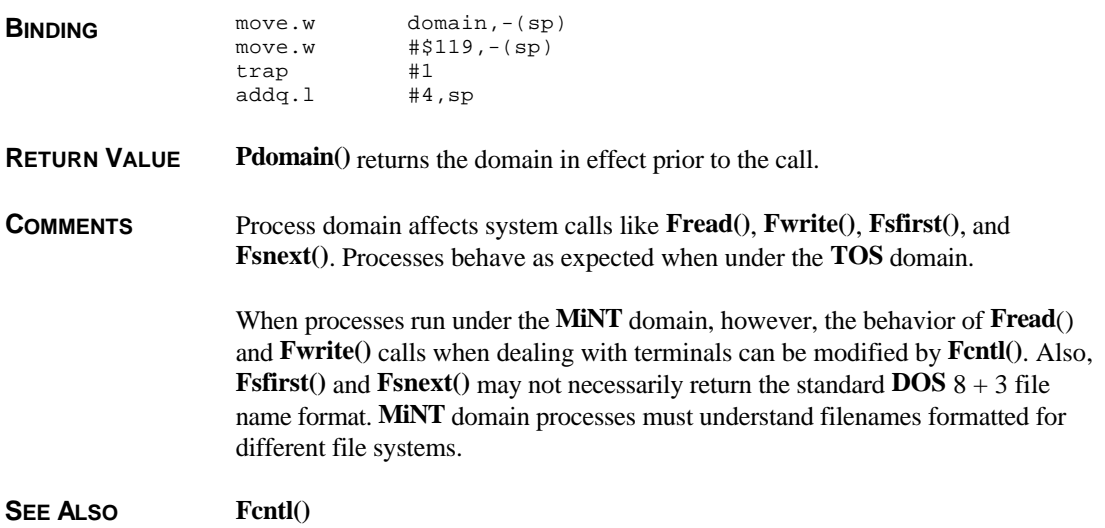

## **Pexec()**

**LONG Pexec(** *mode***,** *fname***,** *cmdline***,** *envstr* **) WORD** *mode***; char \****fname***,\****cmdline***,\****envstr***;**

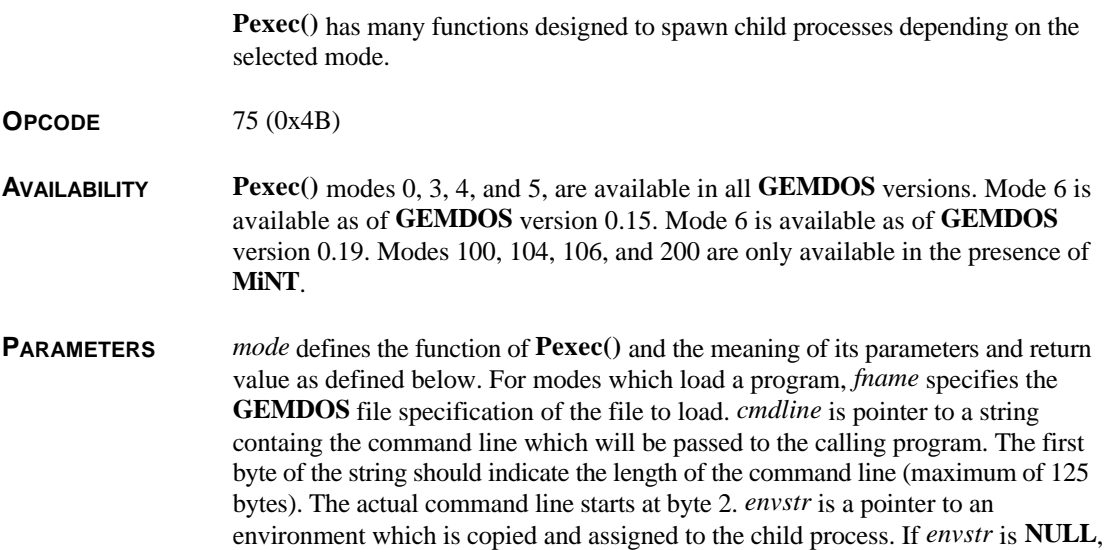

the child inherits a copy of the parent's environment.

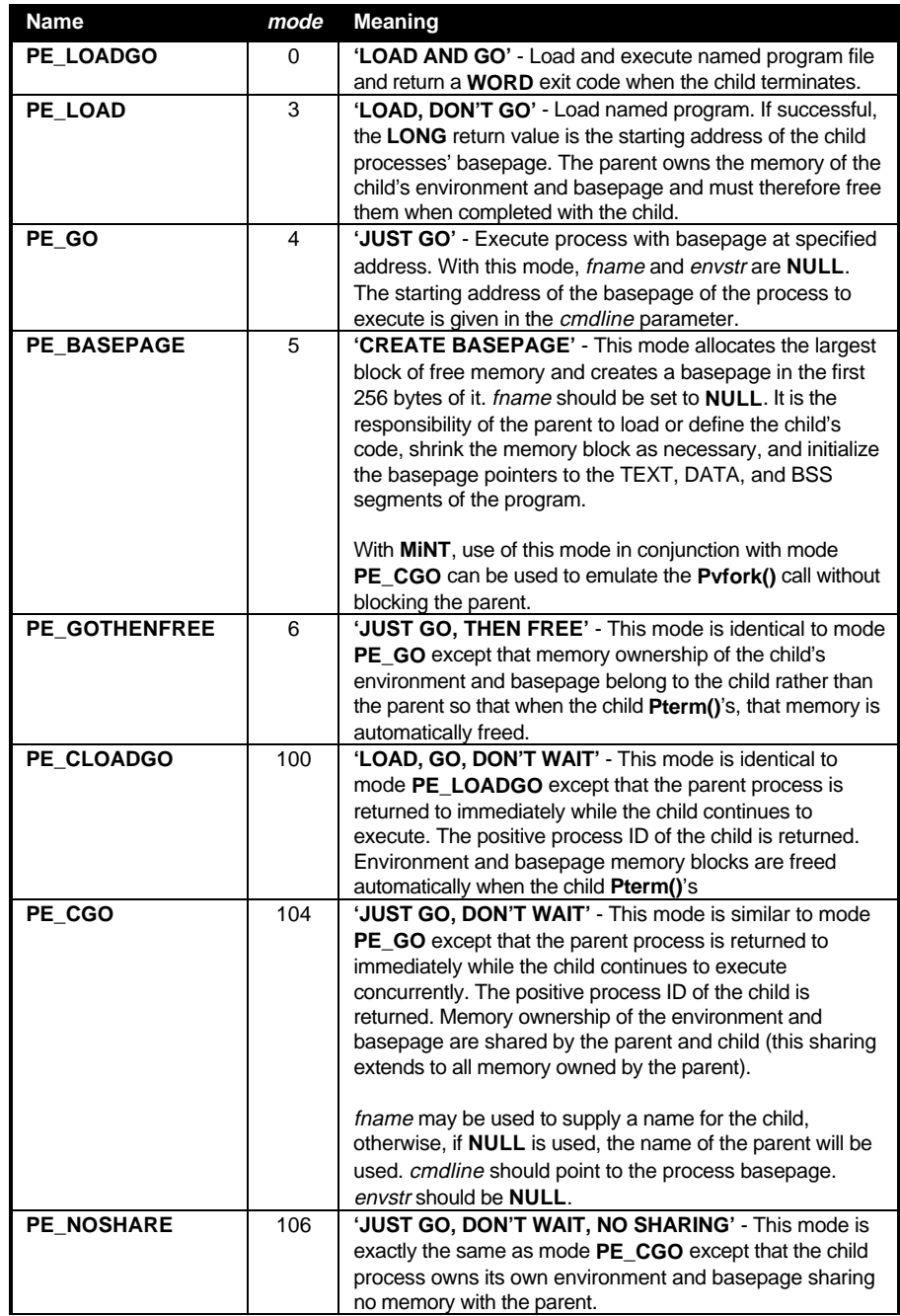

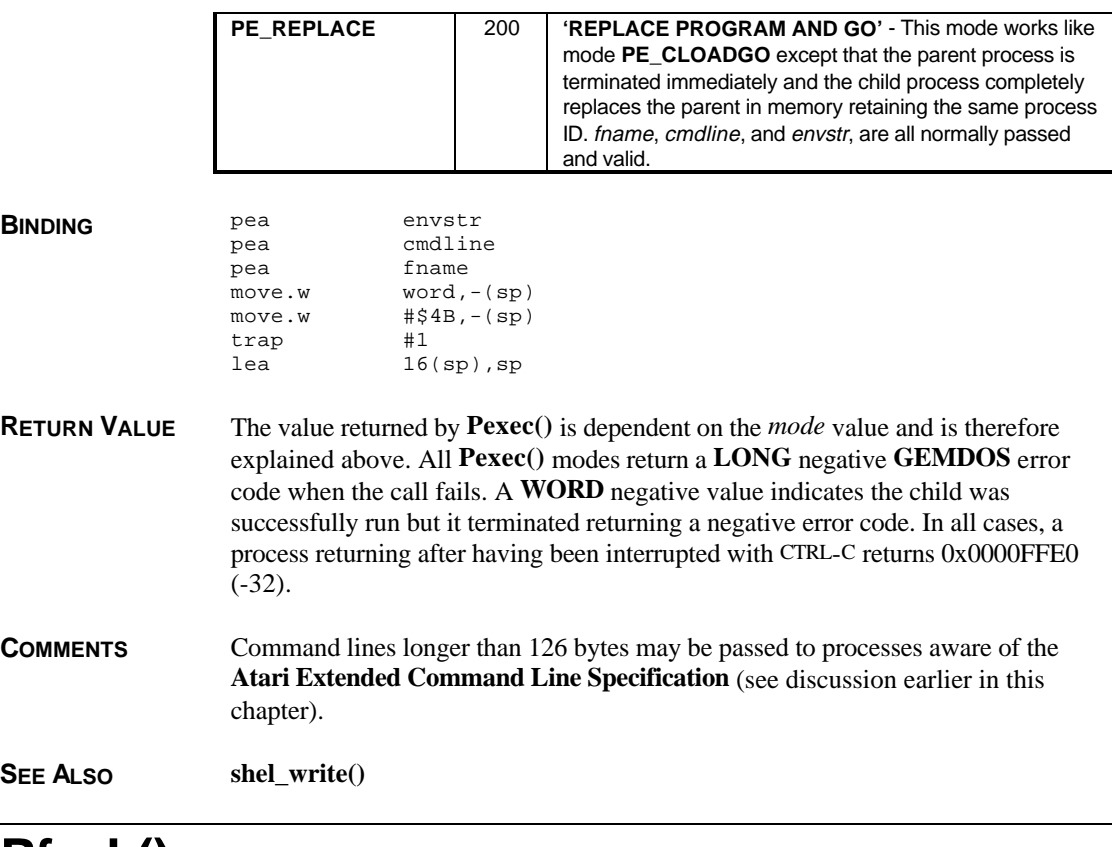

### **Pfork()**

**WORD Pfork( VOID )**

**Pfork()** creates a copy of the current process.

**OPCODE** 283 (0x11B)

**AVAILABILITY** This function is available under all **MiNT** versions integrated with **MultiTOS**.

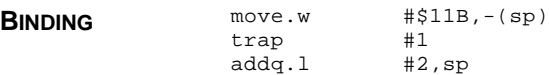

**RETURN VALUE** Pfork() returns the new process ID in the parent and a 0 in the child.

**CAVEATS** If the parent is in supervisor mode when this call is made, the child is started in user mode anyway.

**COMMENTS** After a **Pfork**() call, two instances of one process will exist in memory. Program execution in both processes continue at the same point in the TEXT segment following this call. The parent's DATA and BSS segments are physically copied so that any variables that change in the child will not affect the parent and vice versa.

> New processes started with this call should not call **Mshrink()** but are required to do any **GEM** initialization such as **appl\_init()** and **v\_opnvwk()** again (if **GEM** usage is needed). Both the parent and child use **Pterm()** or **Pterm0()** to terminate themselves.

SEE ALSO **Pexec()**, Pvfork()

# **Pgetegid()**

**WORD Pgetegid( VOID )**

**Pgetegid()** returns the effective group ID of the process.

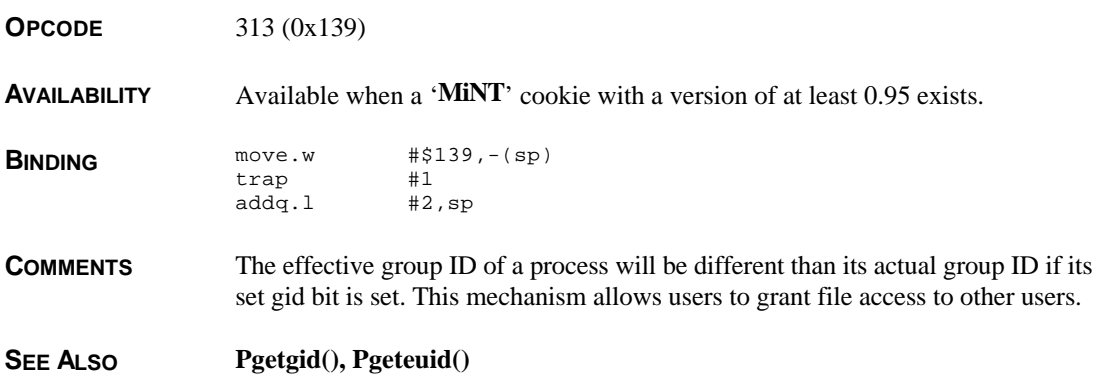

## **Pgeteuid()**

**WORD Pgeteuid( VOID )**

**Pgeteuid()** returns the effective user ID of the process.

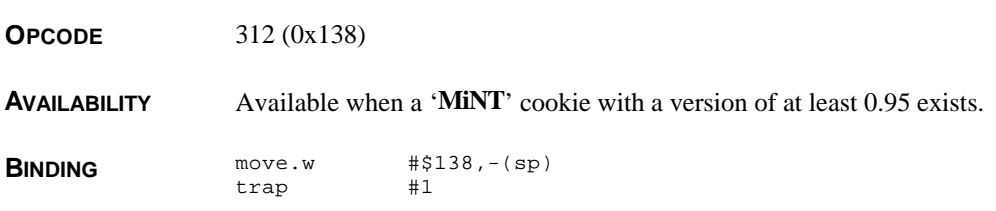

T HE A TARI C OMPENDIUM

addq.l #2,sp **COMMENTS** The effective group ID of a process will be different than its actual group ID if its set gid bit is set. This mechanism allows users to grant file access to other users. **SEE ALSO Pgetuid(), Pgetegid() Pgetgid()**

#### **WORD Pgetgid( VOID )**

**Pgetgid()** returns the group ID (0-255) of the calling process.

**OPCODE** 271 (0x10F)

**AVAILABILITY** This function is available under all **MiNT** versions integrated with **MultiTOS**.

- **BINDING** move.w  $\sharp$ \$10F,-(sp)<br>trap  $\sharp$ 1 trap addq.l #2,sp
- **SEE ALSO Psetgid()**

### **Pgetpgrp()**

**WORD Pgetpgrp( VOID )**

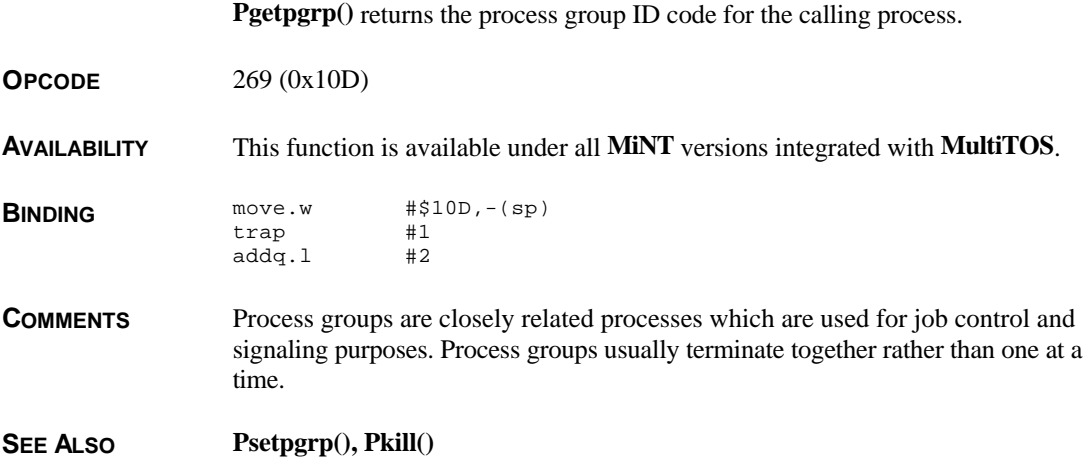

## **Pgetpid()**

#### **WORD Pgetpid( VOID )**

**Pgetpid()** returns the positive **WORD** process ID code for the calling process. This identifer uniquely identifies the process within the system.

**OPCODE** 267 (0x10B)

**AVAILABILITY** This function is available under all **MiNT** versions integrated with **MultiTOS**.

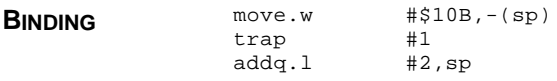

# **Pgetppid()**

#### **WORD Pgetppid( VOID )**

**Pgetppid**() returns the process ID for the calling processes' parent.

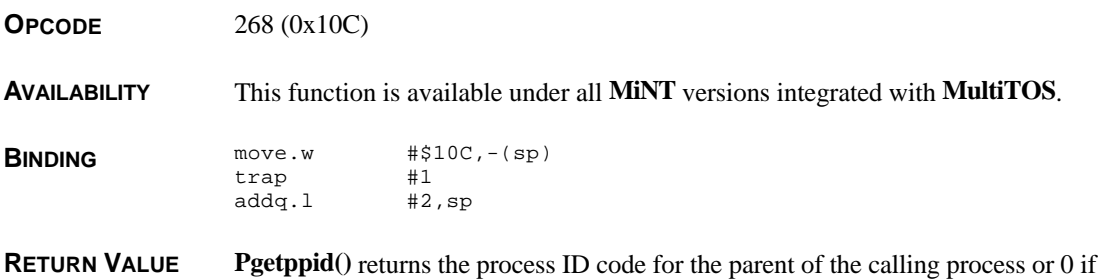

it was started by the kernel (not a child process).

# **Pgetuid()**

#### **WORD Pgetuid( VOID )**

**Pgetuid**() returns the user ID code (0-255) of the calling process which determines access permissions and can be used in a multi-user system to differentiate users. **OPCODE** 271 (0x10F) **AVAILABILITY** This function is available under all **MiNT** versions integrated with **MultiTOS**.

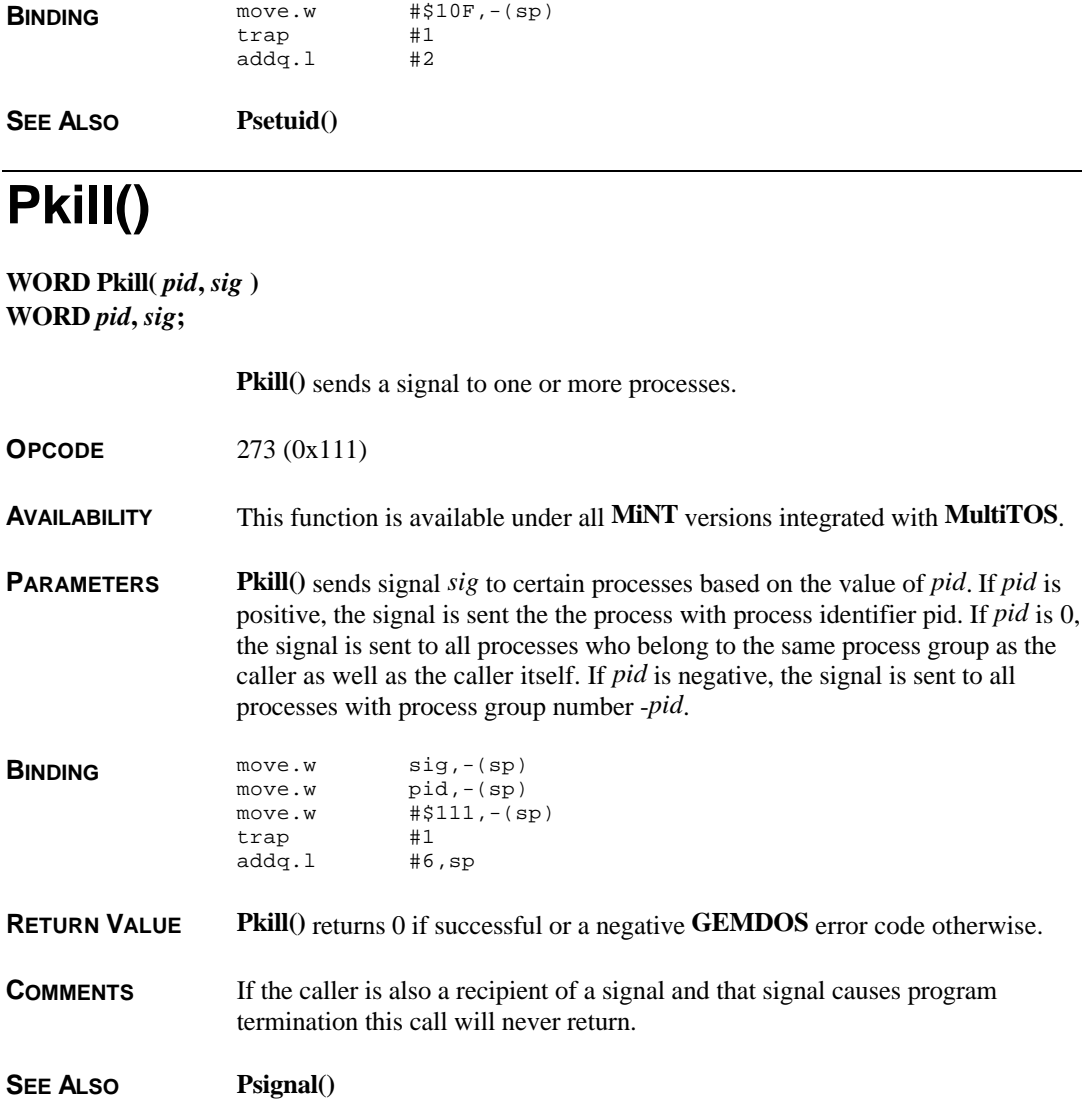

# **Pmsg()**

**WORD Pmsg(** *mode***,** *mboxid***,** *msgptr* **) WORD** *mode***; LONG** *mboxid***; PMSG \****msgptr***;**

**Pmsg()** sends/receives a message to/from a 'message box'.

**OPCODE** 293 (0x125)

**AVAILABILITY** Available when a '**MiNT**' cookie with a version of at least 0.90 exists.

**PARAMETERS** *mode* specifies the action to take as follows:

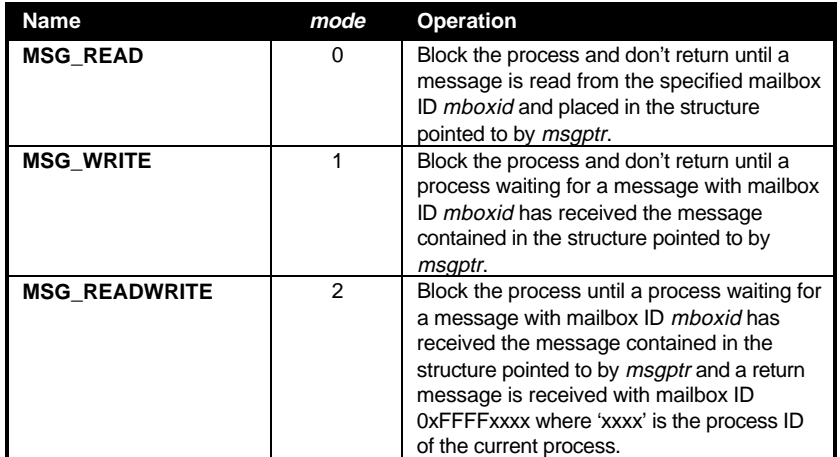

**PMSG** is defined as:

```
typedef struct
{
       LONG userlong1;
       LONG userlong2;
       WORD pid;
} PMSG;
```
On return from writes, *pmsg.pid* contains the process ID of the process who read your message, on return from reads, its the process ID of the writer. The contents of *userlong1* and *userlong2* is completely up to the sender.

By OR'ing mode with **MSG\_NOWAIT** (0x8000), you can prevent the call from blocking the process and simply return -1 if another process wasn't waiting to
read or send your process a message.

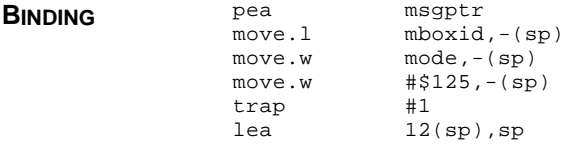

**RETURN VALUE Pmsg()** returns 0 if successful, -1 if bit 0x8000 is set and no process was ready to receive/send the desired message, or a negative **GEMDOS** error code.

## **Pnice()**

#### **WORD Pnice(** *delta* **) WORD** *delta***;**

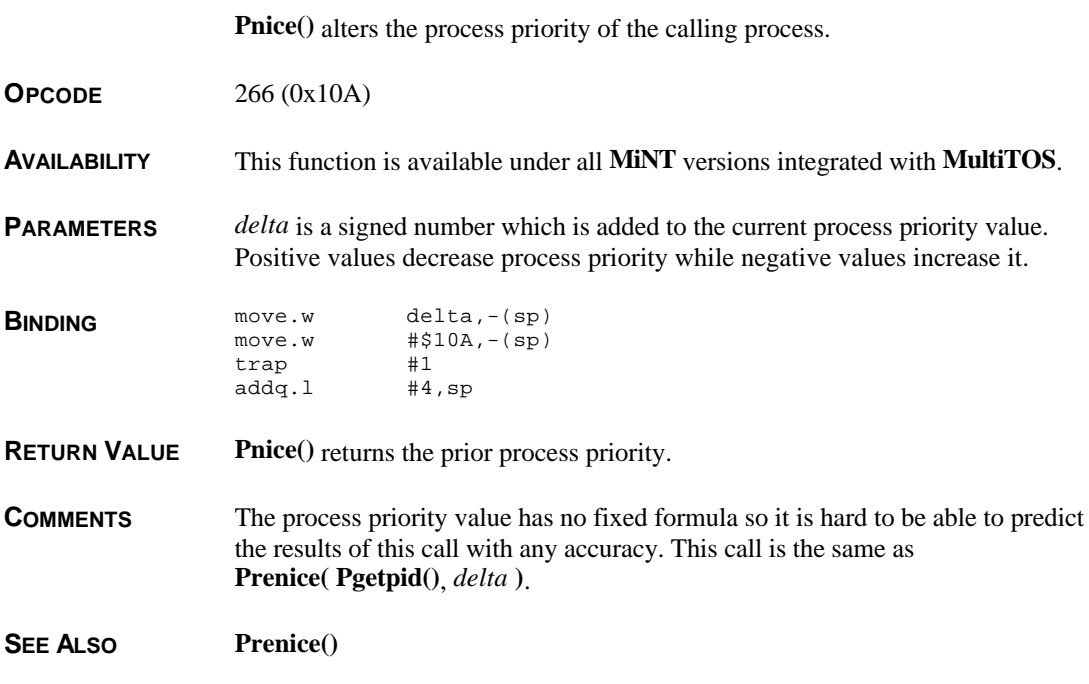

### **Prenice()**

#### **LONG Prenice(** *pid***,** *delta* **) WORD** *pid***,** *delta***;**

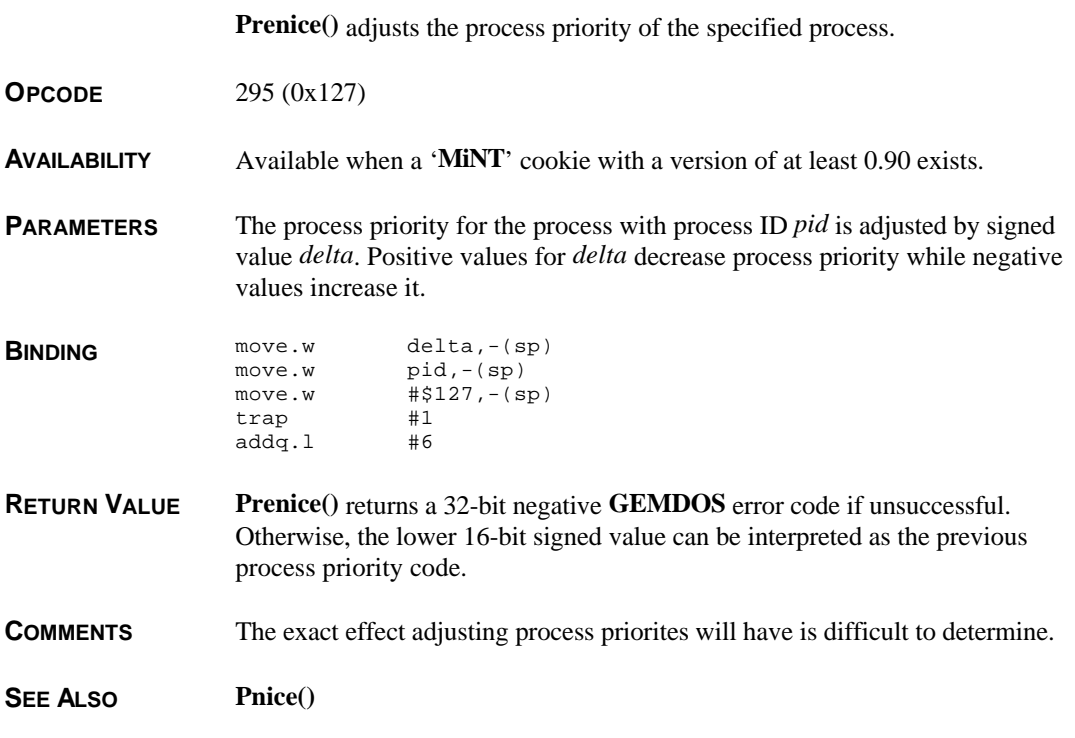

# **Prusage()**

#### **VOID Prusage(** *rusg* **) LONG \****rusg***;**

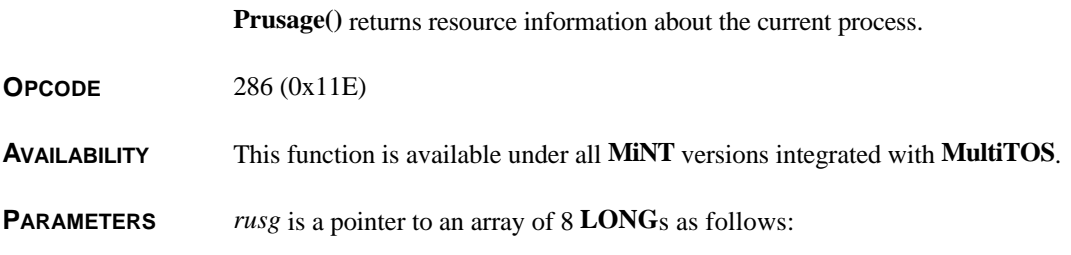

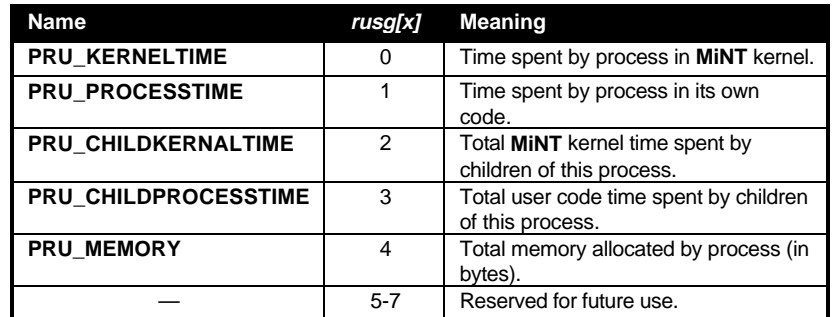

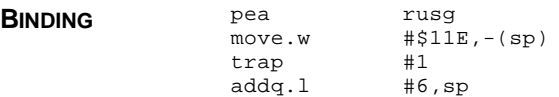

**COMMENTS** All times given are in milliseconds.

**SEE ALSO Psetlimit()**

### **Psemaphore()**

**LONG Psemaphore(** *mode***,** *id***,** *timeout* **) WORD** *mode***; LONG** *id***; LONG** *timeout***;**

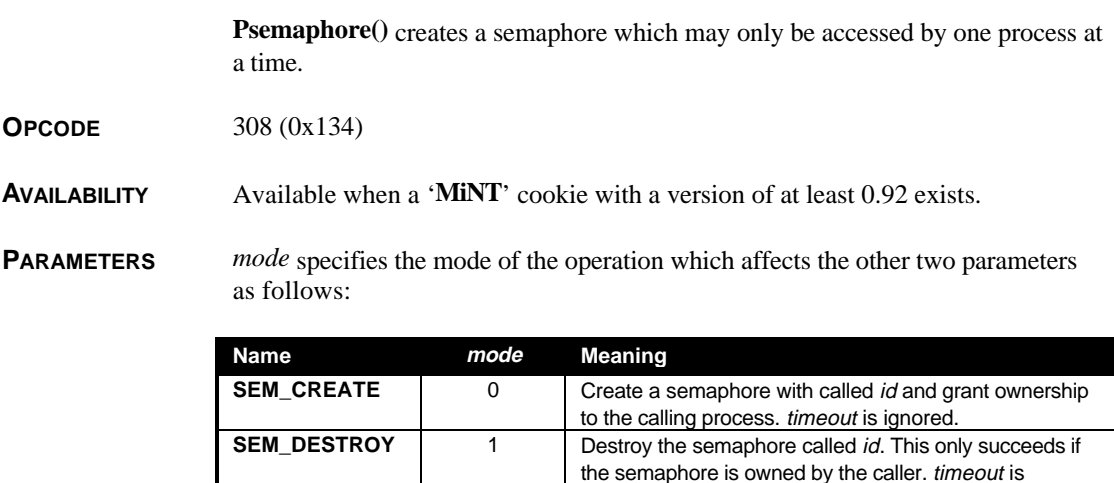

ignored.

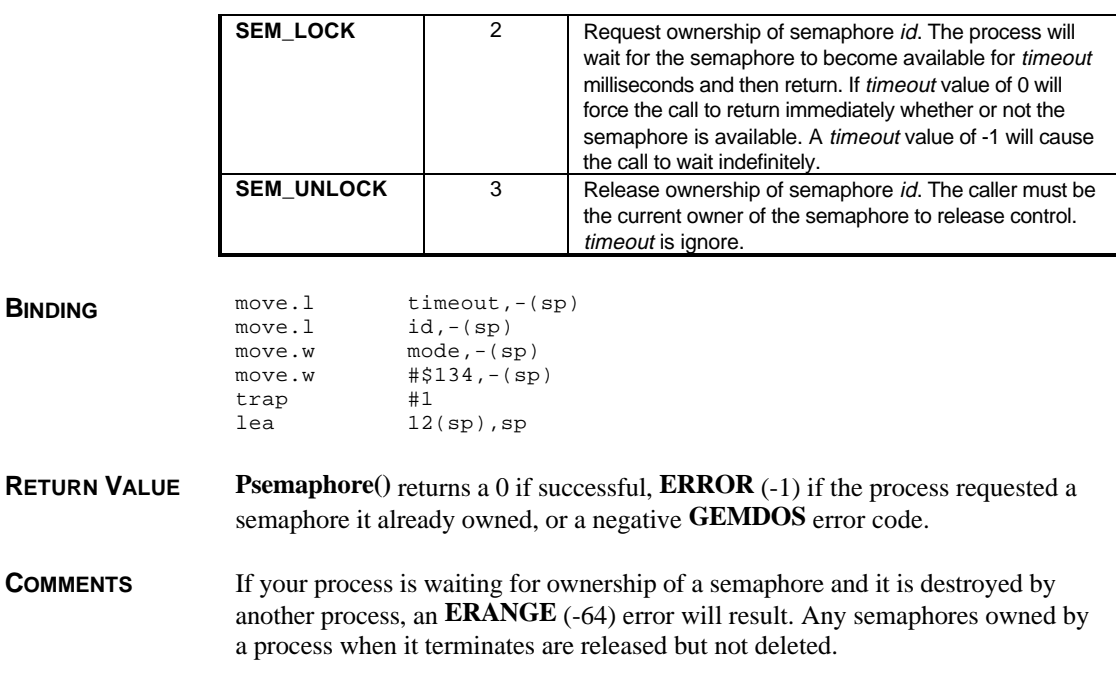

# **Psetgid()**

**WORD Psetgid(** *gid* **) WORD** *gid***;**

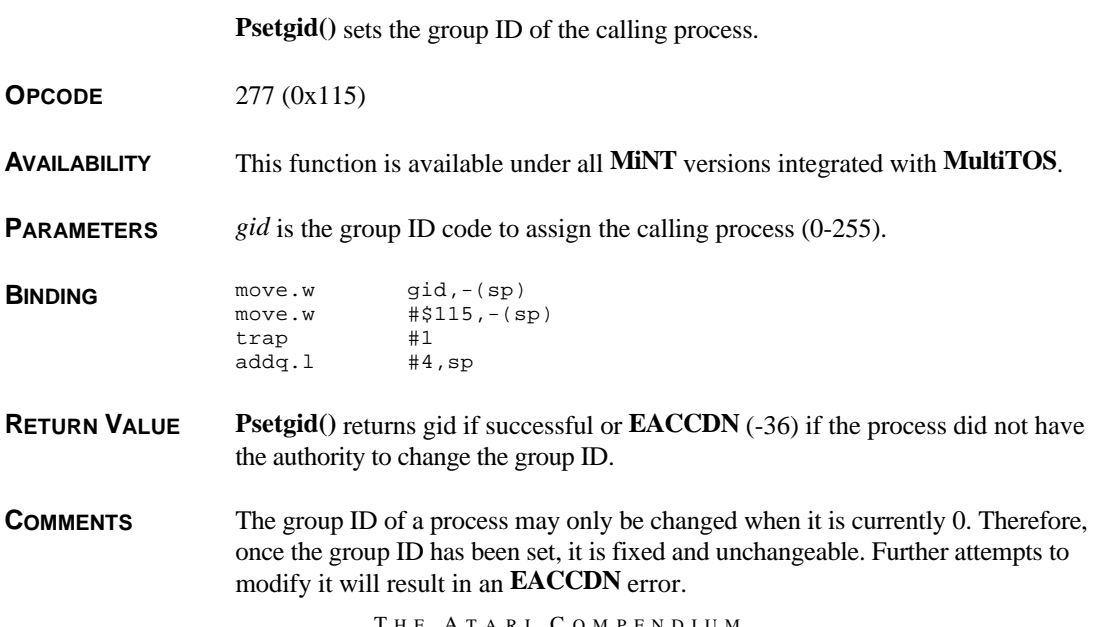

**SEE ALSO Pgetgid()**

### **Psetlimit()**

#### **LONG Psetlimit(** *limit***,** *value* **) WORD** *limit***; LONG** *value***;**

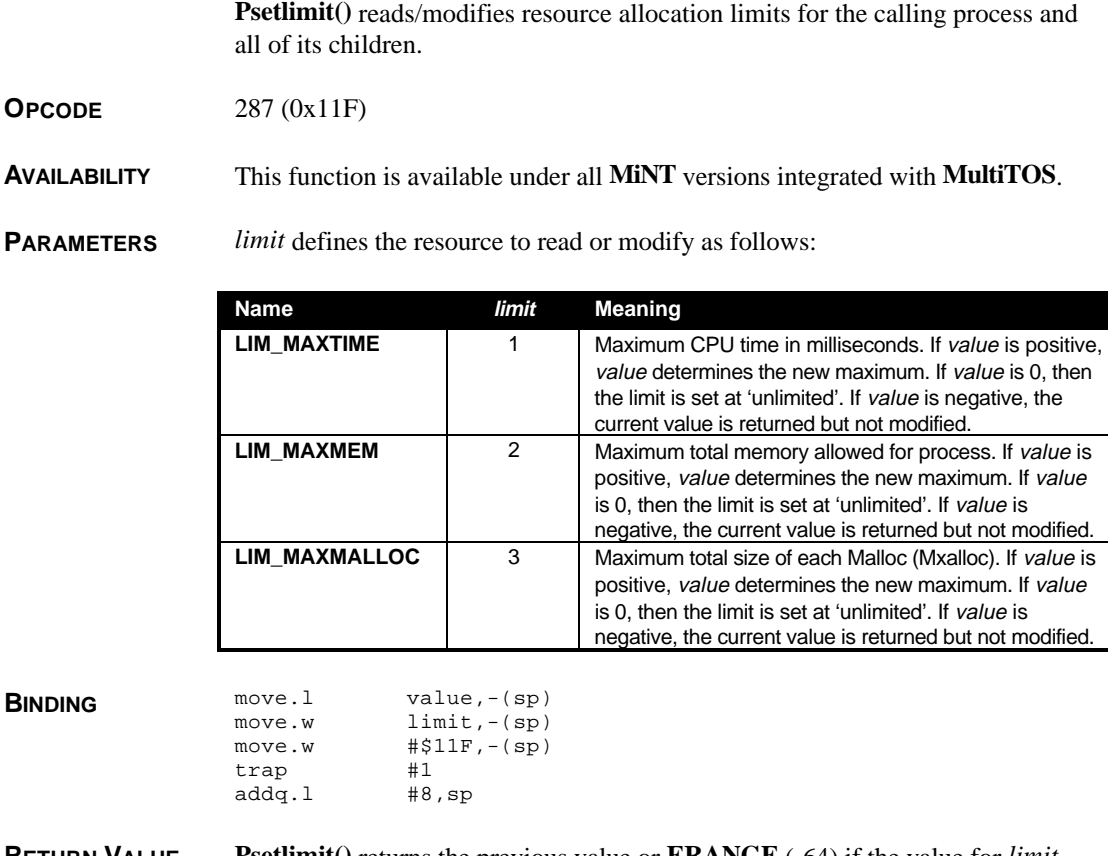

**RETURN VALUE Psetlimit()** returns the previous value or **ERANGE** (-64) if the value for *limit* was out of range.

**COMMENTS** The limits imposed by **Psetlimit()** are inherited from the parent by child processes.

```
SEE ALSO Prusage()
```
# **Psetpgrp()**

#### **LONG Psetpgrp(** *pid***,** *newgrp* **) WORD** *pid***,** *newgrp***;**

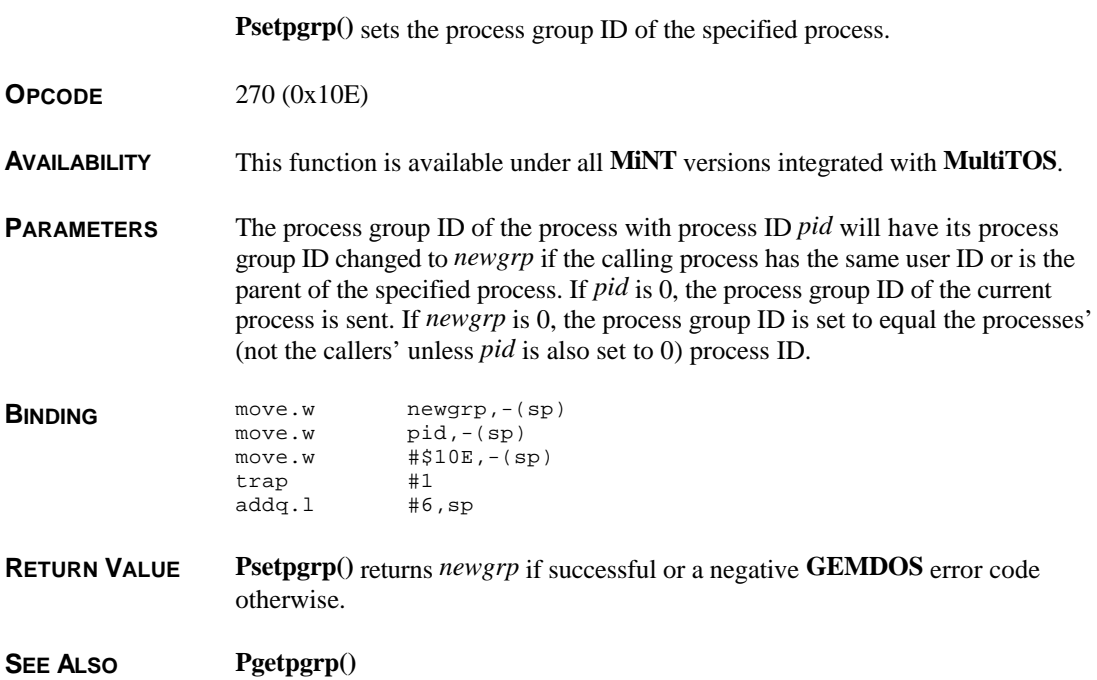

# **Psetuid()**

**WORD Psetuid(** *uid* **) WORD** *uid***;**

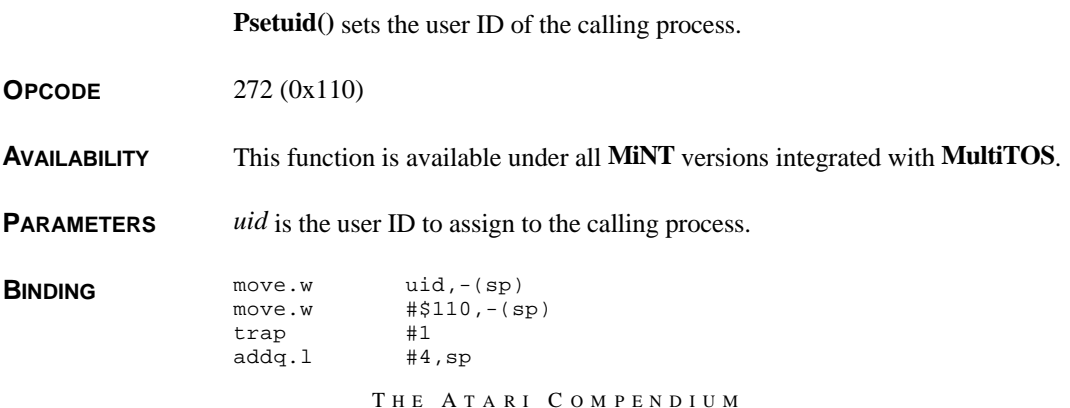

**RETURN VALUE Psetuid()** returns *uid* if successful or a negative **GEMDOS** error code otherwise. **COMMENTS** As with the process group ID, the user ID of a process may only be set if it is currently 0. This means that once the user ID is set, it may not be changed. **SEE ALSO Pgetuid()**

### **Psigaction()**

**LONG Psigaction(** *sig***,** *act***,** *oact* **) WORD** *sig***; SIGACTION \****act***, \****oact***;**

**Psigaction**() specifies a default action for the specified signal.

**OPCODE** 311 (0x137)

**AVAILABILITY** Available when a '**MiNT**' cookie with a version of at least 0.95 exists.

**PARAMETERS** *sig* specifies the signal whose action you wish to change. *act* points to a **SIGACTION** structure (as defined below) which defines the handling of future signals of type *sig*. *oact* points to a **SIGACTION** structure which defines the handling of pending signals of type *sig*.

```
typedef struct
{
       LONG sa handler;
       WORD sa_mask;
       WORD sa_flags;
} SIGACTION;
```
Setting *sa\_hander* to **SIG\_DFL** (0) wll cause the default action to take place for the signal. A value of **SIG\_IGN** (1) will cause the signal to be ignored. Any other value specifies the address of a signal handler.

The signal handler should expect one **LONG** argument on its stack which contains the signal number being delivered. During execution of the handler, all signals specified in *sa\_mask* are blocked.

*sa\_flags* is a signal-specific flag. When *sig* is **SIGCHLD**, setting Bit #0 (**SA\_NOCLDSTOP**) will cause the **SIGCHLD** signal to be delivered only when the child process terminated (not when stopped).

**BINDING**  $\begin{array}{ccc}\n\text{move.} & \text{sig.}-(sp) \\
\text{pea} & \text{act}\n\end{array}$ pea

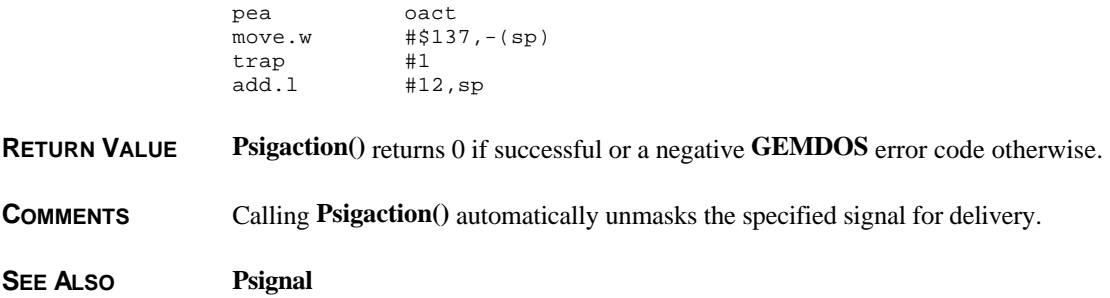

# **Psigblock()**

**LONG Psigblock(** *mask* **) LONG** *mask***;**

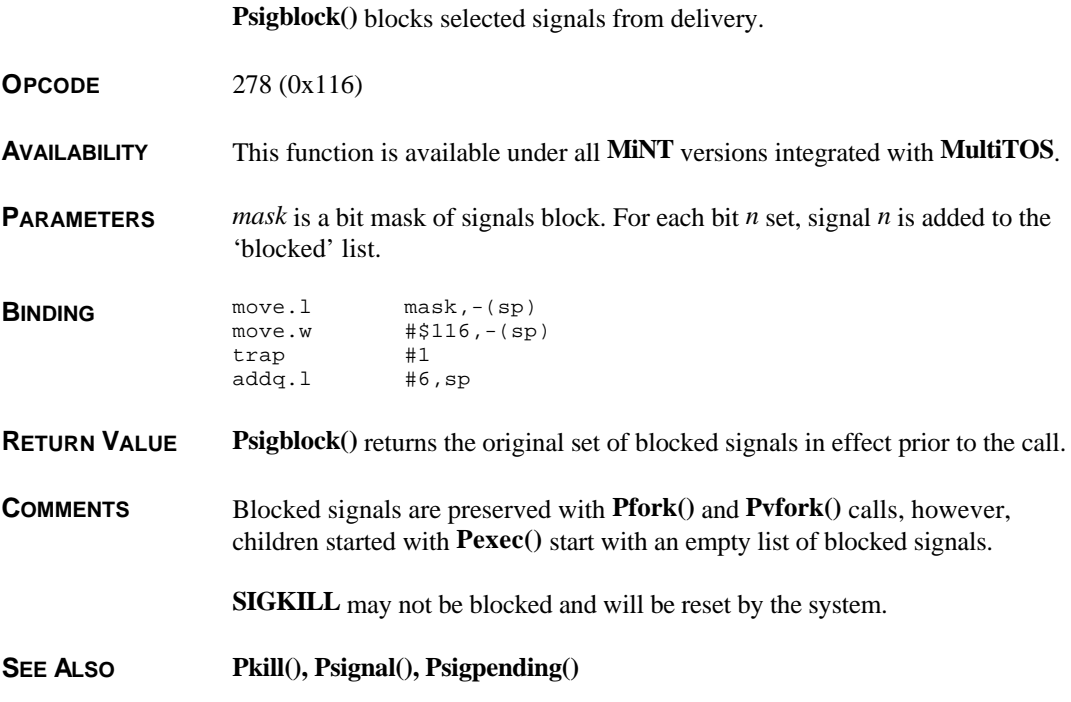

## **Psignal()**

**LONG Psignal(** *sig***,** *handler* **) WORD** *sig***; VOID (\****handler***)( LONG );**

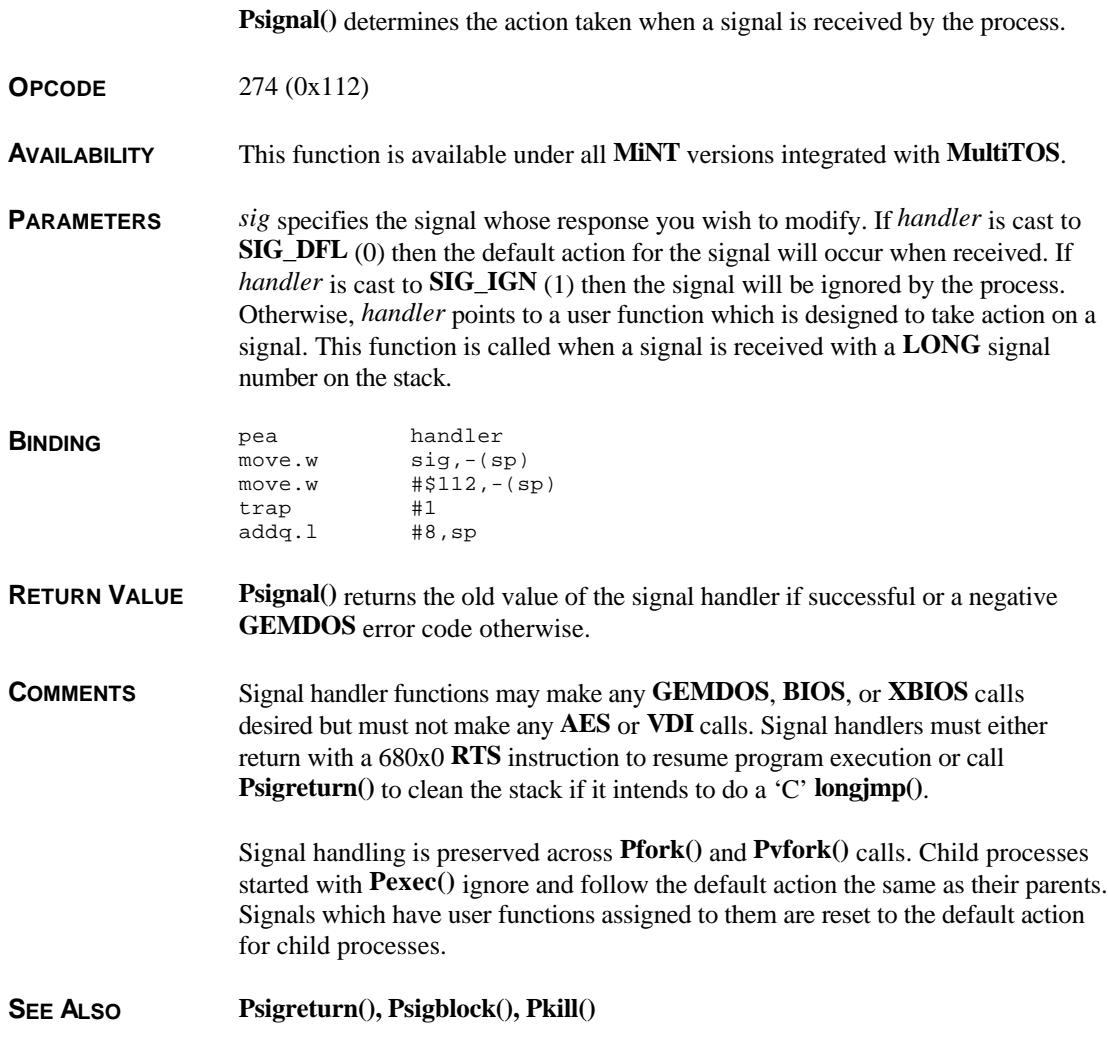

# **Psigpause()**

#### **LONG Psigpause(** *mask* **) LONG** *mask***;**

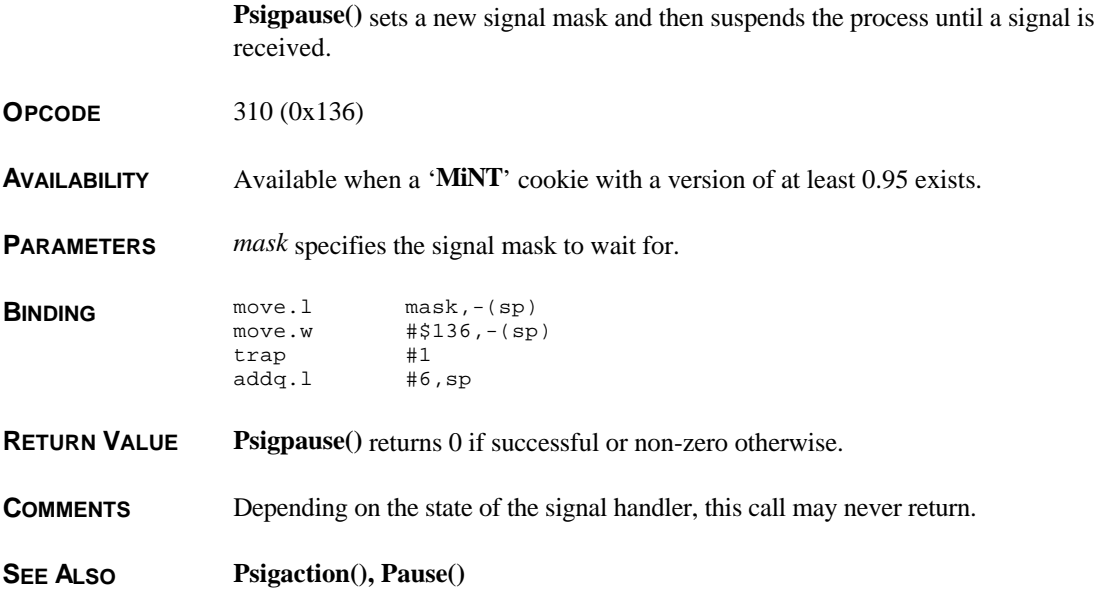

# **Psigpending()**

**LONG Psigpending( VOID )**

**Psigpending()** indicates which signals have been sent but not yet delivered to the calling process.

**OPCODE** 291 (0x123)

**AVAILABILITY** This function is available under all **MiNT** versions integrated with **MultiTOS**.

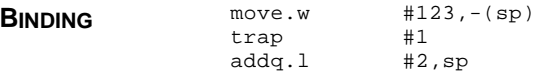

**RETURN VALUE Psigpending()** returns a bit mask of which signals have been sent but not yet delivered to the calling process because they are being blocked. For each bit *n* set in the returned **LONG**, signal *n* is waiting for reception.

**SEE ALSO Psigblock(), Psignal(), Psigsetmask()** 

# **Psigreturn()**

#### **VOID Psigreturn( VOID )**

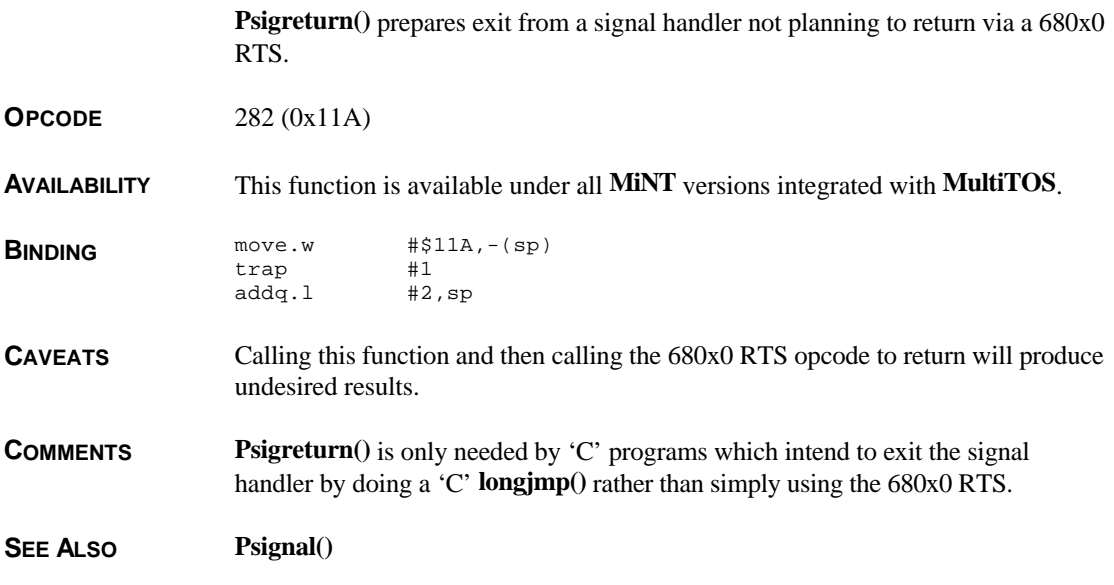

## **Psigsetmask()**

**LONG Psigsetmask(** *mask* **) LONG** *mask***;**

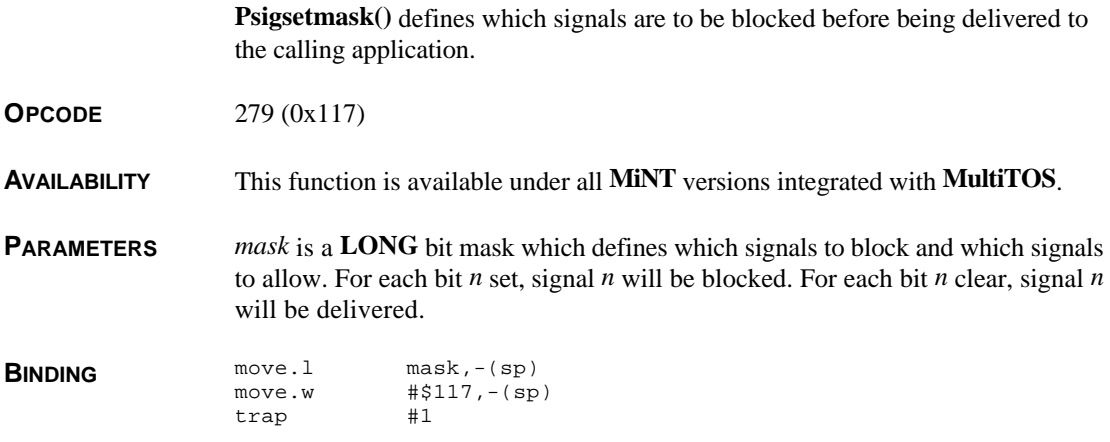

T HE A TARI C OMPENDIUM

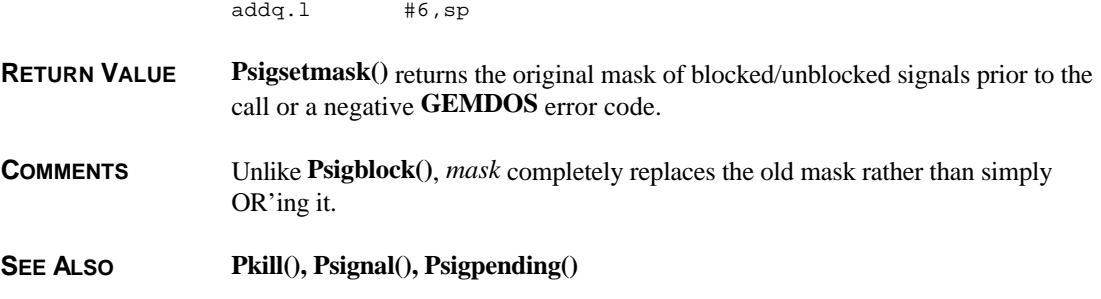

### **Pterm()**

**VOID Pterm(** *retcode* **) WORD** *retcode***;**

**Pterm()** terminates an application returning the specified error code.

- **OPCODE** 76 (0x4C)
- **AVAILABILITY** All **GEMDOS** versions.

**PARAMETERS** *retcode* indicates the error status upon termination. Some recommended return values are:

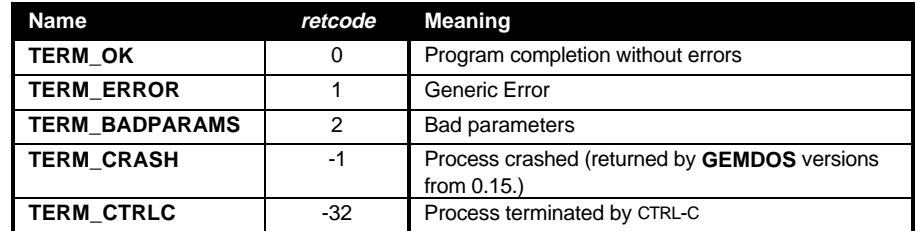

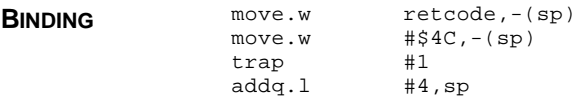

**RETURN VALUE Pterm()** never returns.

**COMMENTS GEMDOS** jumps through the  $ev\text{-}term$  (0x102) vector when this call is made prior to process termination to allow the process one last chance to clean up. In addition, all files opened by the process are closed and all memory blocks allocated by the process are freed.

SEE ALSO **Pexec()**, Pterm0()

# **PtermØ()**

#### **VOID PtermØ( VOID )**

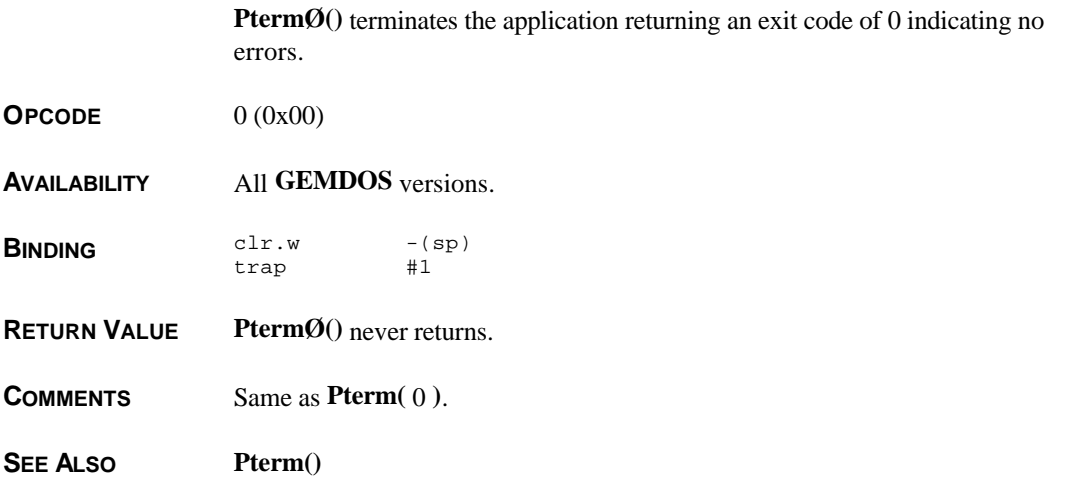

### **Ptermres()**

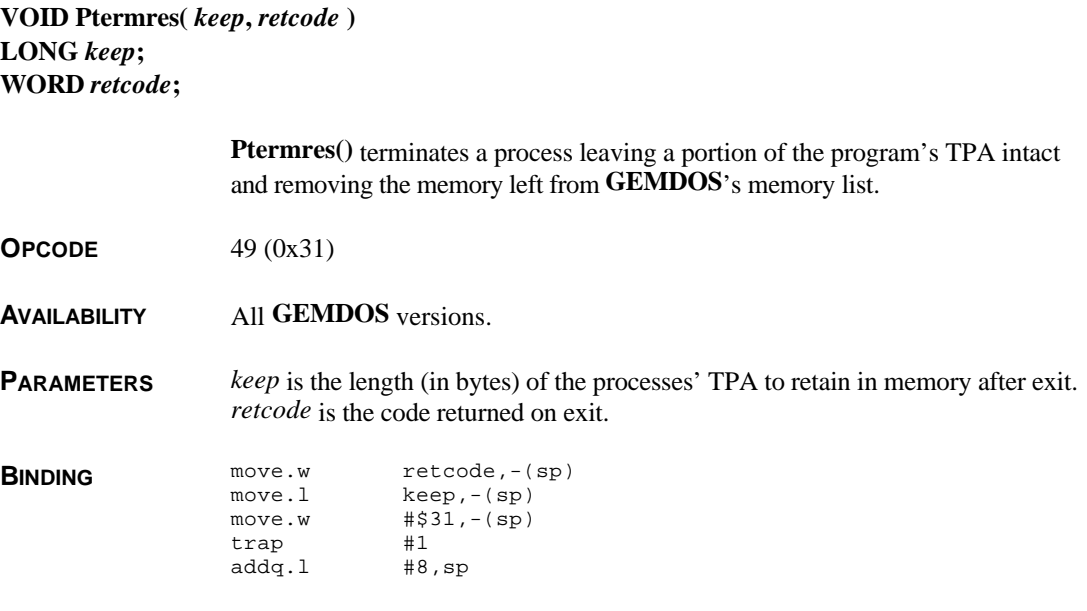

**RETURN VALUE Ptermres()** never returns.

#### **COMMENTS** This function is normally used by TSR's to stay resident in memory. Any files opened by the process are closed. Any memory allocated is, however, retained.

The value for *keep* is usually the sum of the length of the basepage (0x100), the length of the text, data, and bss segments of the application, and the length of the stack. It is important to note that the memory retained by this call may not be freed at a later point as it is removed from the **GEMDOS** memory list altogether.

**SEE ALSO Pterm0(), Pterm()**

### **Pumask()**

**WORD Pumask(** *mode* **) WORD** *mode***;**

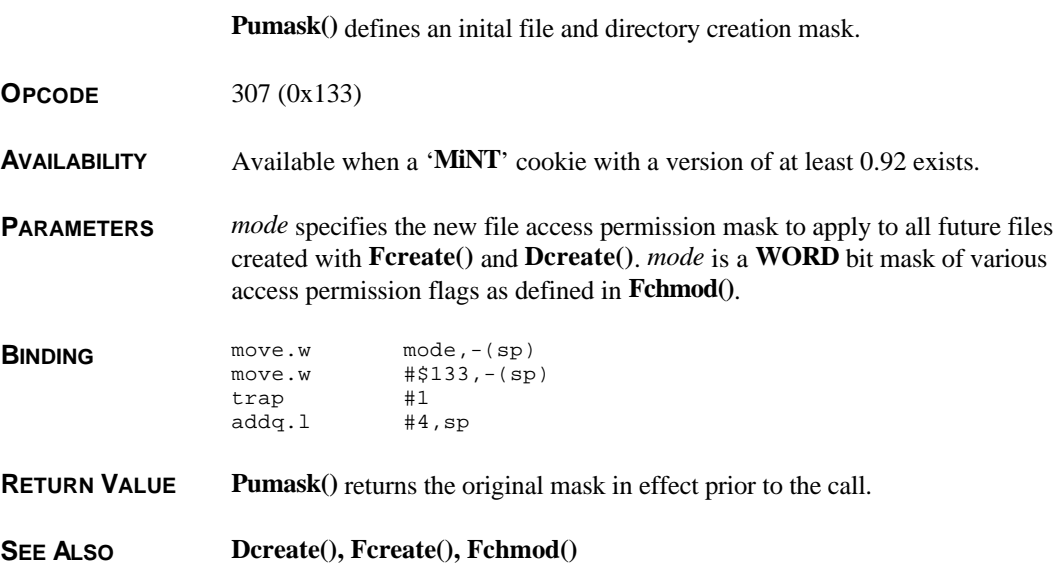

### **Pusrval()**

**LONG Pursval(** *val* **) LONG** *val***;**

**Pusrval()** reads/modifies a user defined value associated with a process.

#### **2.124 – GEMDOS Function Reference**

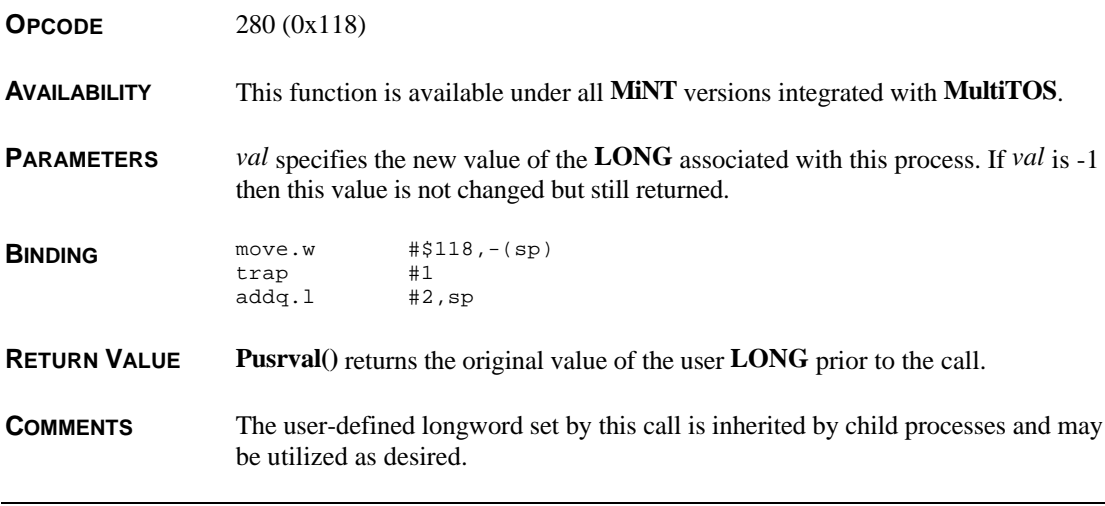

### **Pvfork()**

#### **WORD Pvfork( VOID )**

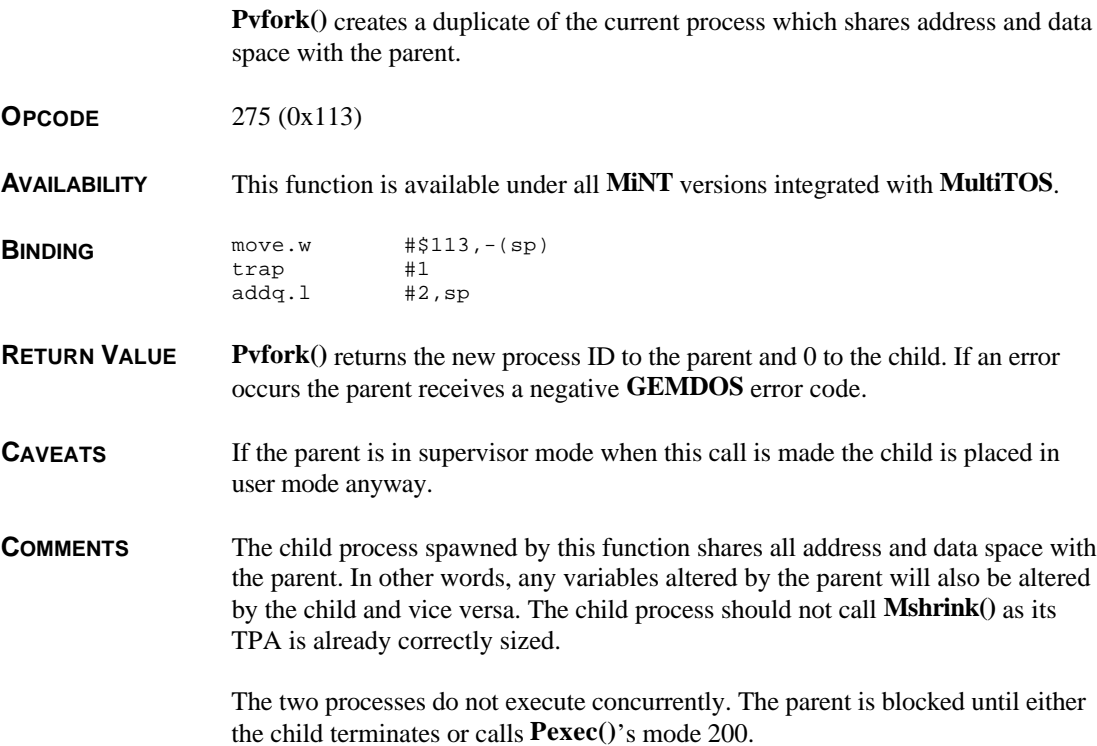

SEE ALSO **Pexec()**, Pfork()

# **Pwait()**

**LONG Pwait( VOID )**

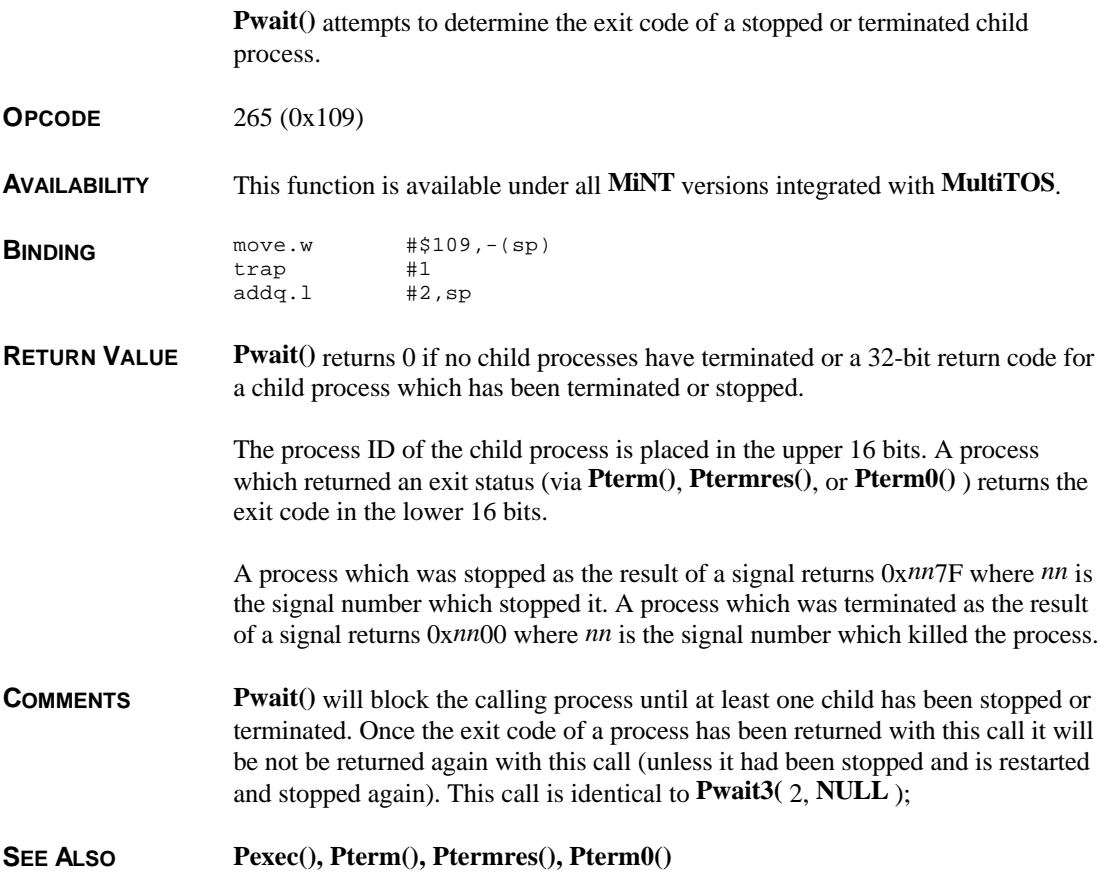

## **Pwait3()**

**LONG Pwait3(** *flag***,** *rusage* **) WORD** *flag***; LONG \****rusage***;**

> **Pwait3()** determines the exit code of any children of the calling process which were stopped and/or terminated.

#### **OPCODE** 284 (0x11C)

**AVAILABILITY** This function is available under all **MiNT** versions integrated with **MultiTOS**.

**PARAMETERS** *flag* is a bit mask which specifies the specifics of this call as follows:

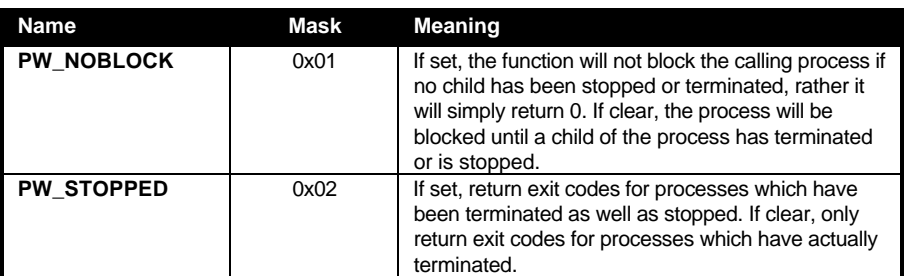

*rusage* points to an array of two **LONG**s which are filled in with resource usage information of the stopped or terminated process. The first **LONG** contains the number of milliseconds used by the child in user code. The second **LONG** indicates the number of milliseconds spent by the process in the kernel. *rusage* may be set to **NULL** if this information is undesired.

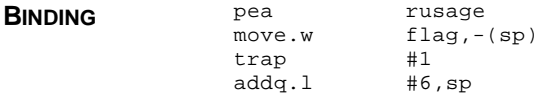

**RETURN VALUE Pwait3()** returns 0 if no child processes have been stopped and/or terminated (depending on *flag*) or a 32-bit return code for a child process which has been terminated or stopped.

> The process ID of the child process is placed in the upper 16 bits. A process which returned an exit status (via **Pterm()**, **Ptermres()**, or **Pterm0()** ) returns the exit code in the lower 16 bits.

A process which was stopped as the result of a signal returns 0x*nn*7F where *nn* is the signal number which stopped it. A process which was terminated as the result of a signal returns 0x*nn*00 where *nn* is the signal number which killed the process.

**SEE ALSO Pwait(), Pexec(), Pterm(), Pterm0(), Ptermres(), Prusage()**

# **Pwaitpid()**

**LONG Pwaitpid(** *pid***,** *flag***,** *rusage* **) WORD** *pid***,** *flag***; LONG \****rusage***;**

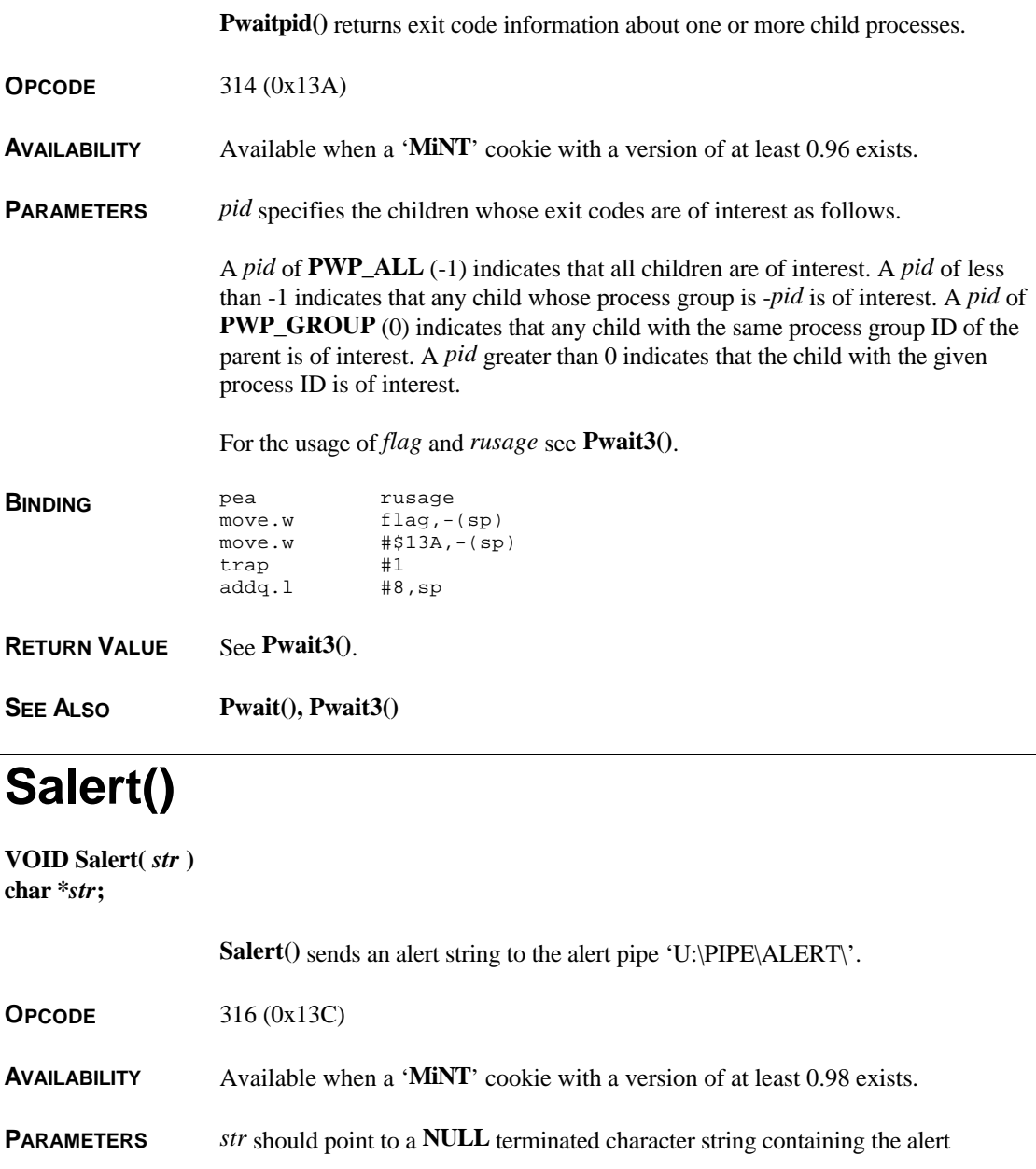

T HE A TARI C OMPENDIUM

message to display. The message should not contain any carriage returns or escape characters. The string should *not* be formatted as in **form\_alert()**.

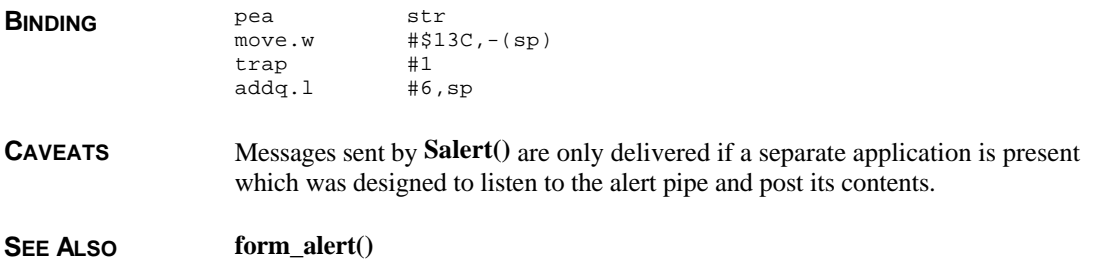

**Super()**

**VOIDP Super(** *stack* **) VOIDP** *stack***;**

**Super()** allows you to interrogate or alter the state of the 680x0.

**OPCODE** 32 (0x20)

**AVAILABILITY** All **GEMDOS** versions.

**PARAMETERS** *stack* defines the meaning of the call as follows:

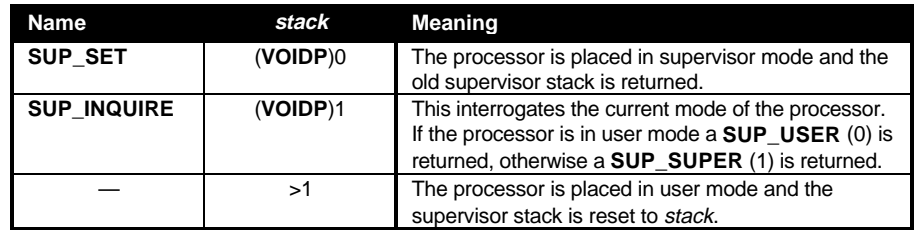

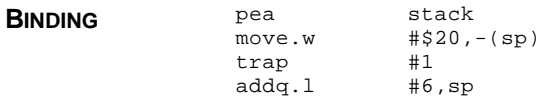

**RETURN VALUE Super()** returns a different value based on the *stack* parameter. The various return values are explained above.

**CAVEATS** You should never call the **AES** in supervisor mode. In addition, supervisor mode should be entered and left in the same stack context (same 'C' function) or stack corruption can result.

#### **COMMENTS** To execute portion of a program in supervisor mode you normally call **Super()** with a parameter of 0 and save the return value. When ready to return to user mode you call **Super()** again with the saved return value as a parameter.

Supervisor mode should be used sparingly under **MiNT** as no task switching can occur.

**SEE ALSO Supexec()**

### **Sversion()**

**UWORD Sversion( VOID )**

**Sversion()** returns the current **GEMDOS** version number.

- **OPCODE** 48 (0x30)
- **AVAILABILITY** All **GEMDOS** versions.
- **BINDING** move.w  $\#30,-(sp)$ <br>trap  $\#1$ trap  $addq.1$  #2,sp
- **RETURN VALUE Sversion()** returns a **UWORD** containing the **GEMDOS** minor version number in the upper word and the major version number in the lower word. Current values returned by Atari **TOS**'s are:

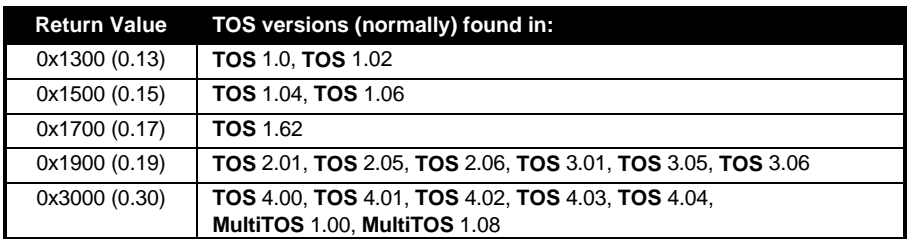

**COMMENTS** The **GEMDOS** number is not associated with the **TOS** or **AES** version number. You should check for **GEMDOS** or **MiNT** version numbers when trying to determine the presence or properties of a **GEMDOS** function.

# **Syield()**

#### **VOID Syield( VOID )**

**Syield()** surrenders the remainder of the callers' current process timeslice.

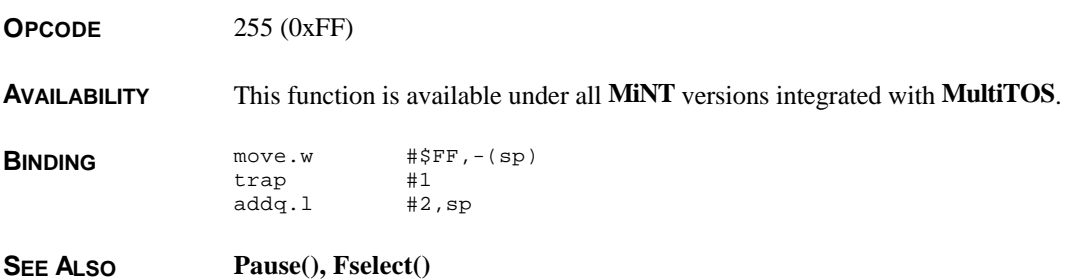

# **Sysconf()**

**LONG Sysconf(** *inq* **) WORD** *inq***;**

> **Sysconf**() returns information about the limits or capabilities of the currently running version of **MiNT**.

**OPCODE** 290 (0x122)

**AVAILABILITY** This function is available under all **MiNT** versions integrated with **MultiTOS**.

**PARAMETERS** *inq* determines the return value as follows:

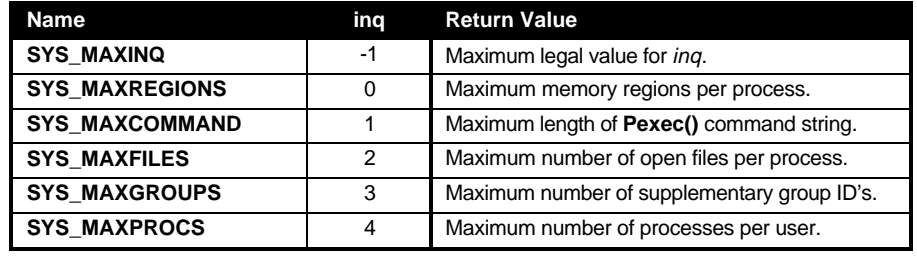

**BINDING**  $\begin{array}{ccc}\n\text{move.} & \text{inq.} - (sp) \\
\text{move.} & \text{#} s122.-(s)\n\end{array}$  $\sharp$ \$122,-(sp)  $\begin{array}{ccc}\n \text{trap} & & \text{#1} \\
 \text{addq.1} & & \text{#4, sp}\n \end{array}$  $addq.1$ 

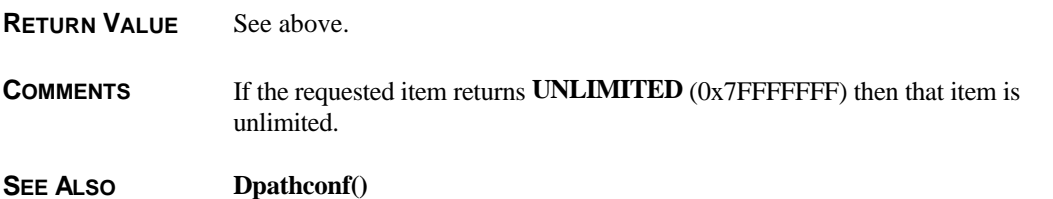

# **Talarm()**

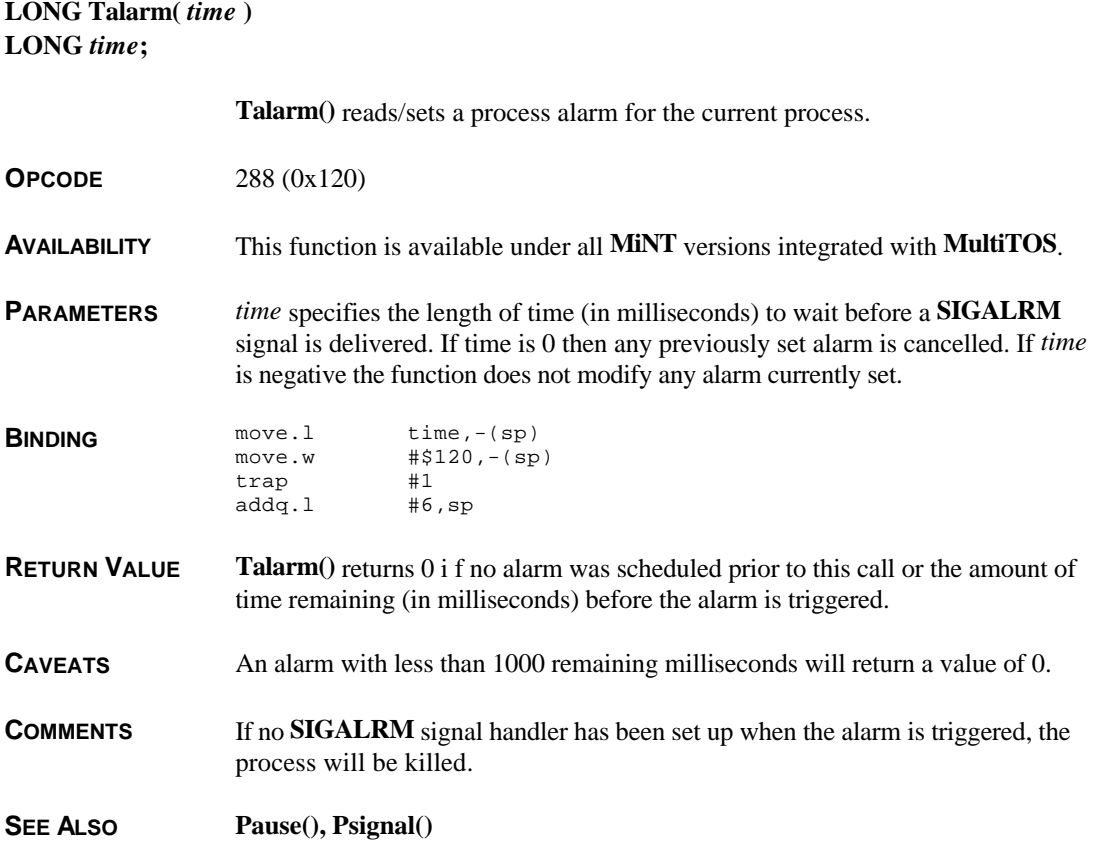

# **Tgetdate()**

**UWORD Tgetdate( VOID )**

**Tgetdate()** returns the current **GEMDOS** date.

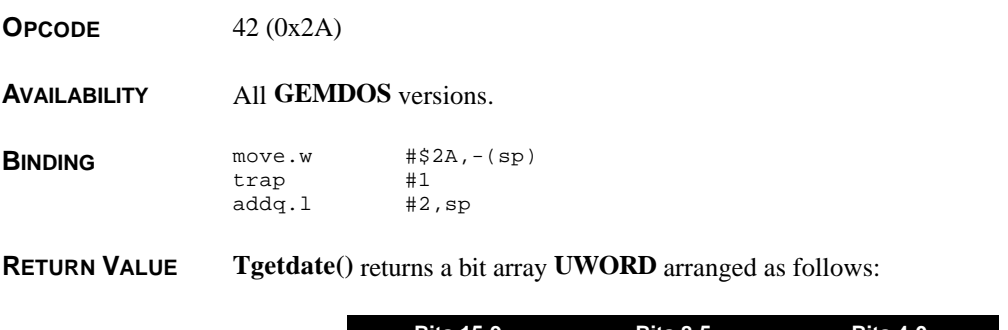

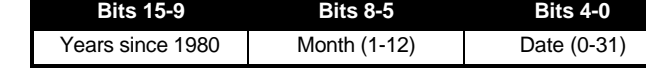

**SEE ALSO Tgettime(), Tsetdate(), Gettime()**

### **Tgettime()**

#### **UWORD Tgettime( VOID )**

**Tgettime()** returns the **GEMDOS** system time.

**OPCODE** 44 (0x2C)

**AVAILABILITY** All **GEMDOS** versions.

**BINDING** move.w  $\sharp$ \$2C,-(sp)<br>trap  $\sharp$ 1 trap addq.l #2,sp

**RETURN VALUE Tgettime()** returns a bit array arranged as follows:

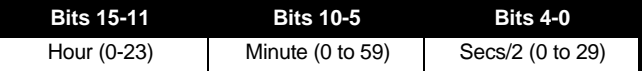

**SEE ALSO Tgetdate(), Tsettime(), Gettime()**

# **Tsetdate()**

**WORD Tsetdate(** *date* **) UWORD** *date***;**

**Tsetdate()** sets the current **GEMDOS** date.

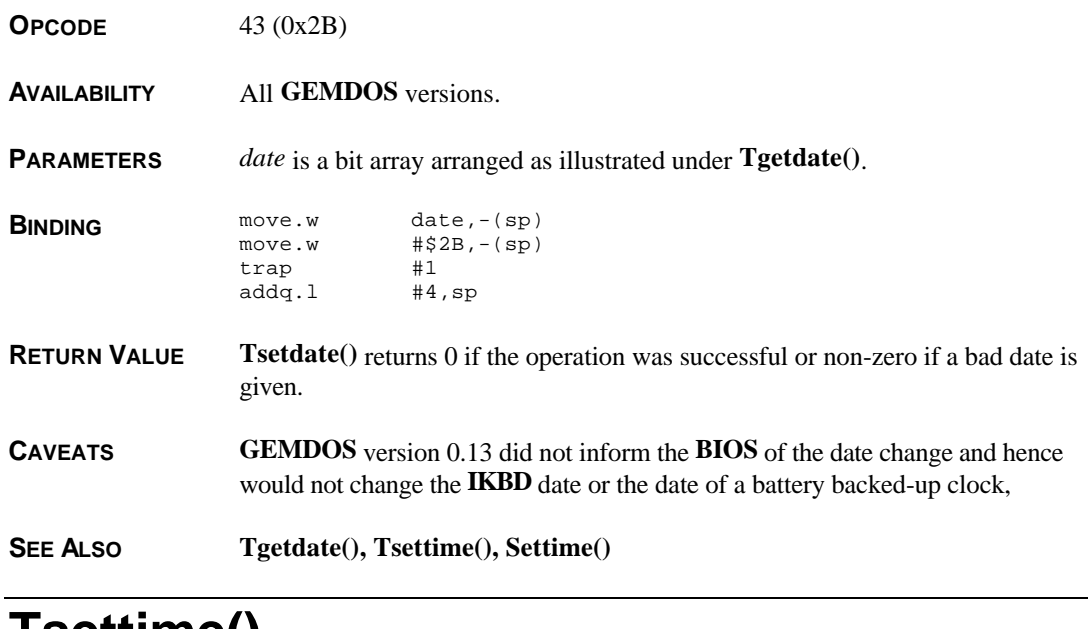

# **Tsettime()**

#### **WORD Tsettime(** *time* **) UWORD** *time***;**

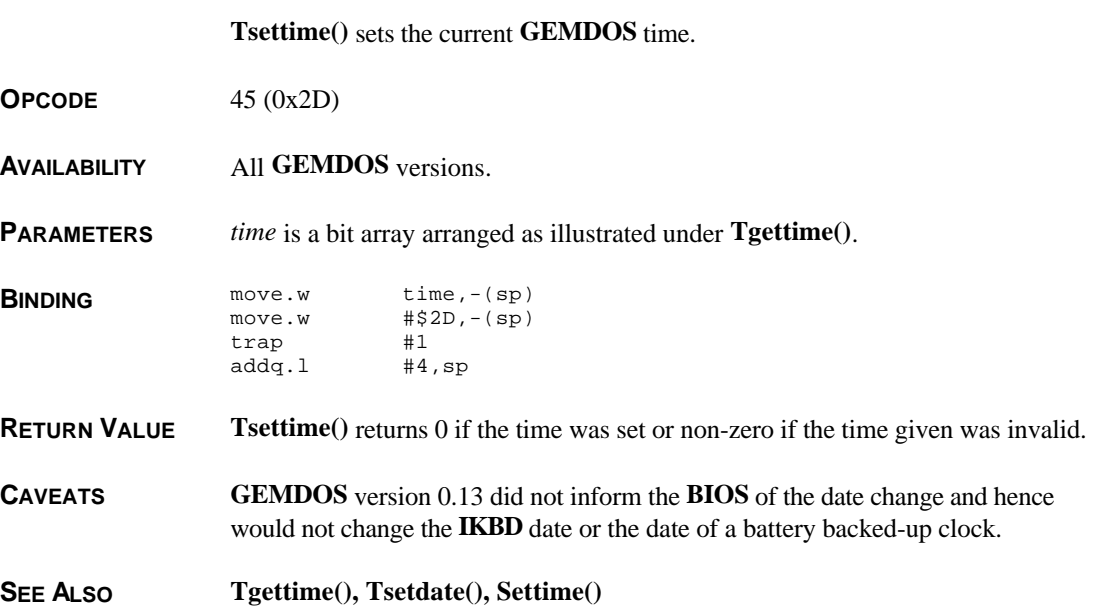